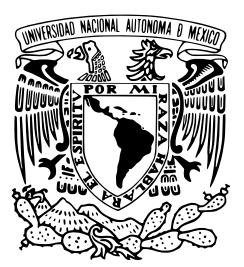

UNIVERSIDAD NACIONAL AUTÓNOMA DE MÉXICO

FACULTAD DE CIENCIAS

Simulaciones numéricas del sistema Vlasov-Poisson en simetría esférica

## T E S I S

 $\rm QUE$  PARA OBTENER EL TÍTULO DE:

FÍSICO

PRESENTA:

## ERIK RODRIGO JIMÉNEZ VÁZQUEZ

DIRECTOR DE TESIS:

DR. MIGUEL ALCUBIERRE MOYA

Ciudad Universitaria, CD. MX, 2016.

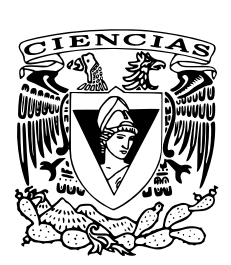

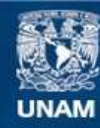

Universidad Nacional Autónoma de México

**UNAM – Dirección General de Bibliotecas Tesis Digitales Restricciones de uso**

#### **DERECHOS RESERVADOS © PROHIBIDA SU REPRODUCCIÓN TOTAL O PARCIAL**

Todo el material contenido en esta tesis esta protegido por la Ley Federal del Derecho de Autor (LFDA) de los Estados Unidos Mexicanos (México).

**Biblioteca Central** 

Dirección General de Bibliotecas de la UNAM

El uso de imágenes, fragmentos de videos, y demás material que sea objeto de protección de los derechos de autor, será exclusivamente para fines educativos e informativos y deberá citar la fuente donde la obtuvo mencionando el autor o autores. Cualquier uso distinto como el lucro, reproducción, edición o modificación, será perseguido y sancionado por el respectivo titular de los Derechos de Autor.

#### Hoja de Datos del Jurado

1. Datos del Alumno **Jiménez** Vázquez Erik Rodrigo 55 60 08 92 80 Universidad Nacional Autónoma de México Facultad de Ciencias Física 412050543 2. Datos del Tutor Dr. Miguel Alcubierre Moya 3. Datos del Sinodal 1 Dr. Darío Núñez Zúñiga 4. Datos del Sinodal 2 Dr. Jorge Luis Cervantes Cota 5. Datos del Sinodal 3 D<sub>r</sub> Tonatiuh Matos Chassin 6. Datos del Sinodal 4 Dr. Juan Carlos Hidalgo Cuellar 7. Datos del Trabajo Escrito Simulaciones numéricas del sistema Vlasov-Poisson en simetría esférica 90 p. 2016

# ´ Indice general

#### Introducción vila de la contraducción de la contraducción vila de la contraducción de la contraducción de la c 1. Teoría cinética de la proponente de la proponente de la proponente de la proponente de la proponente de la [1.1. La funci´on de distribuci´on](#page-7-1) . . . . . . . . . . . . . . . . . . . . . . . . . 1 1.2. La ecuación no colisional de Boltzmann  $\dots \dots \dots \dots \dots \dots$ [1.3. El gas de Vlasov](#page-9-0) . . . . . . . . . . . . . . . . . . . . . . . . . . . . . . 3 [1.4. El sistema Vlasov-Poisson](#page-10-0) . . . . . . . . . . . . . . . . . . . . . . . . . 4 1.5. El sistema V-P en simetría esférica  $\dots \dots \dots \dots \dots \dots \dots \dots \dots$ 2. Métodos numéricos  $\overline{9}$ [2.1. diferencias finitas](#page-15-1)  $\ldots \ldots \ldots \ldots \ldots$ [2.2. Operadores en diferencias finitas](#page-18-0) . . . . . . . . . . . . . . . . . . . . . . 12 [2.3. Estabilidad de Von Neumann](#page-19-0) . . . . . . . . . . . . . . . . . . . . . . . 13 [2.4. Disipaci´on y dispersi´on](#page-21-0) . . . . . . . . . . . . . . . . . . . . . . . . . . . 15 2.5. Métodos numéricos para la ecuación de advección  $\dots \dots \dots \dots$  15 [2.6. M´etodos conservativos](#page-22-0) . . . . . . . . . . . . . . . . . . . . . . . . . . . 16 [2.6.1. M´etodo de Godunov](#page-24-0) . . . . . . . . . . . . . . . . . . . . . . . . 18 [2.6.2. M´etodos TVD](#page-24-1) . . . . . . . . . . . . . . . . . . . . . . . . . . . . 18 [2.7. M´etodo de lineas](#page-26-0) . . . . . . . . . . . . . . . . . . . . . . . . . . . . . . 20 [2.8. Integraci´on num´erica](#page-29-0) . . . . . . . . . . . . . . . . . . . . . . . . . . . . 23 2.9. La ecuación de advección en dos dimensiones  $\ldots$ . . . . . . . . . . . . 23 [2.10. Pruebas de convergencia](#page-30-0) . . . . . . . . . . . . . . . . . . . . . . . . . . 24 [2.11. La ecuaci´on de Poisson](#page-31-0) . . . . . . . . . . . . . . . . . . . . . . . . . . . 25 [3. El sistema V-P sin momento angular](#page-33-0) 27 3.1. Flujos de la ecuación sin colisiones de Boltzmann  $\dots \dots \dots \dots$  27 [3.2. Potenciales de prueba](#page-34-0) . . . . . . . . . . . . . . . . . . . . . . . . . . . . 28 3.3. La función de distribución sin momento angular  $\dots \dots \dots \dots$  . . . . . . . 28 [3.4. Condiciones de frontera](#page-35-0) . . . . . . . . . . . . . . . . . . . . . . . . . . . 29 [3.5. Condiciones iniciales](#page-36-0) . . . . . . . . . . . . . . . . . . . . . . . . . . . . 30 3.5.1. Función estacionaria  $\dots \dots \dots \dots \dots \dots \dots \dots \dots \dots \dots \dots \dots$ [3.5.2. Perfil gaussiano](#page-37-0) . . . . . . . . . . . . . . . . . . . . . . . . . . . 31 3.5.3. Función de soporte compacto autogravitante  $\dots \dots \dots \dots$  31 [3.6. M´etodos num´ericos implementados](#page-39-0) . . . . . . . . . . . . . . . . . . . . 33 3.6.1. Elección del método numérico para calcular los flujos  $\dots \dots$  33

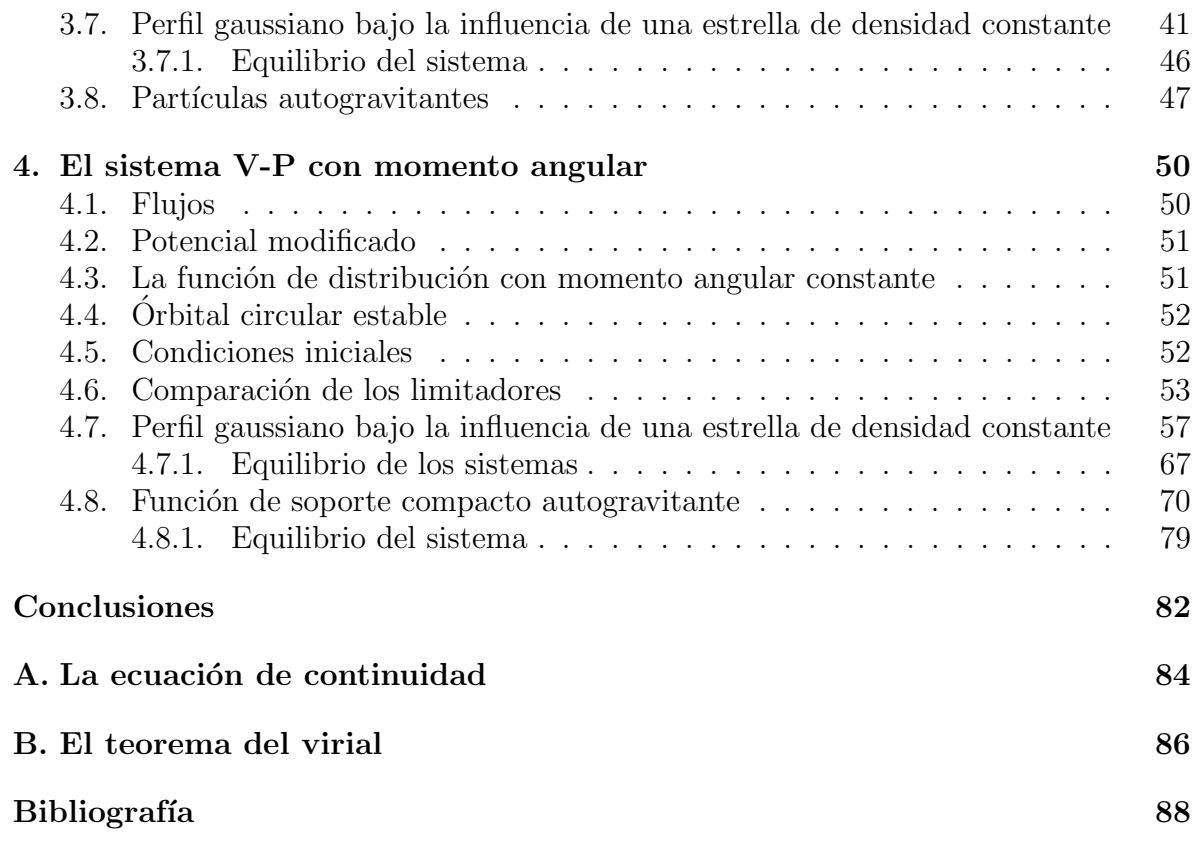

## Agradecimientos

A mi padres, Sebastián y Esther, quienes a pesar de la distancia, con su ejemplo me motivan a esforzarme. Gracias por todo su amor y apoyo.

A mi hermana, Rocío, por animarme todos los días y a mi hermano Raúl, por su compañía diaria. Gracias a ambos por llenar mis recuerdos con momentos divertidos.

Al Dr. Miguel Alcubierre por aceptarme como su estudiante y dirigir este trabajo, y al Dr. Darío Núñez por incluirme dentro de su grupo de trabajo.

A mis amigos César, Eduardo y Guillermo que he conocido a lo largo de mi trayectoria en la facultad y con quienes mantengo interesantes conversaciones.

## <span id="page-6-0"></span>**Introducción**

La ecuación de Vlasov surge de la teoría cinética y nos proporciona una descripción estadística en el espacio fase de un sistema de  $N$  partículas las cuales no interactúan directamente entre ellas si no que lo hacen mediante un campo macroscópico generado por el conjunto. Los campos que se consideran dentro de la descripción dependen de la situación física del modelo, particularmente en gravitación el campo es descrito por las ecuaciones de Einstein y en la aproximación newtoniana por la ecuación de Poisson. El sistema puede ser utilizado para describir la dinámica de galaxias o cúmulos de ellas, debido a que la ecuación de Vlasov, trata indistintamente al conjunto como "partículas" ocasionando que la estructura interna del sistema sea irrelevante. La ecuación de Vlasov es empleada en cosmología para modelar materia oscura no bariónica ( $\vert 1 \vert$ , p. 323), en este caso, las partículas son partículas elementales.

En general, partiendo de condiciones iniciales arbitrarias, no existe una solución analítica a la ecuación de Vlasov y por ello son necesarias aproximaciones numéricas. En este trabajo se pretende estudiar a la ecuación de Vlasov junto con la ecuación de Poisson que acoplados se denominan el sistema Vlasov-Poisson. Se estudiarán los métodos upwind, diferencias centradas y métodos TVD para la integración en el espacio fase de la ecuación de Vlasov manteniendo la parte continua en el tiempo. Debido a que la ecuación de Vlasov conserva su estructura en relatividad general [\[2\]](#page-95-1), los métodos utilizados serán la base para estudiar materia oscura en relatividad numérica.

El problema completo es representado en un espacio fase de seis dimensiones requiriendo de un gran costo computacional resolver el problema entero. Además de simplificar el sistema físico reduciéndolo al caso clásico, asumiremos que el sistema posee simetría esférica. Al imponer simetría esférica en el problema, los grados de libertad se reducen siendo posible describir al sistema con la magnitud de la posición espacial y los momentos radial y angular de la distribución de partículas.

# <span id="page-7-0"></span>Capítulo 1 Teoría cinética

En la descripción del comportamiento y propiedades de un sistema macroscópico (sistemas conformados por una gran cantidad de partículas que dependiendo de la escala de observación pueden formar gases o galaxias) resulta impráctico obtener su completa descripción a partir de resolver las ecuaciones de movimiento de las partículas individuales una vez impuestas las condiciones iniciales. Dicho esto, parecería que al incrementar el número de partículas lo hace también la complejidad e irregularidad del sistema dado que el número de grados de libertad también aumentan, sin embargo surgen leyes estadísticas debido a la presencia del gran número de partículas que nos permiten estudiar su comportamiento los cuales no podrían ser descritos en la práctica por el solo uso de la mecánica clásica.

#### <span id="page-7-1"></span>1.1. La función de distribución

En mecánica, el estado de una partícula en un instante se describe mediante la posición q y su respectivo momento p. Cuando la partícula posee s grados de libertad, el n´umero de coordenadas espaciales empleadas para describirlo es s junto con el mismo n´umero de momentos asociados. De esta forma, establecemos un sistema de 2s coordenadas  $(q_n, p_n)$  donde el subíndice n toma los valores de 1, 2, ... s y nos referiremos a esta construcción como el espacio fase.

Cualquier punto dentro del espacio fase representa un estado del sistema y corresponde a valores particulares de las coordendas  $q_n$  y momento  $p_n$ , además si el estado de la partícula cambia con el tiempo, el punto en el espacio fase cambiará y se moverá a lo largo de una trayectoria denominada trayectoria de fase [\[3\]](#page-95-2).

Consideremos ahora un sistema macroscópico de muchos cuerpos y que además es cerrado (que no interactua con otros cuerpos). Una parte del sistema que es muy pequeña comparada al total pero aún macroscópica se llamará subsistema. Un subsistema no es un sistema cerrado y en consecuencia interactúa de una forma muy compleja con el resto de subsistemas haciendo que resolver completamente la din´amica de los mismos sea una tarea casi imposible. Sin embargo a pesar de la complejidad de las interacciones podemos utilizar una descripción estadística del sistema.

A diferencia de la mecánica clásica, la descripción estadística del sistema ahora se rige por la *función de distribución*  $f(t, q, p)$  en el espacio fase de una partícula. En general, f es una función de las coordenadas generalizadas (denotadas por q), de los momentos canónicos (denotados por  $p$ ) y del tiempo t.

En el espacio fase, denominamos  $d\omega = dqdp$  a un elemento de volumen, donde dq y dp representan el producto de las diferenciales de todas las coordendas espaciales y todos los momentos respectivamente. En nuestro contexto, el producto  $fd\tau$  es el número promedio de partículas en un elemento de volumen  $d\tau$  que tienen un valor de q y p en un intervalo q, p y  $q + dq$ , p + dp. Notemos que por definición  $f(t, q, p) \geq 0$ .

A diferencia de la mecánica usual que nos proporciona información precisa sobre el movimiento de las partículas, la estadística nos dice la densidad de probabilidad de que el sistema se encuentre en un estado y por lo tanto no podemos obtener un valor preciso asociado a una cantidad física  $\lambda(q, p)$  si no que obtendremos la probabilidad de que  $\lambda(q, p)$  tome un valor dado. Es así que para obtener un valor promedio  $\lambda$  es necesario multiplicar cada valor de  $\lambda$  por su correspondiente probabilidad e integrar sobre todos los posibles estados.

$$
\overline{\lambda} = \int \lambda(q, p) f(q, p) \, \mathrm{d} \mathbf{q} \, \mathrm{d} \mathbf{p} \; . \tag{1.1.1}
$$

Por ejemplo, algunas cantidades físicas que inmediatamente se obtienen son

<span id="page-8-1"></span>
$$
\rho(\mathbf{x}) = \int f(\mathbf{x}, \mathbf{p}) \, \mathrm{d}\mathbf{p} \,, \tag{1.1.2}
$$

<span id="page-8-2"></span>
$$
j_i(\mathbf{x}) = \int p_i f(\mathbf{x}, \mathbf{p}) \, \mathrm{d}\mathbf{p} \,, \tag{1.1.3}
$$

<span id="page-8-3"></span>
$$
N = \int f(\mathbf{q}, \mathbf{p}) \, \mathrm{d}\mathbf{q} \, \mathrm{d}\mathbf{p} \, . \tag{1.1.4}
$$

donde ρ,  $i_i$  y N es la densidad, corriente y número de partículas respectivamente y el subíndice  $i$  representa la corriente en una de las direcciones coordenadas (por ejemplo  $i = x, y, z$ ).

Aunque la función  $f$  se entiende como la función de distribución en el espacio fase, en ocasiones es ´util expresarla en coordenadas que no sean las coordenadas generalizadas y momentos canónicos, lo cual se verá en los siguientes capítulos.

#### <span id="page-8-0"></span>1.2. La ecuación no colisional de Boltzmann

Al evolucionar los estados del sistema, lo hacen también los puntos del espacio fase y en consecuencia la función de distribución f evoluciona en el tiempo. El movimiento de los puntos de fase puede ser visto como un flujo de "partículas" en el espacio fase (puntos del espacio fase) de  $2s$  dimensiones y conforme evoluciona, el número de partículas debe ser conservado [\[4\]](#page-95-3). En consecuencia podemos emplear la ecuación de continuidad, la cual para un fluido es

$$
\frac{\partial \rho}{\partial t} + \nabla \cdot (\rho \mathbf{v}) = 0 , \qquad (1.2.1)
$$

donde  $\rho$  es la densidad y v es la velocidad del fluido. La ecuación análoga para la función de distribución es

<span id="page-9-2"></span>
$$
\frac{\partial f}{\partial t} + \nabla \cdot (f\dot{\mathbf{w}}) = 0.
$$
 (1.2.2)

en donde w son las coordenadas del espacio fase  $w = (q, p)$  y  $\dot{w}$  son las derivadas temporales  $\dot{q}$  y  $\dot{p}$  dadas por las ecuaciones de movimiento. La divergencia en el espacio 2s-dimensional debe ser calculada como

$$
\nabla \cdot (f\dot{\mathbf{w}}) = \sum_{i=1}^{s} \frac{\partial}{\partial q_i} (f\dot{q}_i) + \sum_{i=1}^{s} \frac{\partial}{\partial p_i} (f\dot{p}_i) . \qquad (1.2.3)
$$

Utilizando las ecuaciones de movimiento de Hamilton reescribimos la divergencia

<span id="page-9-1"></span>
$$
\dot{q}_{i} = \frac{\partial H}{\partial p_{i}} \qquad \dot{p}_{i} = \frac{-\partial H}{\partial q_{i}}
$$
\n
$$
\nabla \cdot (f\dot{\mathbf{w}}) = \sum_{i=1}^{s} \frac{\partial}{\partial q_{i}} (f\dot{q}_{i}) + \sum_{i=1}^{s} \frac{\partial}{\partial p_{i}} (f\dot{p}_{i})
$$
\n
$$
= \sum_{i=1}^{s} \left( \frac{\partial f}{\partial q_{i}} \dot{q}_{i} + f \frac{\partial \dot{q}_{i}}{\partial q_{i}} + \frac{\partial f}{\partial p_{i}} \dot{p}_{i} + f \frac{\partial \dot{p}_{i}}{\partial p_{i}} \right)
$$
\n
$$
= \sum_{i=1}^{s} \left( \frac{\partial f}{\partial q_{i}} \frac{\partial H}{\partial p_{i}} + f \frac{\partial^{2} H}{\partial q_{i} \partial p_{i}} - \frac{\partial f}{\partial p_{i}} \frac{\partial H}{\partial q_{i}} - f \frac{\partial^{2} H}{\partial p_{i} \partial q_{i}} \right)
$$
\n
$$
= \sum_{i=1}^{s} \left( \frac{\partial H}{\partial p_{i}} \frac{\partial f}{\partial q_{i}} - \frac{\partial H}{\partial q_{i}} \frac{\partial f}{\partial p_{i}} \right) , \qquad (1.2.4)
$$

donde se ha usado que  $\partial^2 H/\partial q_i \partial p_i = \partial^2 H/\partial p_i \partial q_i$ . Al sustituir la expresión anterior  $(1.2.4)$  en la ecuación  $(1.2.2)$  obtenemos la ecuación no colisional de Boltzmann.

<span id="page-9-3"></span>
$$
\frac{\partial f}{\partial t} + \sum_{i=1}^{s} \left( \frac{\partial H}{\partial p_i} \frac{\partial f}{\partial q_i} - \frac{\partial H}{\partial q_i} \frac{\partial f}{\partial p_i} \right) = 0.
$$
 (1.2.5)

#### <span id="page-9-0"></span>1.3. El gas de Vlasov

La ecuación no colisional de Boltzmann nos proporciona una descripción estadística de un conjunto de partículas cuyas interacciones se limitan a la acción de un campo macroscópico colectivo generado por el conjunto de partículas, es decir, la interacción no es directa entre ellas si no que interactúan con el campo creado de forma colectiva, además añadimos que en particular no existen las colisiones de partículas dentro del modelo. A este tipo de partículas se les denomina gas no colisional o gas de Vlasov [\[5\]](#page-95-4).

Los campos que se consideran dentro de la descripción dependen de la situación física del modelo. En física de plasmas las interacciones son electromagnéticas y los campos son descritos por las ecuaciones de Maxwell. En gravitación, los campos son descritos por las ecuaciones de Einstein o en la aproximación de Newton por la ecuación de Poisson [\[6\]](#page-95-5), los dos últimos modelos pueden ser usados en dinámica estelar y cosmología para describir a sistemas autogravitantes tales como galaxias o c´umulos de estrellas, cuerpos que a pesar de la escala pueden ser tratados como partículas debido a que el tiempo de cruce entre los cuerpos es mayor que el tiempo necesario para perturbar la velocidad significativamente de uno de ellos. Incluso la ecuación de Boltzmann puede ser utilizada en la descripción de materia oscura la cual puede ser vista como no colisional debido a que las interacciones débiles y gravitacionales entre sus partículas [\[7\]](#page-95-6) son despreciables a escalas galácticas.

#### <span id="page-10-0"></span>1.4. El sistema Vlasov-Poisson

En términos de coordenadas cartesianas el hamiltoniano se escribe como

$$
H = \frac{1}{2m}(p_x^2 + p_y^2 + p_z^2) + \Phi(x, y, z, t) ,
$$
\n(1.4.1)

donde m es la masa de las partículas (las cuales asumimos que son indénticas) y  $\Phi$  es el potencial gravitacional. En estas coordenadas la ecuación de Boltzmann es

<span id="page-10-2"></span>
$$
\frac{\partial f}{\partial t} + \sum_{i=1}^{3} \left( \frac{p_i}{m} \frac{\partial f}{\partial x_i} - \frac{\partial \Phi}{\partial x_i} \frac{\partial f}{\partial p_i} \right) = 0 , \qquad (1.4.2)
$$

donde  $(x_1, x_2, x_3) = (x, y, z)$  y  $(p_1, p_2, p_3) = (p_x, p_y, p_z)$  y el potencial se obtiene a partir de resolver la ecuación de Poisson:

<span id="page-10-3"></span>
$$
\nabla^2 \Phi = 4\pi G m \rho \tag{1.4.3}
$$

Al sistema de ecuaciones [\(1.4.2\)](#page-10-2)-[\(1.4.3\)](#page-10-3) se les conoce como el sistema Vlasov-Poisson [\[8\]](#page-95-7) y describe a un gas de Vlasov autogravitante. En el caso de que las partículas se muevan únicamente bajo la acción de un potencial de fondo  $\Phi_{ext}$  no es necesario resolver la ecuación de Poisson y en su lugar tomamos al potencial  $\Phi = \Phi_{ext}$ .

Soluciones analíticas a la ecuación de Boltzmann pueden ser obtenidas si consideramos un estado de equilibrio. En un potencial estacionario  $\Phi(t, \mathbf{x}) = \Phi(\mathbf{x})$ , el hamiltoniano  $H$  es constante a lo largo de las trayectorias fase ( $H$  es una integral de movimiento), en consecuencia, si f es una función no negativa de H, f reprensenta un sistema en equilibrio.

#### <span id="page-10-1"></span>1.5. El sistema Vlasov-Poisson en simetría esférica

Los sistemas que poseen simetrías son relativamente más sencillos de analizar en comparación del modelo completo, además, son un buen punto de inicio para el estudio posterior de sistemas más complejos. Como primera aproximación consideraremos un sistema en simetría esférica.

Primero, realizamos un cambio de coordenadas cartesianas  $(x, y, z)$  a coordenadas esféricas  $(r, \theta, \varphi)$ 

$$
x = r\sin\theta\cos\varphi \;, \qquad y = r\sin\theta\sin\varphi \;, \qquad z = r\cos\theta \;.
$$
 (1.5.1)

Posteriomente, obtenemos la expresión para los momentos conjugados a partir del lagrangiano en coordenadas esféricas y  $p_i = \partial \mathcal{L}/\partial \dot{q}_i$ 

$$
\mathcal{L} = \frac{m}{2}(\dot{r}^2 + r^2\dot{\theta}^2 + r^2\sin^2\theta\dot{\varphi}^2) - \Phi(r,\theta,\varphi) , \qquad (1.5.2)
$$

$$
p_r = m\dot{r}, \qquad (1.5.3)
$$

$$
p_{\theta} = mr^2 \dot{\theta} \tag{1.5.4}
$$

$$
p_{\varphi} = mr^2 \sin^2 \theta \dot{\varphi} \tag{1.5.5}
$$

Para expresar los momentos conjugados cartesianos en coordenadas esféricas, utilizamos la regla de la cadena en las transformaciones de coordenadas

$$
p_x = m\dot{x} = m(\dot{r}\sin\theta\cos\varphi + r\theta\cos\theta\sin\varphi - r\dot{\varphi}\sin\theta\sin\varphi), \qquad (1.5.6)
$$

$$
p_y = m\dot{y} = m(\dot{r}\sin\theta\sin\varphi + r\dot{\theta}\cos\theta\sin\varphi + r\dot{\varphi}\sin\theta\cos\varphi), \qquad (1.5.7)
$$

$$
p_z = m\dot{z} = m(\dot{r}\cos\theta - r\dot{\theta}\sin\theta). \qquad (1.5.8)
$$

Sustituimos las expresiones para los momentos en coordendas esféricas

$$
p_x = p_r + \frac{p_\theta}{r} \cos \theta \sin \varphi - \frac{p_\varphi}{r \sin \theta} \sin \varphi , \qquad (1.5.9)
$$

$$
p_y = p_r \sin \theta \sin \varphi + \frac{p_\theta}{r} \cos \theta \sin \varphi + \frac{p_\varphi}{r \sin \theta} \cos \varphi , \qquad (1.5.10)
$$

$$
p_z = p_r \cos \theta - \frac{p_\theta}{r} \sin \theta \,. \tag{1.5.11}
$$

Antes de obtener el vector de momento en coordenadas esféricas, recordemos que en coordenadas esféricas, los vectores ortogonales esféricos están relacionados con los cartesianos por

$$
\hat{r} = \sin \theta \cos \varphi \; \hat{x} + \sin \theta \sin \varphi \; \hat{y} + \cos \theta \; \hat{z} \; , \tag{1.5.12}
$$

$$
\hat{\theta} = \cos \theta \cos \varphi \; \hat{x} + \cos \theta \sin \varphi \; \hat{y} - \sin \theta \; \hat{z} \; , \tag{1.5.13}
$$

$$
\hat{\varphi} = -\sin\varphi \; \hat{x} + \cos\varphi \; \hat{y} \; . \tag{1.5.14}
$$

Luego, reescribimos el momento de coordenadas cartesianas a esféricas, utilizando las expresiones para los momentos cartesianos en coordenadas esféricas y los vectores unitarios ortogonales y obtenemos

$$
\vec{P} = p_x \hat{x} + p_y \hat{y} + p_z \hat{z} \n= p_r \hat{r} + \frac{p_\theta}{r} \hat{\theta} + \frac{p_\varphi}{r \sin \theta} \hat{\varphi}.
$$
\n(1.5.15)

Adem´as, con el cambio de coordenadas el hamiltoniano se reescribe como

<span id="page-11-0"></span>
$$
H = \frac{1}{2m} \left( p_r^2 + \frac{p_\theta^2}{r^2} + \frac{p_\varphi^2}{r^2 \sin^2 \theta} \right) + \Phi(r, \theta, \varphi) , \qquad (1.5.16)
$$

donde  $p_r, p_\theta, p_\varphi$  son los momentos conjugados a  $r, \theta, \varphi$  respectivamente. Utilizando la ecuación no colisional de Boltzmann  $(1.2.5)$  y el hamiltoniano  $(1.5.16)$ , obtenemos la ecuación no colisional de Boltzmann en coordendas esféricas.

<span id="page-12-0"></span>
$$
\frac{\partial f}{\partial t} + \frac{p_r}{m} \frac{\partial f}{\partial r} + \frac{p_\theta}{mr^2} \frac{\partial f}{\partial \theta} + \frac{p_\varphi}{mr^2 \sin^2 \theta} \frac{\partial f}{\partial \varphi} \n- \left( \frac{\partial \Phi}{\partial r} - \frac{p_\theta^2}{mr^3} - \frac{p_\varphi^2}{mr^3 \sin^2 \theta} \right) \frac{\partial f}{\partial p_r} \n- \left( \frac{\partial \Phi}{\partial \theta} - \frac{p_\varphi^2 \cos \theta}{mr^2 \sin^3 \theta} \right) \frac{\partial f}{\partial p_\theta} - \frac{\partial \Phi}{\partial \varphi} \frac{\partial f}{\partial \varphi} = 0.
$$
\n(1.5.17)

Para imponer simetría esférica, necesitamos que la función de distribución sea uniforme en todas las direcciones angulares del espacio fase. Es claro que para tener simetría esférica en el espacio la función de distribución y el potencial gravitacional debe depen $der$  únicamente de  $r$ .

En el espacio de momentos resulta útil realizar un cambio de coordenadas en términos de la magnitud del momento angular  $l^2$  y de su dirección  $\psi$ . La expresión para el momento angular y su magnitud en coordenadas esféricas es

<span id="page-12-1"></span>
$$
\vec{l} = \vec{r} \times \vec{P} = -\frac{p_{\varphi}}{\sin \theta} \hat{\theta} + p_{\theta} \hat{\varphi} , \qquad (1.5.18)
$$

<span id="page-12-2"></span>
$$
l^2 = p_\theta^2 + \frac{p_\varphi^2}{\sin^2 \theta} \,. \tag{1.5.19}
$$

Además definimos a  $\psi$  como el ángulo que nos indica la dirección del momento angular

$$
\psi \equiv \arctan\left(\frac{p_{\theta}\sin\theta}{p_{\varphi}}\right) \ . \tag{1.5.20}
$$

Imponer simetría esférica en el espacio de momentos significa que  $f$  únicamente depende de la magnitud del momento angular total, al realizar el cambio de variables en el espacio de momentos  $(p_r, p_\theta, p_\varphi)$  a  $(p_r, l^2, \psi)$ , la magnitud del momento es  $|\vec{P}| =$  $p_r^2 + l^2/r^2$  y con ello concluimos que la función en el espacio de momentos solo puede depender de  $p_r$  y  $l^2$ .

Pedir que la función de distribución dependa de las coordenadas  $p_r$  y l añaden una dependencia en la coordenada angular  $\theta$  por lo que la derivada  $\partial_{\theta}f$  no es nula en general. Sin embargo resulta que al calcular las contribuciones angulares en la ecuación de Boltzmann, éstas se eliminan entre sí. En el cálculo, la contribución angular  $\varphi$  y  $p_{\varphi}$ es nula, para  $\theta$  y  $p_{\theta}$  se tiene

$$
\Delta \equiv \frac{p_{\theta} \partial f}{r^2} \frac{\partial f}{\partial \theta} + \frac{dp_{\theta} \partial f}{dt \partial p_{\theta}}
$$

$$
= \frac{p_{\theta} \partial f}{r^2} \frac{\partial f}{\partial \theta} + \frac{p_{\varphi}^2 \cos \theta}{r^2 \sin^3 \theta} \frac{\partial f}{\partial p_{\theta}}.
$$

El último paso consiste en cambiar las derivadas  $\partial_{\theta}$  y  $\partial_{p_{\theta}}$  a derivadas del momento angular utilizando la regla de la cadena

$$
\Delta = \frac{p_{\theta}}{r^2} \left( -\frac{2 \cos \theta}{\sin^3 \theta} p_{\varphi}^2 \right) \frac{\partial f}{\partial l^2} + \frac{p_{\varphi}^2 \cos \theta}{r^2 \sin^3 \theta} \frac{\partial f}{\partial p_{\theta}} (2p_{\theta}) \frac{\partial f}{\partial l^2}
$$
  
= 0.

Con los cambios de coordenadas, la ecuación de Boltzmann en simetría esférica se obtiene a partir de la ecuación  $(1.5.17)$ 

<span id="page-13-0"></span>
$$
\frac{\partial f}{\partial t} + \frac{p_r}{m} \frac{\partial f}{\partial r} - \left( \frac{\partial \Phi(r)}{\partial r} - \frac{l^2}{mr^3} \right) \frac{\partial f}{\partial p_r} = 0 \tag{1.5.21}
$$

con  $f = f(r, p_r, l^2)$ . En simetría esférica la ecuación de Poisson para el potencial gravitacional se reduce a una ecuación diferencial de segundo orden

<span id="page-13-1"></span>
$$
\frac{d^2\Phi}{dr^2} + \frac{2}{r}\frac{d\Phi}{dr} = 4\pi Gm\rho \tag{1.5.22}
$$

La ecuación  $(1.5.21)$  junto con la ecuación de Poisson  $(1.5.22)$ , forman el sistema Vlasov-Poisson en simetría esférica. Al pedir simetría esférica en el espacio fase, reducimos el n´umero de grados de libertad del problema: de siete dimensiones (seis del espacio fase mas una temporal) a 4 dimensiones (tres del espacio fase y una temporal).

La función de distribución depende de  $r, p_r, l^2$ . Sin embargo, en la ecuación de Boltzmann en simetría esférica no hay ninguna contribución de la derivada respecto al momento angular, por lo tanto, la evolución en una superficie de momento angular constante está desacoplada de la evolución de otra superficie de momento angular constante. Físicamente, los dos resultados anteriores (la nula contribución angular y que no exista una derivada del momento angular en la ecuación) se puede entender como una consecuencia de la conservación del momento angular y por ello la evolución se confina a superficies de momento angular constante.

Es conveniente expresar los elementos de volumen en las nuevas coordenadas  $(r, p_r, l^2)$ . El elemento de volumen del espacio de posiciones es

$$
dV_r = r^2 \sin \theta dr \ d\theta \ d\varphi \ . \tag{1.5.23}
$$

Para el elemento de volumen del espacio de momentos debemos realizar las transformaciones correspondientes para pasar de  $(p_x, p_y, p_z)$  a  $(p_r, p_\theta, p_\varphi)$  y por último a  $(p_r, l^2, \psi).$ 

$$
dV_{p} = dp_{x} dp_{y} dp_{z}
$$
  
\n
$$
= \frac{1}{r^{2} \sin \theta} dp_{r} dp_{\theta} dp_{\varphi}
$$
  
\n
$$
= \frac{1}{2r^{2}} dp_{r} dl^{2} d\psi
$$
  
\n
$$
= \frac{l}{r^{2}} dp_{r} dl d\psi
$$
 (1.5.24)

Con los elementos de volumen podemos escribir en las coordenadas  $(r, p_r, l)$  a la densidad  $\rho$ , corriente j y al número de partículas N de las ecuaciones  $(1.1.2),(1.1.3)$  $(1.1.2),(1.1.3)$  $(1.1.2),(1.1.3)$  $(1.1.4)$  respectivamente. La simetría esférica nos permite integrar sobre las variables angulares del espacio de posición  $(\theta, \varphi)$  y momentos  $(\psi)$ 

<span id="page-14-0"></span>
$$
\rho(t,r) = \frac{2\pi}{r^2} \int_0^\infty \int_{-\infty}^\infty l f(t,r,p_r,l) \, dp_r \, dl \;, \tag{1.5.25}
$$

$$
j(t,r) = \frac{2\pi}{r^2} \int_0^\infty \int_{-\infty}^\infty l \, p_r \, f(t,r,p_r,l) \, dp_r \, dl \;, \tag{1.5.26}
$$

$$
N(t) = 4\pi \int_0^\infty \rho(t, r) r^2 dr . \qquad (1.5.27)
$$

Debido a que la ecuación [\(1.5.25\)](#page-14-0) diverge en el origen. En lugar de graficar  $\rho$ , es conveniente realizar la inspección con la cantidad

$$
\rho_c(t,r) \equiv 4\pi r^2 \rho(t,r) \tag{1.5.28}
$$

La cual representa al número de partículas sobre la superficie de un cascarón esférico de radio  $r$  y denominaremos como "densidad por cascarones". Con esta definición, el número de partículas es simplemente:

$$
N(t) = \int_0^\infty \rho_c(t, r) dr . \qquad (1.5.29)
$$

### <span id="page-15-0"></span>Capítulo 2

## Métodos numéricos

Generalmente, utilizamos ecuaciones diferenciales en derivadas parciales para representar un proceso f´ısico debido a que las funciones asociadas son dependientes del espacio y tiempo. Una vez obtenidas las ecuaciones de las teorías físicas, es frecuente que las ecuaciones sean imposibles de resolver de forma exacta debido a que no es posible construir una solución analítica ni los métodos para encontrar su solución. Con la excepción de casos ideales en los que es posible resolver las ecuaciones, es necesario utilizar una aproximación numérica.

Los métodos numéricos que se presentan en esta sección son los implementados para resolver de forma numérica el sistema de Vlasov-Poisson en simetría esférica. Notamos que la ecuación sin colisiones de Boltzmann que conforma el sistema es del tipo de la ecuación de advección en dos dimensiones y por ello los métodos numéricos serán orientados a resolver la ecuación de advección.

#### <span id="page-15-1"></span>2.1. Diferencias finitas, consistencia, estabilidad y convergencia.

Resolver una ecuación diferencial significa encontrar una función que satisface ciertas relaciones entre sus derivadas en una región del espacio tiempo y además de algunas condiciones a la frontera. Esto implica que debemos considerar el valor de la función en cada punto del espacio para todos los tiempos lo que equivale a un número infinito de datos desconocidos. Para encontrar los valores de la función por medio de una aproximación numérica, es necesario reducir el número de variables desconocidas a un valor finito.

En el método de diferencias finitas, reducimos el dominio continuo de la función a un conjunto de puntos discretos denominados malla computacional. La distancia entre dos puntos consecutivos temporales se denota por ∆t y la distancia entre dos puntos adyacentes espaciales  $\Delta x$ . Una vez construida la malla computacional, el siguiente paso es reemplazar las ecuaciones diferenciales por un sistema de ecuaciones algebraicas construidas a partir de aproximar los operadores diferenciales por diferencias finitas entre los valores de la función entre puntos cercanos en la malla. Obteniendo así, un sistema de ecuaciones para cada punto de la malla que involucra al punto de interés y a sus vecinos.

Previamente a encontrar las formas en diferencias finitas de los operadores, es necesario revisar la precisión con al que las soluciones obtenidas por el método se asemejan a la solución real. Empezamos escribiendo una ecuación diferencial de la forma general

$$
\mathcal{L}u = 0 \tag{2.1.1}
$$

Donde u denota el conjunto de funciones de las coordenadas del espaciotiempo  $(t, \mathbf{x})$ y  $\mathcal L$  representa un operador diferencial actuando sobre u. Además, denotamos por  $u_\Delta$ a la aproximación discreta de u evaluada en los puntos de la malla y a  $\mathcal{L}_\Delta$  a la versión en diferencias finitas del operador original. Con ello, la versión en diferencias finitas de la ecuación diferencial es

$$
\mathcal{L}_{\Delta} u_{\Delta} = 0 \tag{2.1.2}
$$

El introducir a  $\Delta$  nos permite indicar la dependencia explícita de que nuestro esquema en diferencias finitas depende del tamaño de la malla  $\Delta t, \Delta x$ . Dado que realizamos una aproximación a la ecuación diferencial, el comportamiento de  $u<sub>\Delta</sub>$  es importante en el l´ımite cuando ∆ tiende a cero. Para estudiar el comportamiento, primeramente definimos al error de truncado de la aproximación por diferencias finitas como

$$
\tau_{\Delta} = \mathcal{L}_{\Delta} u \tag{2.1.3}
$$

El error de truncado es el resultado de aplicar la aproximación del operador diferencial a la solución original, el cual no necesariamente debe ser cero pero debe de aproximarse a medida que  $\Delta$  disminuye.

Además, definimos el error de solución  $\epsilon_{\Delta}$  como la diferencia de la solución a la ecuación diferencial entre la solución a la ecuación en diferencias finitas

$$
\epsilon_{\Delta} := u - u_{\Delta} \tag{2.1.4}
$$

Un requisito mínimo para cualquier aproximación en diferencias finitas es que el error de truncado tienda cero a medida que el tamaño de  $\Delta x$  y  $\Delta t$  disminuyen (un refinamiento de la malla).

$$
\lim_{\Delta \to 0} \tau_{\Delta} = 0.
$$

Es decir, en el límite, el operador en diferencias finitas debe reducirse al operador diferencial original. Cuando obtenemos esta propiedad, decimos que nuestra aproximación es consistente.

La consistencia es necesaria para cualquier aproximación en diferencias finitas. En el l´ımite, t´ıpicamente el error de truncado se aproxima a cero como una potencia del parámetro  $\Delta$  y decimos que una aproximación es de orden n si

$$
\lim_{\Delta \to 0} \tau_{\Delta} \sim \Delta^n \ . \tag{2.1.5}
$$

Sin embargo, la consistencia es únicamente una propiedad local. En la práctica, se necesita una propiedad que nos permita garantizar que toda la solución numérica tienda a la solución exacta, a ésta propiedad se le llama *convergencia*. Una aproximación

converge si el error de solución $\epsilon_\Delta$ a un tiempo fijo tiende a cero a medida que la malla es refinada.

Inicialmente el error de solución es cero (en  $t = t_0$ ) dado que  $u = u_\Delta$ , al calcular las iteraciones, el método por diferencias finitas introduce errores y en general  $\epsilon_{\Delta} \neq 0$ . Un esquema puede ser consistente pero no convergente, al realizar las iteraciones el error acumulado en cada paso de tiempo puede no estar acotado de tal forma que diverge en el límite contínuo haciendo inservible el método. Analíticamente es difícil verificar si una aproximación es convergente, no obstante, de forma numérica es sencillo comprobar si la solución aproximada converge, el problema ahora es verificar si la solución aproximada realmente converge a la solución del problema.

Un último concepto que debemos considerar es el de *estabilidad*, para ello introducimos la notación

$$
u_m^n := u(t = n\Delta t, x = m\Delta x) \tag{2.1.6}
$$

En esta notación, x puede representar varias dimensiones por lo que  $m$  puede representar a cada índice espacial y además se han fijado  $\Delta t$  y  $\Delta x$ .

La norma  $L^2$ , media cuadrática o RMS (del inglés Root Mean Square) se define como

$$
||u_m^n|| := \left[\Delta x \sum_m |u_m^n|^2\right]^{1/2},\tag{2.1.7}
$$

donde la suma es sobre todos los puntos espaciales de la malla. Una aproximación en diferencias finitas se dice que es estable si para cualquier  $t > 0$  existe una constante  $C_t$ independiente de x y t tal que

$$
||u_m^n|| \le C_t ||u_m^0|| \tag{2.1.8}
$$

en el límite cuando  $\Delta x$  y  $\Delta t$  tienden a cero. La norma de la función en t está acotada por la norma a  $t = 0$  multiplicada por una constante que es independiente de  $\Delta x$  y  $\Delta t$ . Esta condición puede ser vista como la versión discreta de un problema de Cauchy bien definido en un sistema de ecuaciones diferenciales [\[9\]](#page-95-8). Una aproximación inestable no es útil en la práctica debido a que la solución de la ecuación en diferencias finitas no permanece acotada en un tiempo t y para cualquier incremento de tiempo  $\Delta t$ .

Convergencia es una propiedad que en la práctica siempre es deseada y el Teorema de equivalencia de Lax [\[10\]](#page-95-9) nos permite establecer una correspondencia con la estabilidad del sistema la cual es una propiedad más sencilla de probar.

#### Teorema de equivalencia de Lax:

Dado un problema de valor inicial que está bien definido, y una aproximación por diferencias finitas que es consistente, entonces, la estabilidad del sistema es una condición necesaria y suficiente para convergencia del mismo.

#### <span id="page-18-0"></span>2.2. Operadores en diferencias finitas

Los operadores diferenciales en diferencias finitas son obtenidas por medio de una expansión en serie de Taylor alrededor del punto de interés  $(x, t)$ . Sea u una función con k derivadas continuas. Denotamos por  $(n, m)$  al punto  $(t = n\Delta t, x = m\Delta x)$  y por  $u_m^n$ a la función u evaluada en  $(n, m)$ . Utilizamos una expansión de Taylor de u alrededor del punto  $(n, m)$  evaluada en los puntos  $(n, m + 1)$  y  $(n, m - 1)$ :

<span id="page-18-2"></span>
$$
u_{m+1}^{n} = u_{m}^{n} + (\partial_x u)\Delta x + \frac{1}{2}(\partial_x^2 u)(\Delta x)^2 + \frac{1}{6}(\partial_x^3 u)(\Delta x)^3 + \cdots,
$$
 (2.2.1)

<span id="page-18-1"></span>
$$
u_{m-1}^{n} = u_{m}^{n} - (\partial_{x}u)\Delta x + \frac{1}{2}(\partial_{x}^{2}u)(\Delta x)^{2} - \frac{1}{6}(\partial_{x}^{3}u)(\Delta x)^{3} + \cdots
$$
 (2.2.2)

De ambas expresiones podemos extraer la primera derivada en x

$$
\partial_x u = \frac{u_{m+1}^n - u_m^n}{\Delta x} - \frac{1}{2} (\partial_x^2 u)(\Delta x) - \dotsb \qquad (2.2.3)
$$

$$
\partial_x u = \frac{u_m^n - u_{m-1}^n}{\Delta x} + \frac{1}{2} (\partial_x^2 u)(\Delta x) - \cdots \tag{2.2.4}
$$

Definimos los operadores de derivada espacial posterior y anterior.

$$
\partial_x^+ u_m^n := \frac{u_{m+1}^n - u_m^n}{\Delta x} \,, \tag{2.2.5}
$$

$$
\partial_x^{-} u_m^n := \frac{u_m^n - u_{m-1}^n}{\Delta x} \ . \tag{2.2.6}
$$

En ambos operadores el error de truncado es  $\Delta x$  y por lo tanto ambas aproximaciones son a primer orden. Si bien el desarrollo se ha hecho en la coordenda espacial, los operadores temporales pueden ser definidos de forma análoga. Una aproximación a segundo orden puede ser obtenida restando la expresión  $(2.2.2)$  de  $(2.2.1)$  y multiplicando por 1/2

$$
\partial_x u = \frac{u_{m+1}^n - u_{m-1}^n}{\Delta x} + \frac{1}{3} (\partial_x^3 u)(\Delta x)^2 + \cdots
$$
 (2.2.7)

As´ı la derivada central es definida como el promedio de los operadores anterior y posterior lo que nos proporciona una aproximación a segundo orden

$$
\bar{\partial}_x u_m^n := \frac{1}{2} \left( \partial_x^+ + \partial_x^- \right) u_m^n = \frac{1}{2\Delta x} \left( u_{m+1}^n - u_{m-1}^n \right) \ . \tag{2.2.8}
$$

Adem´as, restando las ecuaciones [\(2.2.1\)](#page-18-2) y [\(2.2.2\)](#page-18-1), podemos obtener un operador a segundo orden para la segunda derivada espacial

$$
\partial_x^2 u \approx \frac{u_{m+1}^n - 2u_m^n + u_{m-1}^n}{(\Delta x)^2} \,. \tag{2.2.9}
$$

#### <span id="page-19-0"></span>2.3. Análisis de estabilidad de Von Neumann

La estabilidad de un sistema en diferencias finitas puede ser estudiada de forma general mediante el *análisis de estabilidad de Von Neumann*. Para ello, escribimos al sistema en la forma:

$$
\mathbf{u}^{\mathbf{n}+1} = \mathbf{B} \mathbf{u}^{\mathbf{n}} \,, \tag{2.3.1}
$$

donde  $\mathbf{u}^{\mathbf{n}}$  es el vector solución al tiempo n y  $\mathbf{B}$  es la matriz de evolución. Luego, expandimos en una serie de Fourier a u:

<span id="page-19-1"></span>
$$
\mathbf{u}^{\mathbf{n}}(\mathbf{x}) = \sum_{\mathbf{k}} \tilde{\mathbf{u}}^{\mathbf{n}}(\mathbf{k}) e^{i \mathbf{k} \cdot \mathbf{x}}, \qquad (2.3.2)
$$

donde la suma es sobre todos los vectores de onda k que pueden ser representados en la malla. Si reemplazamos la expansión en serie de Fourier en la ecuación [\(2.3.2\)](#page-19-1)

$$
\tilde{\mathbf{u}}^{\mathbf{n}+1} = \tilde{\mathbf{B}} \; \tilde{\mathbf{u}}^{\mathbf{n}} \; . \tag{2.3.3}
$$

en el que  $\bar{\mathbf{B}}$  es la transformada de Fourier de la matriz  $\bar{\mathbf{B}}$  también conocida como la matriz de amplificación. La condición de estabilidad en el espacio de Fourier corresponde a pedir que ningún modo de Fourier debe ser amplificado, es decir, que el valor propio más grande de  $\bf{B}$  sea menor o igual a 1. La condición anterior es llamada la *condición* de estabilidad de Von Neumann.

Para ejemplificar en análisis de Von Neumann, consideremos la ecuación de advección en una dimensión

$$
\frac{\partial u}{\partial t} + v \frac{\partial u}{\partial x} = 0 , \qquad (2.3.4)
$$

donde u es la función de onda y v su velocidad la cual asumimos constante. Usamos la malla  $x_m = m\Delta x$ ,  $t_n = n\Delta t$ ,  $u_m^n = u(t_n, x_m)$  con  $n, m$  enteros para realizar la aproximación en diferencias finitas. Una primera solución numérica puede ser obtenida si aproximamos  $\partial_t u$  por una derivada posterior en el tiempo y  $\partial_x u$  por una derivada centrada en el espacio

$$
\frac{u_m^{n+1} - u_m^n}{\Delta t} + v \frac{u_{m+1}^n - u_{m-1}^n}{\Delta x} = 0.
$$
\n(2.3.5)

Si resolvemos para  $u_m^{n+1}$ , obtenemos una *aproximación explícita*, esto es, que involucra a los pasos de tiempo  $n, n-1$  para obtener el siguiente paso  $n+1$ 

$$
u_m^{n+1} = u_m^n - \frac{v\Delta t}{2\Delta x}(u_{m+1}^n - u_{m-1}^n).
$$
 (2.3.6)

Esta aproximación es conocida como el *Método de Euler*. Regresando al análisis de estabilidad, consideremos un modo de Fourier de la forma

$$
u_m^n = \xi^n e^{imk\Delta x} \tag{2.3.7}
$$

Si sustituimos la expresión anterior en la ecuación de diferencias finitas, encontramos

$$
\xi = 1 - v \frac{\Delta t}{2\Delta x} (e^{ik\Delta x} - e^{-ik\Delta x})
$$
  
= 1 - i  $v \frac{\Delta t}{\Delta x} \sin(k\Delta x)$ . (2.3.8)

Para que el sistema sea estable, debemos pedir que  $|\xi| \leq 1$ . Pero tenemos:

$$
|\xi|^2 = 1 + v^2 \left(\frac{\Delta t}{\Delta x}\right)^2 \sin^2(k\Delta x) , \qquad (2.3.9)
$$

por lo que  $|\xi| \geq 1$  para toda k, lo que implica que el sistema es incondicionalmente *inestable*: el sistema es inestable para cualquier elección de  $\Delta t$  y  $\Delta x$  y por lo tanto impráctico.

Un m´etodo a segundo orden en el tiempo y espacio se obtiene si expandimos en una serie de Taylor a segundo orden

$$
u(t + \Delta t, x) = u(t, x) + \Delta t \partial_t u + \frac{(\Delta t)^2}{2} \partial_t^2 u + \cdots
$$
  

$$
= u(t, x) - v \Delta t \partial_x u + v^2 \frac{(\Delta t)^2}{2} \partial_x^2 u + \cdots
$$
 (2.3.10)

En la segunda línea, usamos la ecuación de advección para reemplazar las derivadas temporales por derivadas en el espacio. Si aproximamos las derivadas espaciales por derivadas centradas en el espacio obtenemos la aproximación en diferencias finitas de Lax-Wendroff.

$$
u_m^{n+1} = u_m^n - \frac{v\rho}{2}(u_{m+1}^n - u_{m-1}^n) + \frac{v^2\rho^2}{2}(u_{m+1}^n - 2u_m^n + u_{m-1}^n) ,
$$
 (2.3.11)

donde  $\rho = \Delta t / \Delta x$ . Nuevamente, realizamos un análisis de estabilidad de Von Neumann considerando un modo de Fourier  $u_m^n = \xi^n e^{imk\Delta x}$  encontramos que

$$
\xi = 1 + v^2 \rho^2 (\cos(k\Delta x) - 1) - i v \rho \sin(k\Delta x) . \qquad (2.3.12)
$$

Imponiendo que  $|\xi| \leq 1$  obtenemos la condición de estabilidad para la aproximación de Lax-Wendroff

$$
v\rho \le 1 \Rightarrow v\Delta t \le \Delta x \tag{2.3.13}
$$

Esta relación es conocida como la condición de *Courant–Friedrich–Lewy* (CFL) y a  $\rho$  como el parámetro de Courant. La condición CFL puede interpretarse de una forma geométrica: El dominio de dependencia numérico debe de ser más grande que el dominio de dependencia física. En caso contrario, sería imposible que la aproximación numérica converja a la solución exacta debido a que se omitiría información relevante del problema físico dentro del dominio numérico.

La interpretación geométrica anterior es sólo válida para las aproximaciones explícitas, una *aproximación implícita*, involucra los pasos  $n \times n + 1$  para conocer el paso de tiempo  $n + 1$  y en general en ese tipo de aproximaciones se resuelven a partir de un sistema de ecuaciones invirtiendo una matriz no trivial la cual requiere de un mayor tiempo de cómputo comparada a una aproximación explícita. Sin embargo, una aproximación implícita tiene mejores propiedades de estabilidad de von Neumann que las explícitas.

#### <span id="page-21-0"></span>2.4. Disipación y dispersión

El descomponer a nuestra solución en una serie de Fourier es útil para describir la estabilidad del sistema pero adem´as nos permite estudiar el comportamiento de la solución. Nuevamente consideremos el caso en una dimensión de la ecuación de advección y suponemos que la solución a ella es de la forma

<span id="page-21-3"></span>
$$
u(x,t) = e^{-i\omega t}e^{ikx}, \qquad (2.4.1)
$$

donde la frecuencia compleja  $\omega$  es una función del número de onda real k

<span id="page-21-2"></span>
$$
\omega = \omega(k) \tag{2.4.2}
$$

Al ser  $\omega$  un número complejo, la parte imaginaria nos dará la tasa de crecimiento o decaimiento de un modo de Fourier en el tiempo. Una ecuación diferencial cuyas soluciones permiten una parte negativa imaginaria de  $\omega$  se llama una *ecuación disipativa*. Por otro lado, una *ecuación es no dispersiva* si la parte real de  $\omega$  es una función lineal de k y dispersiva si no lo es. La ecuación  $(2.4.2)$  es conocida como la relación de dispersión.

La ecuación de advección admite soluciones del tipo  $(2.4.1)$ . En este caso, la relación de dispersión es  $\omega = v k$  y por lo tanto, la ecuación de advección es no dispersiva y no disipativa, aunque, al aproximar la solución por diferencias finitas, en general, estas propiedades no son preservadas [\[10\]](#page-95-9).

#### <span id="page-21-1"></span>2.5. Métodos numéricos para la ecuación de advección

En las secciones previas, se presentaron dos aproximaciones numéricas para resolver la ecuación de advección: el método de Euler y la aproximación en diferencias finitas de Lax-Wendroff. No obstante, el an´alsis de von Neumann muestra que el m´etodo de Euler resulta ser incondicionalmente inestable y la aproximación de Lax-Wendroff es complicada de generalizar a problemas de más dimensiones.

Existen otros métodos usados en diferencias finitas para resolver la ecuación de advecci´on. Por ejemplo, en lugar de tomar diferencias centradas en el espacio, podemos tomar las diferencias hacia un lado, sin embargo, cuando se realiza el procedimiento debemos de considerar la dirección del flujo de información para obtener sistemas estables, a este tipo de métodos se les llama upwind.

El método recibe su nombre debido a que la elección del operador de derivada (anterior o posterior) corresponde con la dirección del flujo. El método upwind es estable mientras la condición CFL sea válida aunque el modelo es sólo a primer orden de precisión en el espacio y tiempo.

$$
u_m^{n+1} = u_m^n - v\rho(u_m^n - u_{m-1}^n) \qquad v \ge 0 , \qquad (2.5.1)
$$

$$
u_m^{n+1} = u_m^n - v\rho(u_{m+1}^n - u_m^n) \qquad v \le 0.
$$
\n(2.5.2)

Una aproximación a segundo orden en el espacio y a primer orden en el tiempo, se obtiene al reemplazar las derivadas espaciales ladeadas por sus aproximaciones a segundo orden, las cuales se obtienen si utilizamos las aproximaciones en serie de Taylor  $(2.2.1), (2.2.2)$  $(2.2.1), (2.2.2)$  $(2.2.1), (2.2.2)$ y la aproximación de $u^n_m$ en el punto  $(n,m-2)$ 

$$
\partial_x u_m^n = \frac{3u_m^n - 4u_{m-1}^n + u_{m-2}^n}{2\Delta x} \qquad v \ge 0 , \qquad (2.5.3)
$$

Una aproximación análoga se tiene para  $v \leq 0$ 

$$
\partial_x u_m^n = \frac{-u_{m+2}^n + 4u_{m+1}^n - 3u_m^n}{2\Delta x} \qquad v \le 0 \ . \tag{2.5.4}
$$

$$
u_m^{n+1} = u_m^n - \frac{v\rho}{2} (3u_m^n - 4u_{m-1}^n + u_{m-2}^n) \qquad v \ge 0 , \qquad (2.5.5)
$$

$$
u_m^{n+1} = u_m^n - \frac{\overline{v\rho}}{2}(-u_{m+2}^n + 4u_{m+1}^n - 3u_m^n) \qquad v \le 0.
$$
 (2.5.6)

Un método implícito conocido como el método de *Crank-Nicholson* se obtiene al promediar las derivadas espaciales en los puntos  $(n, m)$  y  $(n, m + 1)$ 

<span id="page-22-1"></span>
$$
u_m^{n+1} = u_n^m - \frac{v\rho}{4} \left[ (u_{m+1}^n - u_{m-1}^n) + (u_{m+1}^{n+1} - u_{m-1}^{n+1}) \right] . \tag{2.5.7}
$$

Esta aproximación es a segundo orden en el espacio y tiempo para cualquier valor de  $\rho$  y además es la base para un método que se presentará en la siguiente sección.

#### <span id="page-22-0"></span>2.6. Métodos conservativos

Los métodos de diferencias finitas frecuentemente tienen problemas con soluciones discontinuas, en las que los métodos a primer orden introducen una gran disipación mientras que los métodos a segundo orden provocan oscilaciones espurias (fenómeno de Gibbs). Una forma de lidiar con estos problemas consiste en introducir *disipación* artificial [\[10\]](#page-95-9) acorde al problema a resolver. Una forma más sistemática consiste en construir m´etodos m´as inteligentes que puedan lidiar con las discontinuidades de la solución.

En el caso particular de sistemas de ecuaciones diferenciales parciales con la siguiente estructura en n dimensiones espaciales

$$
\frac{\partial u}{\partial t} + \sum_{j=1}^{n} \frac{\partial}{\partial x_j} f^j(u) = 0 , \qquad (2.6.1)
$$

donde  $u$  es un vector de  $m$  cantidades conservadas o variables de estado que evolucionan en el tiempo. Al sistema anterior se le conoce como un sistema conservativo. El que  $u$ sea una variable conservada significa que al integrar sobre un dominio Ω, la cantidad

$$
\int_{\Omega} u \, d\Omega \;, \tag{2.6.2}
$$

permanece constante en el tiempo, adem´as, definimos como el flujo en la coordenada j a la función  $f^{j}(u)$ . En el sistema debemos de especificar las condiciones iniciales y posiblemente condiciones a la frontera para obtener una solución única.

Consideremos la ecuación de Burgers (la cual es una generalización no lineal de la ecuación de advección) que nos provee de soluciones discontinuas aún cuando las condiciones iniciales son suaves

<span id="page-23-1"></span>
$$
\partial_t u + u \partial_x u = 0 \tag{2.6.3}
$$

Una forma natural de resolver obtener su solución por medio de diferencias finitas podría obtenerse mediante un ligero cambio al método de upwind suponiendo que  $u \geq 0$ ,

$$
u_m^{n+1} = u_m^n - \frac{\Delta t}{\Delta x} u_m^n (u_m^n - u_{m-1}^n).
$$
 (2.6.4)

Aunque el método es bueno para soluciones suaves y estable mientras  $u \geq 0$  y  $\Delta t/\Delta x \leq 1$ , la aproximación no converge a la solución cuando hay discontinuidades.

Afortunadamente, existe una forma de resolver el problema y consiste en escribir el método en una *forma de conservación* que significa que el método debe de tener la forma

<span id="page-23-0"></span>
$$
u_m^{n+1} = u_m^n - \frac{\Delta t}{\Delta x} \left[ F_{m+1/2}^{n+1/2} - F_{m-1/2}^{n+1/2} \right] \tag{2.6.5}
$$

con  $F_{m+1/2}^{n+1/2}$  $\binom{m+1}{m+1/2}$  una función que depende de los valores  $u_m$  y  $u_{m-1}$  (junto con algunos vecinos). A la función F se le conoce como el flujo numérico. La ecuación [\(2.6.5\)](#page-23-0) puede ser entendida como la versión numérica de la forma integral de la ley de conservación si pensamos a $u^n_m$ no como el valor  $u(x,t)$  en un solo punto si no como el promedio sobre  $la$  celda  $|10|$ .

Una forma sencilla de obtener métodos numéricos en su forma conservativa consiste en utilizar la forma conservativa de la ecuación diferencial. Para la ecuación de Burgers, su forma conservativa es

$$
\partial_t u + \partial_x (u^2/2) = 0 , \qquad (2.6.6)
$$

la cual es claramente equivalente a  $(2.6.3)$ , lo cual conlleva al siguiente método de upwind

$$
u_m^{n+1} = u_m^n - \frac{\Delta t}{2\Delta x} \left[ (u_m^n)^2 - (u_{m-1}^n)^2 \right] , \qquad (2.6.7)
$$

donde tomamos  $F_{m+1/2}^{n+1/2} = (u_m^n)^2$ . En este método, las discontinuidades se propagan a la velocidad correcta.

#### <span id="page-24-0"></span>2.6.1. Método de Godunov

El método de Godunov consiste en resolver el *problema de Riemann* (el problema de valor inicial compuesto por una ecuación de conservación junto con los datos constantes a trozos que tiene una sola discontinuidad) en cada celda para obtener el valor de la función en el siguiente paso de tiempo.

Comenzamos por definir una función constante por tramos  $\tilde{u}^n$ , cuyo valor es igual al de  $u_m^n$  en una celda con bordes entre los puntos medios de la malla  $x_{m-1/2} \leq x \leq x_{m+1/2}$ , luego resolvemos el problema de Riemann en cada borde. La ecuación puede ser resuelta sin problemas para intervalos de tiempo cortos tales que los frentes de onda de celdas vecinas no se intersectan.

Finalmente, usamos a  $\tilde{u}^n$  para calcular el flujo numérico

$$
F_{m+1/2}^{n+1/2} = \frac{1}{\Delta t} \int_{t}^{t+\Delta t} f(\tilde{u}^{n}(x_{m+1/2}, t)) dt , \qquad (2.6.8)
$$

donde  $f(u)$  es el flujo exacto. La integral es trivial de calcular, puesto que por construcción  $\tilde{u}^n$  es constante en el punto  $x_{m+1/2}$  sobre el intervalo  $(t, t + \Delta t)$ . Si denotamos a la constante por  $u^*(u_m^n, u_{m+1}^n)$ , obtenemos

$$
F_{m+1/2}^{n+1/2} = f(u^*(u_m^n, u_{m+1}^n)) \tag{2.6.9}
$$

El problema ahora es calcular $u^*(u_m^n,u_{m+1}^n)$ y para ello se pueden utilizar métodos aproximados que resuelven el problema de Riemann.

El m´etodo de Godunov apesar de ser simple, posee una desventaja importante: debido que  $\tilde{u}^n$  es constante a trozos el método tiene una precisión a primer orden.

#### <span id="page-24-1"></span>2.6.2. Métodos TVD

Para obtener aproximaciones en diferencias finitas con al menos precisión a segundo orden, que adem´as no provoquen oscilaciones cerca de discontinuidades, debemos usar aproximaciones llamadas *métodos de alta resolución*. Recordemos que los métodos numéricos que hasta ahora se han descrito serán utilizados para resolver de forma numérica el Sistema Vlasov-Poisson, y para ello debemos encontrar la evolución de la función de distribución que por definición es siempre positiva. Si utilizamos métodos de alta resolución para evolucionar a la función de distribución, un requisito indispensable es pedir que el método preserve la monotonía de la solución, es decir, si los datos iniciales son monotónos la solución debe mantener la propiedad durante la evolución, dando como resultado que la solución no tenga oscilaciones espurias, de lo contrario en regiones en las que la función de distribución sea cercana a cero no se podría garantizar que la función tome siempre valores positivos.

La construcción de métodos de alta resolución y que preserven la monotocidad de la solución requiere de resolver un problema: Godunov demostró que un método en diferencias finitas, lineal y que preserve la monotonía de la solución es a lo más a primer orden. Esto implica que debemos construir m´etodos no lineales para obtener un método mayor o igual de segundo orden que preserve la monotonía de la función.

Existen dos formas de construir métodos no lineales que preserven la monotonía de la solución, a estos métodos se les conoce como *limitadores de flujo* y limitadores de pendiente [\[11\]](#page-95-10). Apesar de que ambos conceptos están relacionados, únicamente se realizará la descripción de los limitadores de pendiente.

La idea de un limitador de pendiente consiste en generalizar el método de Godunov reemplazando la función constante a trozos por una función más precisa tal como una función lineal a trozos o incluso parabólica. Por ejemplo, en una celda, aproximamos nuestra función por

$$
\tilde{u} = u_m + \sigma_m(x - x_m)
$$
, con  $x \in [x_{m-1/2}, x_{m+1/2}]$ , (2.6.10)

donde  $\sigma_m$ es la pendiente calculada por medio de los datos del sistema. Para la ecuación de advección con  $v \geq 0$  si elegimos

$$
\sigma_m^n = \frac{u_{m+1} - u_m}{\Delta t} \tag{2.6.11}
$$

y evaluamos en flujo en el punto  $(x_m + \Delta t, t^n + \Delta t/2)$  obtendremos

$$
F_{m+1/2}^{n+1/2} = v(u_m^n + \sigma_m^n (1 - v\rho) \Delta x/2)
$$
  
=  $vu_m^n + \frac{v}{2}(1 - v\rho)(u_{m+1}^n - u_m^n)$ , (2.6.12)

que es el método de Lax-Wendroff el cual no es una buena elección para soluciones discontinuas.

Otras elecciones para la elección de pendientes son

• Limitador "minmod" de Sweby:

$$
\sigma_m = \left(\frac{1}{\Delta x}\right) \times \text{minmod } (u_{m+1} - u_m, u_m - u_{m-1}). \tag{2.6.13}
$$

donde la función minmod se define como:

$$
\text{minmod}(a, b) = \begin{cases} a & \text{si } |a| < |b| \text{ y } ab > 0, \\ b & \text{si } |b| < |a| \text{ y } ab > 0, \\ 0 & \text{si } ab \le 0 \end{cases} \tag{2.6.14}
$$

• Limitador "superbee" de Roe:

$$
\sigma_m = \left(\frac{1}{\Delta x}\right) \times \text{maxmod} \left(\sigma_m^{(1)}, \sigma_m^{(2)}\right),\tag{2.6.15}
$$

donde la función maxmod elige el argumento mayor (a contrario de minmod) y  $\sigma_m^{(1)}, \sigma_m^{(2)}$  están dados por

$$
\begin{array}{rcl}\n\sigma_m^{(1)} & = & \text{minmod} \left( (u_{m+1} - u_m), 2(u_m - u_{m-1}) \right) \,, \\
\sigma_m^{(2)} & = & \text{minmod} \left( 2(u_{m+1} - u_m), (u_m - u_{m-1}) \right) \,. \tag{2.6.16}\n\end{array}
$$

• Limitador MC (monotonized central-difference limiter)

$$
\sigma_m = \left(\frac{1}{\Delta x}\right) \times \text{minmod}\left(\frac{u_{m+1} - u_{m-1}}{2}, 2(u_m - u_{m-1}), 2(u_{m+1} - u_m)\right) . (2.6.17)
$$

• Limitador de van Leer:

$$
\sigma_m = \left(\frac{1}{\Delta x}\right) \left(\frac{2(u_{m+1} - u_m)(u_m - u_{m-1})}{(u_{m+1} - u_m) + (u_m - u_{m-1})}\right) ,\qquad (2.6.18)
$$

si el numerador es positivo y  $\sigma_m = 0$  en caso contrario.

Notemos que los limitadores son igual a cero cuando se encuentran sobre un extremo local lo que implica que los m´etodos son a primer orden en esos puntos (el m´etodo se reduce a upwind). Además, los limitadores son construidos para garantizar que la variación total de la solución numérica definida como

$$
TV(u) := \sum_{m} |u_m - u_{m-1}| \tag{2.6.19}
$$

nunca aumenta. Con estas propiedades, los métodos se llaman total-variation-diminishing  $(TVD)$ . Los métodos TVD por construcción no pueden generar oscilaciones espúrias, de lo contrario, necesariamente incrementarían la variación total de la función.

Las expresiones para las pendientes han sido propuestas suponiendo que la velocidad característica del sistema es positiva. En el caso de que la velocidad sea negativa debemos usar  $\sigma_{m+1}$  para el punto  $(m, n)$ , es decir, el valor de la pendiente es

$$
\sigma_{\mathbf{m}} = \begin{cases} \sigma_m & \text{si } v \ge 0 \\ \sigma_{m+1} & \text{si } v \le 0 \end{cases} \tag{2.6.20}
$$

#### <span id="page-26-0"></span>2.7. Método de lineas

Todos los m´etodos introducidos han sido completamente discretos en las direcciones espacial y temporal, aunque en ocasiones es conveniente considerar las aproximaciones numéricas en dos partes, discretrizar la parte espacial y dejar la parte continua en el tiempo. Procediendo de esta forma, obtenemos un sistema de ecuaciones diferenciales ordinarias en el tiempo que podemos resolver numéricamente usando cualquier método para ecuaciones diferenciales ordinarias. A este método se le conoce como el método de lineas.

El método de lineas tiene la ventaja de desacoplar la elección del método de diferencias en la parte espacial de la temporal, lo que nos permite cambiar el orden de convergencia de la parte espacial o temporal sin depender una de la otra.

Empezamos por escribir al sistema en la forma

$$
\partial_t u = \mathcal{S}(u) \tag{2.7.1}
$$

donde  $\mathcal S$  es un operador diferencial que actúa sobre el espacio. Si usamos un método de diferencias finitas, podemos obtener un sistema acoplado de ecuaciones diferenciales ordinarias de la forma

$$
\frac{d\mathbf{u}}{dt} = \mathbf{S}\mathbf{u} \tag{2.7.2}
$$

donde  $\bf{u}$  es un vector construido de los valores de la función  $u$  en cada punto de la malla.

Como ejemplo, consideremos la ecuación de advección y supongamos que realizamos una discretización en el espacio usando derivadas centradas.

$$
\frac{du_m}{dt} = -\frac{v}{2\Delta x}(u_{m+1} - u_m) \tag{2.7.3}
$$

Un primera solución a primer orden en  $\Delta t$  puede ser obtenida por medio del método de Euler

<span id="page-27-0"></span>
$$
\frac{du}{dt} = S(u) \tag{2.7.4}
$$

$$
u_m^{n+1} = u_m^n + \Delta t S(u^n) \tag{2.7.5}
$$

No obstante, el análisis de von Neumann muestra que es incondicionalmente inestable por lo que no es usado en la práctica, sin embargo, es la base del método Crank-Nicholson iterado.

La idea del método de Crank-Nicholson iterado es desarrollar una serie de aproximaciones a la aproximación implícita de Crank-Nicholson  $(2.5.7)$ , la cual vista como un método de líneas se escribe como

$$
u^{*(1)} = u^n + \Delta t S(u^n) , \qquad (2.7.6)
$$

$$
u^{*(l)} = u^n + \frac{\Delta t}{2} \left[ S(u^n) + S(u^{*(l-1)}) \right], \quad l = 2, \dots, N \tag{2.7.7}
$$

$$
u^{n+1} = u^{*(N)}, \tag{2.7.8}
$$

con  $N \geq 2$ . El método toma como paso inicial el método de Euler que aproxima la fuente al siguiente paso de tiempo y luego promedia las fuentes del paso de tiempo anterior y el actual. Cuando  $N \to \infty$  se recupera el método de Crank-Nicholson

$$
\frac{u^{n+1} - u^n}{\Delta t} = \frac{1}{2} \left[ S(u^n) + S(u^{n+1}) \right] \tag{2.7.9}
$$

Para fuentes lineales, el método iterativo puede ser reescrito en la forma

$$
\bar{u}^{*(l)} = u^n + \frac{\Delta t}{2} S(\bar{u}^{*(l-1)}), \quad l = 1, ..., N-1,
$$
\n(2.7.10)

$$
u^{n+1} = u^n + \Delta t S(\bar{u}^{*(N-1)}), \qquad (2.7.11)
$$

con  $u^{*(l)}$  y  $\bar{u}^{*(l)}$  relacionadas por  $\bar{u}^{*(l)} = (u^n + u^{*(l)})$ . En sistemas lineales, el método iterativo de Crank-Nicholson tiene las siguientes propiedades [\[10\]](#page-95-9)

- 1. Un sistema estable se obtiene al considerar al menos tres pasos  $(N > 3)$ . El caso  $N = 2$  es suficiente para obtener una precisión a segundo orden pero es inestable. La estabilidad de las iteraciones vienen en un número par de pasos: 1 y 2 son inestables, 3 y 4 son estables, 5 y 6 son inestables y el patrón continua.
- 2. Las iteraciones convergen solo si la condición CFL es válida, de otra forma las iteraciones divergen.

Ambos puntos nos permiten concluir de que tomar tres iteraciones es suficiente para obtener un sistema estable dado que obtenemos un sistema a segundo orden que es estable mientras la condición CFL no se viole.

Un tercer tipo de método es conocido como los métodos Runge-Kutta. Escribimos a nuestro sistema de la forma [\(2.7.4\)](#page-27-0) y el método Runge-Kutta a segundo orden es

<span id="page-28-0"></span>
$$
u^* = u^n + \Delta t S(u^n)/2 , \qquad (2.7.12)
$$

$$
u^{n+1} = u^n + \Delta t S(u^*).
$$
 (2.7.13)

Desafortunadamente, el análisis de von Neumann [\[12\]](#page-95-11) muestra que esta aproximación es incondicionalmente inestable (la aproximación es la misma que el método iterativo de Crank-Nicholson con N=2).

Un método estable se obtiene al utilizar un método de Runge-Kutta de un orden mayor a dos. Por ejemplo, el método de Runge-Kutta a tercer orden visto como un método de lineas [\[13\]](#page-95-12).

$$
k_1 = S(u^n) , \t\t(2.7.14)
$$

$$
k_2 = S(u^n + k_1 \Delta t/2) , \qquad (2.7.15)
$$

$$
k_3 = S(u^n + [2k_2 - k_1]\Delta t), \qquad (2.7.16)
$$

$$
u^{n+1} = u^n + \frac{1}{6}(k_1 + 4k_2 + k_3) \tag{2.7.17}
$$

Un m´etodo Runge-Kutta a cuarto orden se obtiene al tomar cuatro valores intermedios antes de avanzar el paso de tiempo

$$
k_1 = S(u^n) \t{,} \t(2.7.18)
$$

$$
k_2 = S(u^n + k_1 \Delta t/2) , \qquad (2.7.19)
$$

$$
k_3 = S(u^n + k_2 \Delta t/2) , \qquad (2.7.20)
$$

$$
k_4 = S(u^n + k_3 \Delta t) , \qquad (2.7.21)
$$

$$
u^{n+1} = u^n + \frac{\Delta t}{6}(k_1 + 2k_2 + 2k_3 + k_4) \tag{2.7.22}
$$

Ambos métodos son estables mientras la condición CFL sea válida.

#### <span id="page-29-0"></span>2.8. Integración numérica

Las cantidades físicas de nuestro sistema se obtienen a partir de integrar la función de distribución. Un método de integración a segundo orden de precisión es conocido como el *método trapezoidal* y consiste en aproximar el intervalo de integración por el ´area de un trapezoide

$$
\int_{a}^{b} f(x) dx \approx (b-a) \left[ \frac{f(a) + f(b)}{2} \right] . \tag{2.8.1}
$$

En una malla con  $N+1$  puntos igualmente espaciados donde el espacio h está dado por  $h = (b - a)/N$  y  $a = x_0 < x_1 < \ldots < x_{N-1} = b$ , la aproximación a la integral está dada por

$$
\int_{a}^{b} f(x) dx \approx \frac{h}{2} \sum_{k=0}^{N-1} (f(x_{k+1}) + f(x_k)).
$$
\n(2.8.2)

#### <span id="page-29-1"></span>2.9. La ecuación de advección en dos dimensiones

En las secciones previas, únicamente se ha considerado el problema en una dimensión espacial. Los métodos pueden ser extendidos a más de una dimensión y en el caso particular del Sistema Vlasov-Poisson nos interesa en el caso bidimensional.

En dos dimensiones espaciales, un sistema de leyes de conservación toma la forma

$$
\partial_t u + \partial_x f(u) + \partial_y g(u) = 0 , \qquad (2.9.1)
$$

donde  $u(x, y, t) \in \mathbb{R}^m$ ,  $f(u)$  y  $g(u)$  son los flujos en las direcciones x y y respectivamente. Suponemos que los puntos de la malla  $(t, x, y)$  están dados por  $(t = n\Delta t, x = i\Delta x, y =$  $j\Delta y$ ) y el valor de la función u cada punto es  $u_{ij}^n$ .

Una forma sencilla de extender los métodos es cosiderar nuevamente los puntos intermedios entre los puntos de la malla y tomar el promedio  $\tilde{u}_{ij}$  de  $\tilde{u}$  sobre  $(i, j)$  en la celda  $[x_{i-1/2}, x_{i+1/2}] \times [y_{j-1/2}, y_{j+1/2}].$ 

La forma integral de la ley de conservación tiene la forma

$$
\frac{d}{dt}u_{ij}(t) = -\frac{1}{\Delta x \Delta y} \int_{y_{j-1/2}}^{y_{j+1/2}} f(\tilde{u}(x_{i+1/2}, y, t)) - f(\tilde{u}(x_{i-1/2}, y, t)) dy \n- \frac{1}{\Delta x \Delta y} \int_{x_{j-1/2}}^{x_{j+1/2}} g(\tilde{u}(x, y_{j+1/2}, t)) - g(\tilde{u}(x, y_{j-1/2}, t)) dx .
$$
\n(2.9.2)

Luego los flujos estan dados por las expresiones

$$
F_{i+1/2,j} = \frac{1}{\Delta y} \int_{y_{j-1/2}}^{y_{j+1/2}} f(\tilde{u}(x_{i+1/2}, y, t)) dy , \qquad (2.9.3)
$$

$$
G_{i,j+1/2} = \frac{1}{\Delta x} \int_{x_{j-1/2}}^{x_{j+1/2}} g(\tilde{u}(x, y_{j+1/2}, t)) dx . \qquad (2.9.4)
$$

Finalmente obtenemos

$$
\frac{d}{dt}u_{ij}(t) = -\frac{1}{\Delta x}\left[F_{i+1/2,j} - F_{i-1/2,j}\right] - \frac{1}{\Delta y}\left[G_{i,j+1/2} - F_{i,j-1/2}\right]
$$
(2.9.5)

Para obtener la evolución en el tiempo se pueden emplear los integradores presentados en la sección de métodos de líneas proporcionándonos aproximaciones mayores a primer orden en el tiempo. Los cálculos de los flujos pueden ser realizados implementando los limitadores de pendiente para obtener una precisión de segundo orden en el espacio [\[14\]](#page-96-0).

Además, la condición CFL es ligeramente distinta para el caso en más dimensiones espaciales. En N dimensiones se tiene

$$
V_x \frac{\Delta t}{\Delta x} \le \frac{1}{\sqrt{N}} \,, \tag{2.9.6}
$$

donde  $V_x$  es la velocidad en la dirección x.

#### <span id="page-30-0"></span>2.10. Pruebas de convergencia

Al realizar los cálculos numéricos es importante verificar la convergencia correcta de nuestro método. Recordemos que los cálculos son aproximaciones a la solución de la ecuación diferencial y a menos que conozcamos el comportamiento del error (el cual debería reducirse a medida que refinamos la malla) no podemos asegurar que la solución aproximada se acerca a la exacta.

Una prueba de convergencia nos permite conocer de forma cuantitativa el comportamiento del error de la solución. Para realizar el análisis debemos notar que la solución de una aproximación en diferencias finitas estable puede interpretarse como una función continua cuya representación puede hacerse como una serie de potencias del parámetro de discretrización  $\Delta$ 

$$
u_{\Delta}(t,x) = u(t,x) + \Delta e_1(t,x) + \Delta^2 e_2(t,x) + \cdots,
$$
\n(2.10.1)

donde  $u(t, x)$  es la solución original de la ecuación diferencial y  $e_i(t, x)$  es el error a diferentes órdenes de  $\Delta$ . Si una aproximación es de orden n tenemos

$$
e_i(t, x) = 0 \qquad \forall i < n \tag{2.10.2}
$$

Para probar la convergencia de nuestra aproximación, supongamos que conocemos la solución exacta de la ecuación diferencial y realizamos dos cálculos a distintas resoluciones  $\Delta_1$  y  $\Delta_2$  con  $r \equiv \Delta_1/\Delta_2 > 1$ . En cada caso, el error de solución es

$$
\epsilon_{\Delta_1} = u - u_{\Delta_1} \;, \qquad \epsilon_{\Delta_2} = u - u_{\Delta_2} \;, \tag{2.10.3}
$$

posteriormente tomamos la norma  $l^2$  de cada error de solución y calculamos el cociente

$$
c(t) := \frac{||\epsilon_{\Delta_1}||}{||\epsilon_{\Delta_2}||},
$$
\n(2.10.4)

donde  $c(t)$  es conocido como el *factor de convergencia*, el cual en el límite continuo de una aproximación de orden  $n$  se debe de comportar como:

$$
\lim_{\Delta \to 0} c(t) = \left(\frac{\Delta_1}{\Delta_2}\right)^n \equiv r^n . \tag{2.10.5}
$$

En las pruebas de convergencia típicamente el  $r = 2$ , con lo que  $c(t) \sim 2^n$  y se realizan varias pruebas para comprobar la convergencia a medida que la malla se refina.

Sin embargo, el análsis anterior se realizó suponiendo que conocemos la solución analítica, lo que no es posible en la mayoría de los casos. Por ello, optamos por mostrar que la solución numérica converge a algún factor continuo. En este análsis necesitamos de tres cálculos a diferentes resoluciones  $\Delta_1 > \Delta_2 > \Delta_3$  y definimos el factor de convergencia como

$$
c(t) := \frac{||u_{\Delta_1} - u_{\Delta_2}||}{||u_{\Delta_2} - u_{\Delta_3}||},
$$
\n(2.10.6)

y en el límite

$$
\lim_{\Delta \to 0} c(t) = \left(\frac{\Delta_1^n - \Delta_2^n}{\Delta_2^n - \Delta_3^n}\right) \tag{2.10.7}
$$

Si la proporción entre los parámetros se mantiene constante  $\Delta_1/\Delta_2 = \Delta_2/\Delta_3 = r$ , el factor de convergencia se reduce a

$$
\lim_{\Delta \to 0} c(t) = r^n . \tag{2.10.8}
$$

Debido a que se calculan las normas de los errores, el análisis de convergencia es global. Una forma de revisar la convergencia local consiste en graficar  $u_{\Delta_1} - u_{\Delta_2}$  y  $u_{\Delta_2} - u_{\Delta_3}$  como funciones de la posición para compararlas de forma cualitativa. Si los errores son reescalados de forma apropiada, al multiplicar  $u_{\Delta_2} - u_{\Delta_3}$  por  $r^n$  debería coincidir aproximadamente con  $u_{\Delta_1} - u_{\Delta_2}$ .

#### <span id="page-31-0"></span>2.11. Solución numérica de la ecuación de Poisson

En el caso autogravitante es necesario resolver la ecuación de Poisson

$$
\nabla^2 \Phi = 4\pi \rho \tag{2.11.1}
$$

donde  $\Phi(r)$  es el potencial gravitacional y  $\rho(r)$  la densidad de masa. La expresión en simetría esférica se reduce a

$$
\frac{d^2\Phi(r)}{dr^2} + \frac{2}{r}\frac{d\Phi(r)}{dr} = 4\pi\rho(r) \ . \tag{2.11.2}
$$

Para resolver la ecuación por medio del método de Runge-Kutta a segundo orden, reducimos el orden de la ecuación a uno de primer orden introduciendo una variable auxiliar

$$
\Psi(r) \equiv \frac{d\Phi(r)}{dr} \;, \tag{2.11.3}
$$

que no es otra cosa que el negativo de la fuerza  $F(r) = -\Psi(r)$ . Con ello, el sistema se reescribe como

<span id="page-32-0"></span>
$$
\frac{d\Psi(r)}{dr} + \frac{2}{r}\Psi(r) = 4\pi\rho(r) \ . \tag{2.11.4}
$$

Antes de implementar el método de Runge-Kutta, es necesario recordar que tenemos una división entre  $r \,$ y por ello el origen debe ser tratado de forma distinta.

Expandimos a  $\Psi(r)$  en una serie de Taylor para  $r \ll 1$ . Si pedimos que en el origen la fuerza sea regular  $\Psi(0) = 0$  y cortamos la aproximación a segundo orden,  $\Psi$  es de la forma

$$
\Psi(r) \approx a \ r \ , \qquad r \ll 1 \ , \tag{2.11.5}
$$

con a una cosntante. Si sustituimos en la ecuación  $(2.11.4)$ , encontramos el valor de a

$$
a = \frac{4\pi\rho(0)}{3} \ . \tag{2.11.6}
$$

En  $r \ll 1$ , el valor de  $\Phi$  y  $\Psi$  es entonces:

<span id="page-32-1"></span>
$$
\Phi(r) \approx \frac{2\pi\rho(0)r^2}{3} \,, \tag{2.11.7}
$$

$$
\Psi(r) \approx \frac{4\pi\rho(0)r}{3} \,. \tag{2.11.8}
$$

Debido a que usamos una malla desplazada  $\Delta r/2$ , las condiciones iniciales son evaluadas en  $r = \Delta r/2$ . Posteriormente resolvemos el sistema de ecuaciones diferenciales de forma simult´anea usando el m´etodo de Runge-Kutta a segundo orden (ecuaciones  $(2.7.12)$  y  $(2.7.13)$ .

Una vez calculado el potencial, notemos que lejos debe de comportarse como  $1/r$ , lo cual no ocurre debido a que el valor de  $\Phi$  se obtuvo al integrar directamente a  $\Psi$  sin incluir una constante de integración (eq.  $2.11.7$ ). Por ello debemos restar una constante a  $\Phi$  para que cumpla esta condición. El valor de la constante puede ser obtenido sabiendo que lejos  $\Psi \approx -1/r^2$ . Esta condición implica que

$$
\Psi \approx -1/r^2 = -\Phi/r \tag{2.11.9}
$$

Y por lo tanto, si r es muy grande

$$
\Phi + r\Psi = 0. \tag{2.11.10}
$$

Dado que el valor original no es cero ( $\Phi$  está desplazada por una constante), restamos a  $\Phi$  el valor de la ecuación anterior en el máximo valor numérico de r (la frontera numérica).

$$
\Phi \longrightarrow \Phi - (\Phi(r_{max}) + r_{max}\Psi(r_{max})) . \qquad (2.11.11)
$$

### <span id="page-33-0"></span>Capítulo 3

# El sistema Vlasov-Poisson sin momento angular

En esta sección se describirán la aplicación de los métodos numéricos para resolver el sistema Vlasov-Poisson en simetría esférica. Se discutirán las condiciones en la frontera numérica empleando casos simplificados del problema completo y la modificación al potencial efectivo el cual es singular en el origen debido al uso de coordenadas esféricas.

En las siguientes expresiones se usará el sistema de unidades geométrico en el que la velocidad de la luz es  $c = 1$  y la constante de gravitación es  $G = 1$ .

#### <span id="page-33-1"></span>3.1. Flujos de la ecuación sin colisiones de Boltzmann

Recordemos que la ecuación de Boltzmann en simetría esférica está dada por la ecuación  $(1.5.21)$ 

$$
\frac{\partial f}{\partial t} + \frac{p_r}{m} \frac{\partial f}{\partial r} - \left( \frac{\partial \Phi}{\partial r} - \frac{l^2}{mr^3} \right) \frac{\partial f}{\partial p_r} = 0 \ .
$$

Notemos que el momento  $p_r$  es independiente de la coordenada r y el término asociado a la fuerza es independiente de  $p_r$ . Podemos entonces reescribir la ecuación en su forma de conservación

$$
\frac{\partial f}{\partial t} + \frac{\partial}{\partial r} \left[ \frac{p_r}{m} f \right] + \frac{\partial}{\partial p_r} \left[ -\left( \frac{\partial \Phi}{\partial r} - \frac{l^2}{mr^3} \right) f \right] = 0 \ . \tag{3.1.1}
$$

De esta forma, los flujos en la dirección  $r \, y \, p_r$  son

$$
\mathcal{F}_r = \frac{p_r}{m} f \,, \tag{3.1.2}
$$

$$
\mathcal{F}_{p_r} = -\left(\frac{\partial \Phi}{\partial r} - \frac{l^2}{mr^3}\right) f . \tag{3.1.3}
$$

Para derivar las condiciones en la frontera numérica, consideraremos el caso con momento angular nulo  $(l = 0)$  y tomemos como  $m = 1$  a la masa de las partículas, con ello los flujos se reducen a

$$
\mathcal{F}_r = p_r f, \tag{3.1.4}
$$

$$
\mathcal{F}_{p_r} = -\frac{\partial \Phi}{\partial r} f \ . \tag{3.1.5}
$$

#### <span id="page-34-0"></span>3.2. Potenciales de prueba

Para las pruebas del código se tomarán dos tipos de fuerza:

1. La fuerza debida a un potencial gravitacional de fondo Φ de una estrella de densidad constante con masa  $M = 1$  y radio  $R = 1$ . Las expresiones para el potencial y la fuerza  $(F(r) = -d\Phi/dr)$  son

$$
\Phi(r) = \begin{cases} \frac{1}{2}(r^2 - 3) & \text{si } r < 1, \\ -\frac{1}{r} & \text{si } r \ge 1. \end{cases}
$$
 (3.2.1)

$$
F(r) = \begin{cases} -r & \text{si } r < 1, \\ -1/r^2 & \text{si } r \ge 1. \end{cases}
$$
 (3.2.2)

2. La fuerza provocada por partículas autogravitantes para lo cual debemos de resolver la ecuación de Poisson

$$
\nabla^2 \Phi = 4\pi \rho ,
$$

que en simetría esférica es

$$
\frac{d^2\Phi}{dr^2} + \frac{2}{r}\frac{d\Phi}{dr} = 4\pi\rho\ .\tag{3.2.3}
$$

#### <span id="page-34-1"></span>3.3. La función de distribución sin momento angular

En el caso sin momento angular escribimos la función de distribución como

$$
f(r, p_r, p_\theta, p_\varphi) = f^*(r, p_r) \delta(p_\theta) \delta(p_\varphi / \sin \theta)
$$
\n(3.3.1)

Donde las delta de Dirac se han tomado sobre las componentes ortonormales del momento angular (eq [1.5.18\)](#page-12-1). Transformamos las delta de Dirac de la base  $p_\theta$  y  $p_\varphi / \sin \theta$ a la base de  $l \, y \, \psi$  mediante la regla de transformación:

$$
\delta(\mathbf{x} - \mathbf{x_0}) = \frac{1}{|J(\mathbf{x}, \tilde{\mathbf{x}})|} \delta(\tilde{\mathbf{x}} - \tilde{\mathbf{x}}_0) ,
$$
\n(3.3.2)

donde las coordenadas x están relacionadas a  $\tilde{\mathbf{x}}$  mediante el jacobiano  $J(\mathbf{x}, \tilde{\mathbf{x}})$ .

Aplicando la regla de transformación junto con las expresiones de  $l$  y  $\psi$  en términos de  $p_{\theta}$  y  $p_{\varphi}$  (ecuaciones [1.5.18](#page-12-1) y [1.5.19\)](#page-12-2), obtenemos

$$
\delta(p_{\theta})\delta(p_{\varphi}/\sin\theta) = \frac{1}{l}\delta(l)\delta(\psi) . \qquad (3.3.3)
$$

Con ello, las expresiones para la densidad y la corriente son:

$$
\rho(t,r) = \frac{1}{r^2} \int_{-\infty}^{\infty} f^*(t,r,p_r) \, dp_r \;, \tag{3.3.4}
$$

$$
j(t,r) = \frac{1}{r^2} \int_{-\infty}^{\infty} p_r f^*(t,r,p_r) \, dp_r \,. \tag{3.3.5}
$$

#### <span id="page-35-0"></span>3.4. Condiciones de frontera

Debido a que es imposible representar en su totalidad el espacio fase se usará una malla rectangular con los puntos  $\{(r, p_r)|R_{min} \leq r \leq R_{max}, |p_r| \leq |p_{max}|\}\)$  para representar el espacio fase computacional. Utilizamos  $N_p$  puntos en la dirección  $p_r$  y  $N_r$ puntos en la dirección  $r$  igualmente espaciados.

Notemos que debido a que los flujos  $\mathcal F$  son calculados en los puntos intermedios de la malla, al incluir la frontera usaremos  $N_r + 1$  y  $N_p + 1$  puntos en las direcciones r y  $p_r$  respectivamente.

Al ser un dominio finito, debemos imponer condiciones de frontera artificiales que permitan a las "partículas" dejar la malla de la forma más limpia posible. A este tipo de condiciones se les conoce como condiciones de frontera absorbentes.

Dentro de las condiciones de frontera absorbentes existe un tipo llamado condiciones de fronteras radiantes y en el caso de la ecuación de advección en una dimensión para un pulso que se propaga con velocidad  $v \geq 0$  en dirección x, las condiciones apropiadas de radiación son

$$
\partial_t u + v \partial_x u = 0 \qquad \text{en la frontera derecha }, \qquad (3.4.1)
$$

$$
u = 0 \qquad \text{en la frontera izquierda .} \tag{3.4.2}
$$

Estas condiciones nos permiten que datos iniciales con soporte compacto dejen la frontera derecha sin ninguna reflexión y que la frontera izquierda no introduzca nueva información, aunque en realidad al implementar las condiciones se genera un poco de reflexión cuando el pulso abandona el dominio. Si el pulso viaja con una velocidad  $v \leq 0$ debemos invertir las condiciones de frontera

$$
\partial_t u + v \partial_x u = 0 \qquad \text{en la frontera izquierda }, \qquad (3.4.3)
$$

$$
u = 0 \qquad \text{en la frontera derecha.} \tag{3.4.4}
$$

En ambos casos, la condición de frontera está escrita en la forma de una ecuación de conservaci´on permiti´endonos incluirlas de forma sencilla. Las condiciones de frontera radiantes deben de ser implementadas para la malla en  $r \, y \, p_r$  para que la función de distribución abandone el dominio de la manera más limpia posible. Para una sección con  $p_r$  constante de la malla, en la dirección r, la velocidad del pulso es  $p_r$ , mientras que para una r constante, la velocidad del pulso es  $-\partial \Phi/\partial r$ .

Junto con las condiciones de frontera numérica, debemos considerar el tipo de fuerza del sistema para elegir el valor de  $R_{min}$  de la malla:
- 1. Potencial de fondo: En este caso  $R_{min}$  puede ser arbitrario.
	- $R_{min} > 0$ : las condiciones de frontera apropiadas son las de radiación.
	- $R_{min} = 0$ : Recordemos que las expresiones para la densidad y corriente son singulares en el origen  $(r = 0)$ . Para evadir el problema de calcular cantidades cerca del origen, utilizaremos una malla desplazada por ∆r/2 (la mitad del parámetro de tamaño de las celdas en la dirección  $r$ ) y en el límite recuperamos el dominio original. Al incluir el origen, la única frontera espacial por la que las partículas podrían abandonar el dominio es cuando  $r = R_{max}$ . Esto se debe, a que en el espacio fase, una partícula que atraviesa el origen cambia la dirección de su momento radial  $(p_r \rightarrow -p_r)$  indicando que ahora la partícula se aleja del mismo. Con esta observación, podemos calcular los flujos de la ecuación sin perder partículas en  $r = 0$ . Para ello, extendemos el eje de la posición radial r considerando posiciones negativas (como si se tratase de un plano cartesiano xy en el que x es r y y es  $p_r$ ) y pedimos simetría de la función de distribución respecto al origen, es decir  $f(t, r, p_r) = f(t, -r, -p_r)$  para todo t. En esta construcción, la evolución original se encuentra en el sector con  $r > 0$ . Al pedir este tipo de simetría, copiamos la evolución del primer cuadrante en el tercero y el cuarto en el segundo. Con ello podemos recuperar los flujos que atraviesa el origen por la izquierda, insert´andolos a su derecha con un cambio en el signo de su momento.
- 2. Autogravitante:

Debido a que en este caso, se resuelve la ecuación de Poisson, es necesario que  $R_{min} = 0$  para establecer las condiciones de frontera adecuadas. Nuevamente, al tener  $r = 0$  dentro de la malla, es necesaria repetir la construcción descrita en el punto anterior cuando  $R_{min} = 0$  para el caso del potencial de fondo. En este caso, cuando el momento angular es nulo  $l = 0$ , las partículas caen al origen debido a que el potencial gravitacional se vuelve singular en  $r = 0$ , por lo que es necesario  $l > 0$  para obtener una simulación estable.

### 3.5. Condiciones iniciales

### 3.5.1. Función estacionaria

De las distintas formas de obtener el flujo numérico, comparar el número de partículas y la evolución de la densidad de un estado nos permite observar la dispersión de los métodos numéricos. En particular, resulta útil utilizar un estado estacionario debido a que en estos estados, la distribución permanece estática al ser una función de la energía (o el Hamiltoniano para una partícula)  $f = f(\mathcal{E})$ , con:

$$
\mathcal{E} = \Phi(r) + \frac{1}{2}p_r^2 \,, \tag{3.5.1}
$$

con  $\Phi(r)$  la energía potencial. Una forma sencilla para la función de distribución es el modelo de Plummer o estrellas politrópicas [\[7,](#page-95-0) [15\]](#page-96-0)

<span id="page-37-0"></span>
$$
f(\mathcal{E}) = \begin{cases} K\mathcal{E}^{n-3/2} & \text{si } \mathcal{E} < 0 ,\\ 0 & \text{si } \mathcal{E} \ge 0 . \end{cases}
$$
 (3.5.2)

Donde K es una constante de normalización y  $n \geq 5$  para obtener una función estable.

### 3.5.2. Perfil gaussiano

Como condición inicial se pretende tomar un paquete gaussiano de la forma

$$
f(t = 0, r, p_r) = A e^{-(r - r_0)^2/\sigma_r^2 - (P - p_0)^2/\sigma_p^2}, \qquad (3.5.3)
$$

donde  $\vec{A}$  es una constante de normalización. Sin embargo, debido a que la gaussiana es distinta de cero aún para distancias grandes, el tomar esta función de distribución no asegura que se cumpla la condición  $f(t, r, p_r) = f(t, -r, -p_r)$ , la cual es importante si tenemos al origen dentro de la malla, además de que debemos de calcular la constante A para normalizar la función al número inicial de partículas.

Una condición inicial que cumpla con la condición de frontera en  $r = 0$ , se obtiene tomando

<span id="page-37-1"></span>
$$
f(t = 0, r, p_r) = \frac{N_0}{\pi \sigma_r \sigma_p} \left[ e^{-(r - r_0)^2/\sigma_r^2 - (p - p_0)^2/\sigma_p^2} + e^{-(r + r_0)^2/\sigma_r^2 - (p + p_0)^2/\sigma_p^2} \right],
$$
\n(3.5.4)

cuya normalización es inmediata. La integral de esta función puede realizarse desde  $r \in (-\infty, \infty)$  y  $p_r \in (-\infty, \infty)$  obteniendo que la constante  $N_0$  corresponde al número total de partículas iniciales.

### 3.5.3. Función de soporte compacto autogravitante

Notemos que la densidad de partículas obtenida a partir de las anteriores funciones de distribución es distinta de cero en todo el espacio. Este hecho es importante en el caso autogravitante debido a que cerca del origen, la densidad de partículas  $\rho(r)$  se comporta como  $1/r^2$  resultando en un potencial  $\Phi(r)$  que va como  $\ln(r)$  causando inestabilidades numéricas cerca del origen.

Una forma de establecer condiciones iniciales que garanticen no tener partículas en el origen a  $t = 0$  consiste en usar funciones de soporte compacto, de esta forma tomando intervalos  $\Delta t$  pequeños podremos obtener el tiempo en el que las partículas llegan al origen. Existen diversas formas de poner datos iniciales de soporte compacto, una forma muy sencilla es utilizar dos cosenos independientes en  $r \, y \, p_r$ . Por ejemplo:

<span id="page-37-2"></span>
$$
f(t = 0, r, p_r) = \frac{M_0}{\sigma_r \sigma_p} \left[ 1 + \cos \left( \pi \frac{r - r_0}{\sigma_r} \right) \right] \left[ 1 + \cos \left( \pi \frac{p - p_0}{\sigma_p} \right) \right] ,\qquad (3.5.5)
$$

si  $|r - r_0| \le \sigma_r/2$  y  $|p - p_0| \le \sigma_p/2$  y  $f = 0$  en otro caso. En el caso autogravitante es útil interpretar a  $\rho$  como la densidad de masa y no de partículas debido a que se obtiene directamente la densidad para resolver la ecuación de Poisson, de esta forma, la constante de normalización  $M_0$  corresponde a la masa inicial del sistema. En este caso, la condición de simetría  $f(r, p) = f(-r, -p)$ , no es necesaria debido a que, a un radio finito en r y  $p_r$ , en consecuencia  $f = 0$  en el origen, por lo que únicamente necesitamos de un pulso inicial.

### 3.6. Métodos numéricos implementados

El código de evolución está basado en el método de líneas para la diferenciación en el tiempo implementando el método de Crank-Nicholson iterativo de tres pasos. Comparamos los flujos obtenidos en las direcciones  $r \, y \, p_r$  por los siguientes métodos

- 1. Upwind a primer orden.
- 2. Diferencias centradas (método a segundo orden).
- 3. Upwind a segundo orden.
- 4. Limitadores de pendiente:
	- minmod.
	- MC.
	- van Leer.
	- Superbee.

El potencial gravitacional puede ser uno de fondo o el generado por la propia interacción de las partículas. En el caso autogravitante resolvemos la ecuación de Poisson por el método de Runge-Kutta a segundo orden (sección [2.11\)](#page-31-0).

Por último, las integrales que nos proporcionan la densidad, corriente y número de partículas son obtenidas por medio del método trapezoidal.

### 3.6.1. Elección del método numérico para calcular los flujos

Al realizar aproximaciones numéricas, debemos recordar que surgen dos fenómenos asociados a ella: la disipación y la dispersión. El método para calcular los flujos debe de elegirse tal que reduzca estos dos fen´omenos, los cuales son notorios si analizamos el número total de partículas y la densidad de un estado estacionario. En estos estados, el número de partículas y la forma de la densidad deben permanecer constantes. En las aproximaciones numéricas, la disipación se observa como la disminución del número total de partículas y la dispersión provoca un cambio en la forma de la densidad.

Realizamos las pruebas considerando una malla rectangular para representar el espacio fase. Tomamos  $R_{min} = 0$  y  $R_{max} = 100$ ,  $p_{max} = 3.0$ ,  $\Delta r = 0.04$  y  $\Delta p = 0.04$ . Empleamos como potencial de prueba el que corresponde a la estrella de densidad constante [\(3.2.1\)](#page-34-0). El tamaño de la malla en la dirección temporal  $\Delta t$  es tomada a partir de calcular la condición CFL [\(2.9.6\)](#page-30-0) en dos dimensiones tomando como  $\Delta t =$  $1/\sqrt{2} \times \min(\Delta r/p_{max}, \Delta p/|F_{max}|)$ , donde  $F_{max} = \partial \Phi/\partial r$ . La integración temporal se calcula usando el m´etodo de Crank-Nicholson iterado de tres pasos. La prueba fue realizada tomando como condición inicial a la función [\(3.5.2\)](#page-37-0) con  $n = 5$ .

La figura  $3.1(a)$  muestra el porcentaje de partículas obtenido por el método de diferencias centradas a segundo orden. Recordemos que establecimos condiciones de frontera radiante en nuestro espacio fase numérico y por ello el número de partículas debe ser monótonamente decreciente. En la gráfica  $3.1(b)$  se observa que el perfil de densidad mantiene su forma, pero la gráfica del número de partículas oscila entre el número inicial debido a que el método de diferencias centradas a segundo orden es ruidoso.

<span id="page-40-1"></span><span id="page-40-0"></span>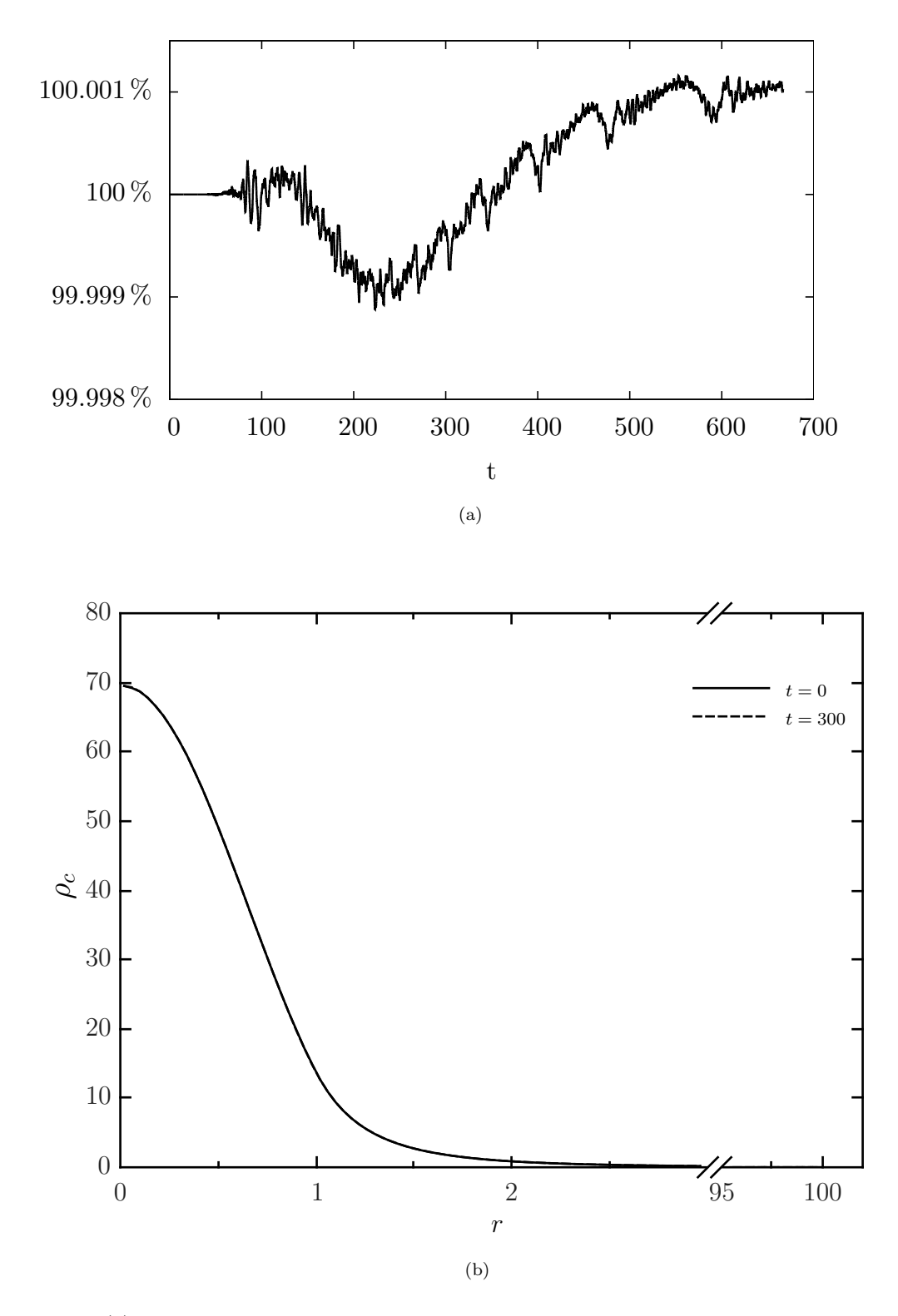

Figura 3.1: (a)Porcentaje del número de partículas iniciales obtenido al usar el método de diferencias centradas. (b) Evolución del perfil de densidad $\rho_c$ obtenido por el mismo método.

La figura [3.2](#page-41-0) muestra el porcentaje las partículas iniciales que permanecen en la malla después de un lapso de tiempo  $t = 300$  para los métodos upwind a primer orden y upwind a segundo orden. Upwind a primer orden claramente es más disipativo que el mismo a segundo orden. Upwind a segundo orden conserva el número total de partículas y la forma del perfil de densidad (fig. [3.3\(a\)\)](#page-42-0), sin embargo cerca del origen, durante la evolución, la densidad toma valores negativos (fig.  $3.3(b)$ ) debido a que la función de distribución f es negativa en esa zona, violando la condición de que  $f \geq 0$ .

<span id="page-41-0"></span>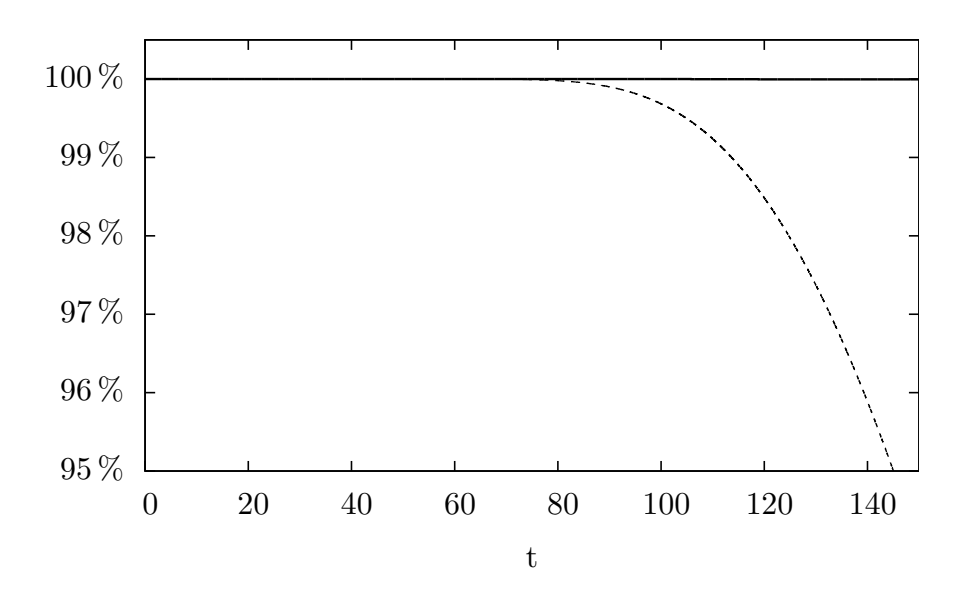

Figura 3.2: Upwind a primer orden (línea discontinua) y upwind a segundo orden (línea continua).

<span id="page-42-1"></span><span id="page-42-0"></span>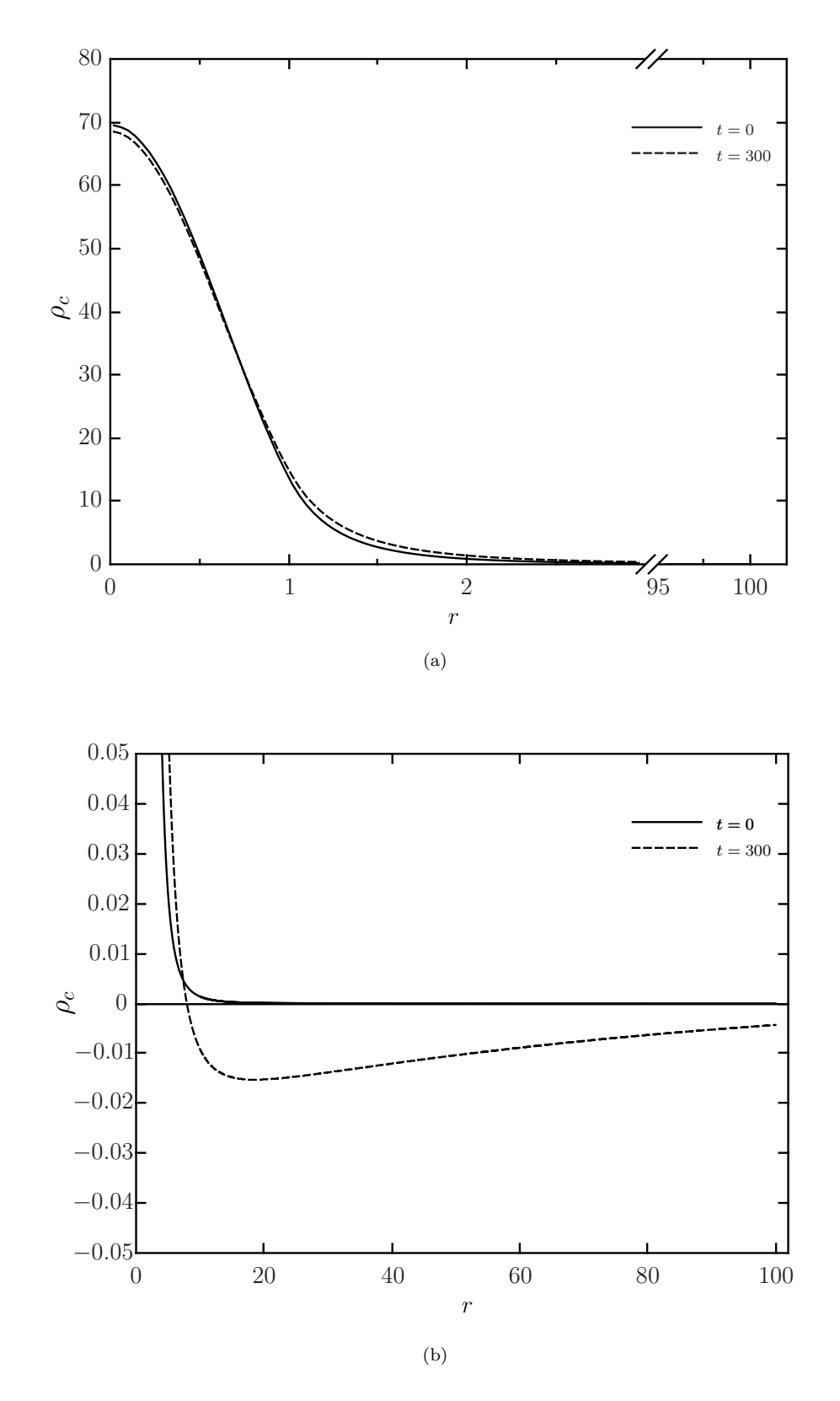

Figura 3.3: La gráfica superior, muestra la densidad $\rho_c$ del sistema estacionario obtenida por el método upwind a segundo orden. La gráfica inferior muestra que la densidad para el método de upwind a segundo orden toma valores negativos en la evolución.

La figura  $3.4(a)$  compara el porcentaje de partículas obtenido por tres métodos TVD. La l´ınea continua representa al limitador superbee, la punteada al limitador de van Leer y la discontinua al limitador minmod. Los limitadores minmod y van Leer son m´as disipativos que el limitador superbee y debido a ello, los limitadores minmod y van Leer no mantienen la forma del perfil de densidad [3.5\(a\)](#page-45-0) y [3.5\(b\).](#page-45-1) Los limitadres MC y superbee conservan casi en su totalidad el número de partículas. En la figura [3.4\(b\)](#page-44-1) se compara el limitador superbee (línea discontinua) y el limitador MC (línea continua). La conservación de partículas es ligeramente mejor para el limitador MC, pero ambos podr´ıan ser empleados para calcular el flujo.

Aún cuando la disipación de ambos limitadores es casi nula (la diferencia con el número inicial de partículas para  $t = 300$  es menor a 0.01%), podemos discernir entre los limitadores observando las correspondientes gráficas de densidad. La figura  $3.5(c)$ muestra la gráfica de densidad para el limitador superbee y la figura [3.5\(d\)](#page-46-1) para el limitador MC. En ambas figuras, las diferencias son claras, mientras que el limitador MC mantiene la forma de la curva de densidad, el limitador superbee tiende a aplanar las regiones de menor densidad y lo compensa incrementando la altura de la curva. El comportamiento puede interpretarse como una difusión (o dispersión) del método, el cual conserva apropiadamente el número de partículas pero debido a la difusión no se mantiene la forma inicial de la densidad. Por este motivo, las pruebas para el caso del sistema Vlasov-Poisson con momento angular nulo se realizarán con el limitador MC.

<span id="page-44-0"></span>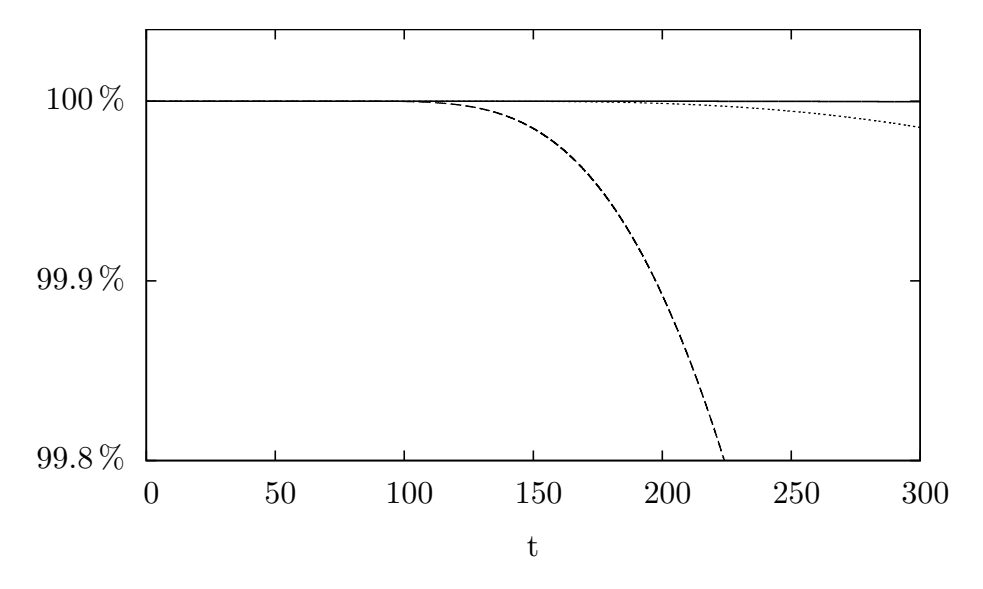

(a) Limitador superbee (línea continua), limitador van Leer (línea punteada) y limitador minmod (línea discontinua).

<span id="page-44-1"></span>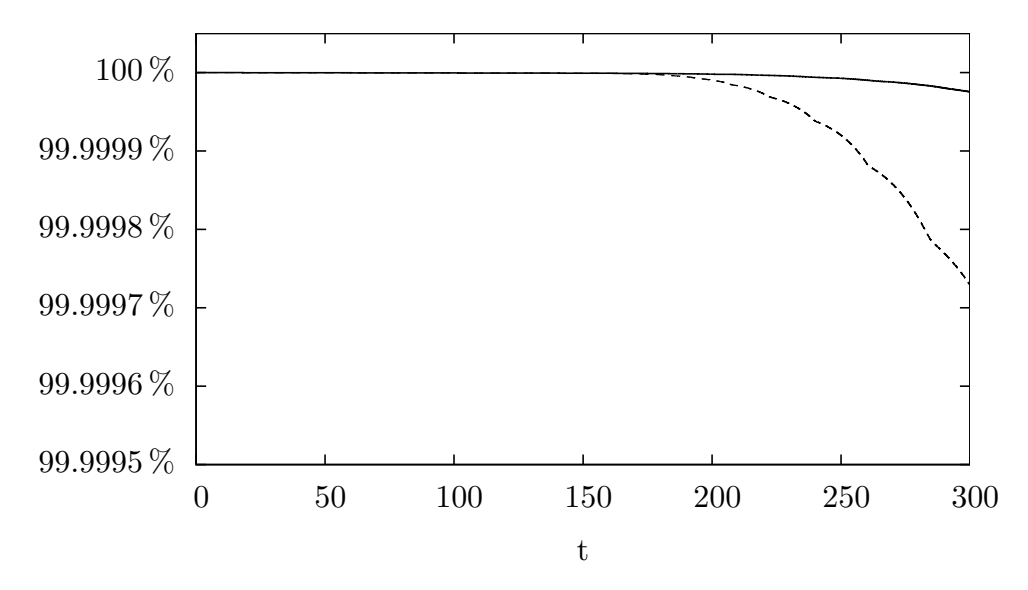

(b) Limitador superbee (línea punteada) y limitador MC (línea continua.)

Figura 3.4: Comparación del porcentaje del número de partículas iniciales obtenido los limitadores minmod, van Leer, superbee y MC.

<span id="page-45-0"></span>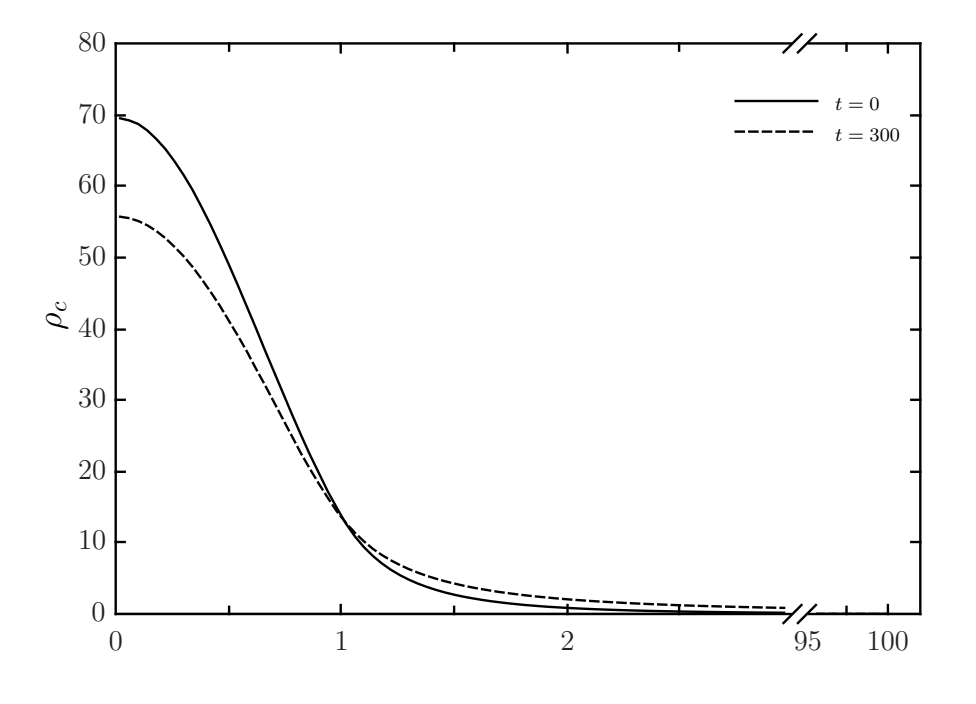

(a) Evolución del perfil de densidad para el limitador minmod.

<span id="page-45-1"></span>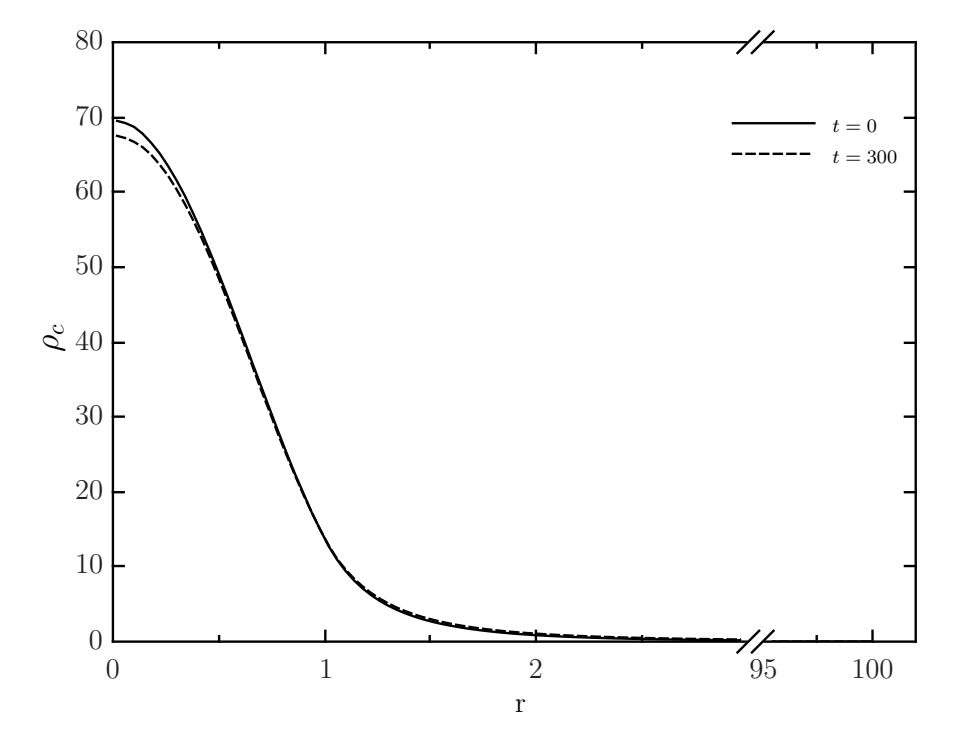

(b) Evolución del perfil de densidad para el limitador van Leer.

<span id="page-46-0"></span>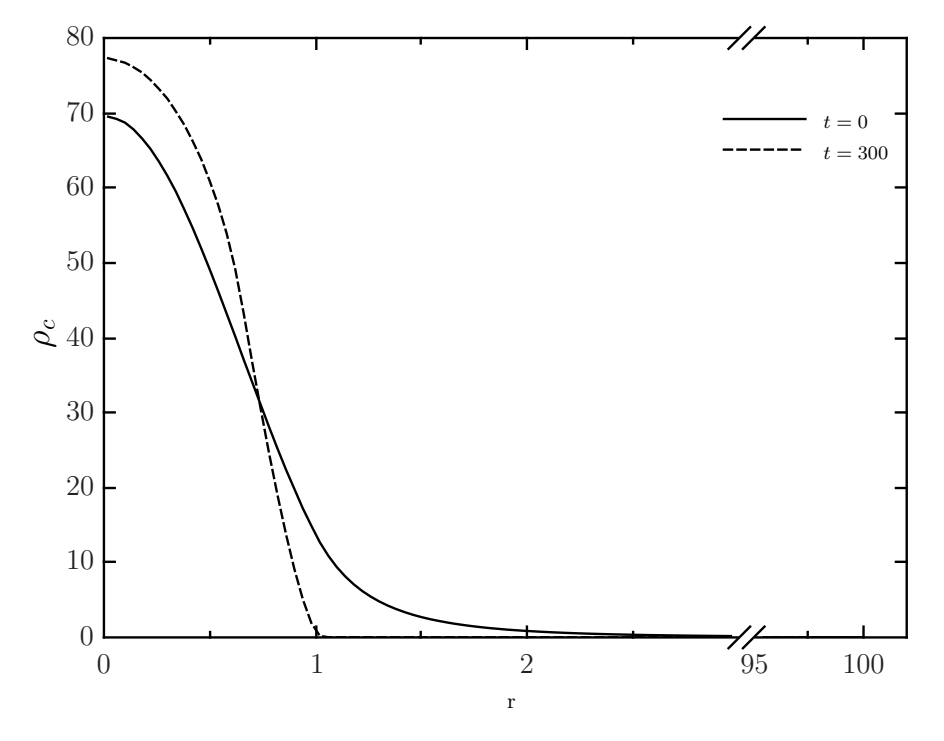

 $(c)$  Evolución del perfil de densidad para el limitador superbee.

<span id="page-46-1"></span>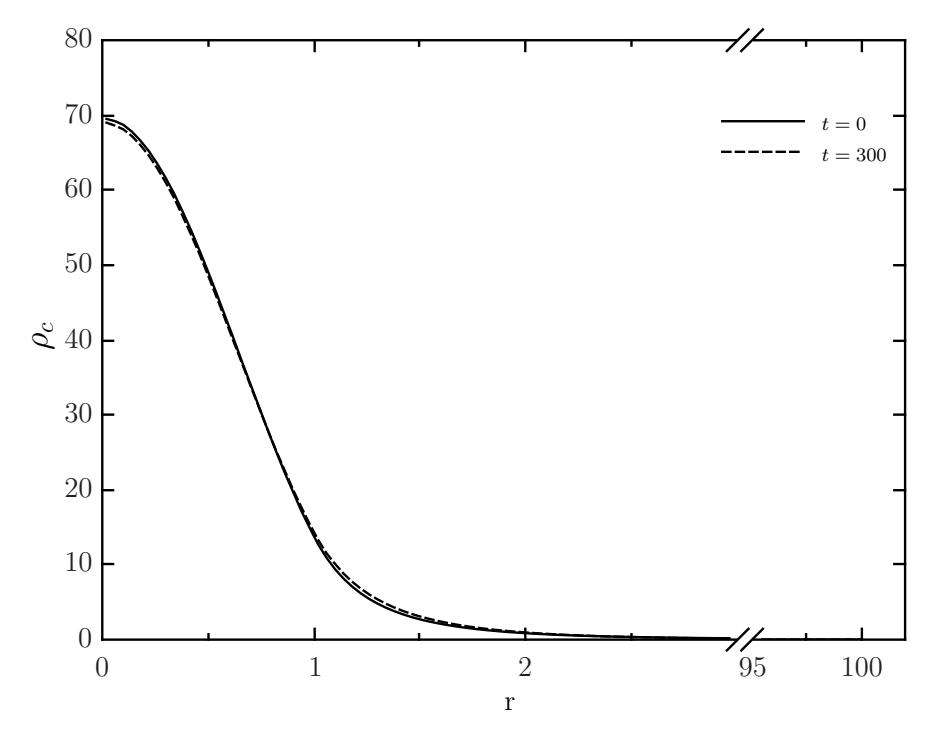

(d) Evolución del perfil de densidad para el limitador MC.

Figura 3.5: Densidad  $\rho_c$  del sistema estacionario obtenida por los limitadores (a) minmod, (b)van Leer, (c) MC y (d) superbee. El único perfil de densidad estable es el obtenido por el limitador MC.

# 3.7. Perfil gaussiano bajo la influencia de una estrella de densidad constante

Para las simulaciones se usó una malla rectangular para representar el espacio fase. Tomamos  $R_{min} = 0$  y  $R_{max} = 10$  ,  $p_{max} = 3$  . A fin de analizar la convergencia usamos tres resoluciones distintas  $\Delta r = 0.04, 0.02, 0.01$  y  $\Delta p = 0.04, 0.02, 0.01$ . Utilizamos como condición inicial el perfil gaussiano dado por la ecuación [\(3.5.4\)](#page-37-1) con los parámetros  $\sigma_r = 0.5$ ,  $\sigma_p = 0.25$ ,  $r_0 = 3$ ,  $p_0 = 0$  y  $N_0 = 100$  y el potencial de prueba que corresponde a una estrella de densidad constante [\(3.2.1\)](#page-34-0). El paso temporal  $\Delta t$ , se elige de la condición CFL en dos dimensiones [\(2.9.6\)](#page-30-0),  $\Delta t = 1/\sqrt{2 \times \min(\Delta r / p_{max}, \Delta p / |F_{max}|)}$ , donde  $F_{max}$  $\partial \Phi / \partial r$ . La integración temporal se calcula usando el método de Crank-Nicholson iterado de tres pasos.

Las figuras [3.6,](#page-47-0) [3.7](#page-48-0) y [3.8](#page-49-0) muestran la simulación con las resoluciones más altas en  $\Delta r$  y  $\Delta p$ . A  $t = 0$  se muestra la distribución gaussiana como condición inicial. En  $t = 5$ , debido a que la distribución no posee momento angular, las partículas cruzan el origen cambiando la dirección del momento radial y en consecuencia las partículas se alejan del origen. En  $t = 30$ , al poseer una distribución en los momentos radiales, las partículas se dispersan debido a la desaceleración que sufren por la acción del potencial gravitacional. El proceso se repite indefinidamente alcanzando un estado de equilibrio como se muestran en las capturas a  $t = 50$  y  $t = 100$ , en las que la forma de la función de distribución en el espacio fase es casi idéntica.

<span id="page-47-0"></span>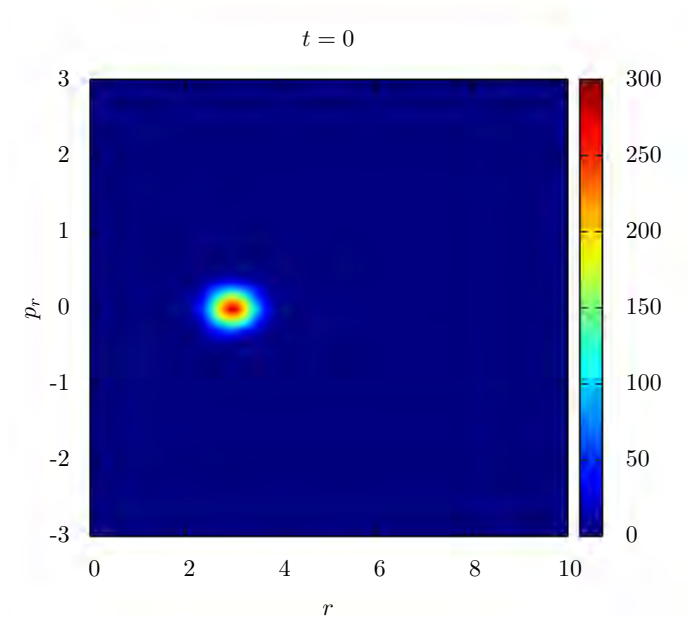

Figura 3.6: Distribución gaussiana como condición inicial.

<span id="page-48-0"></span>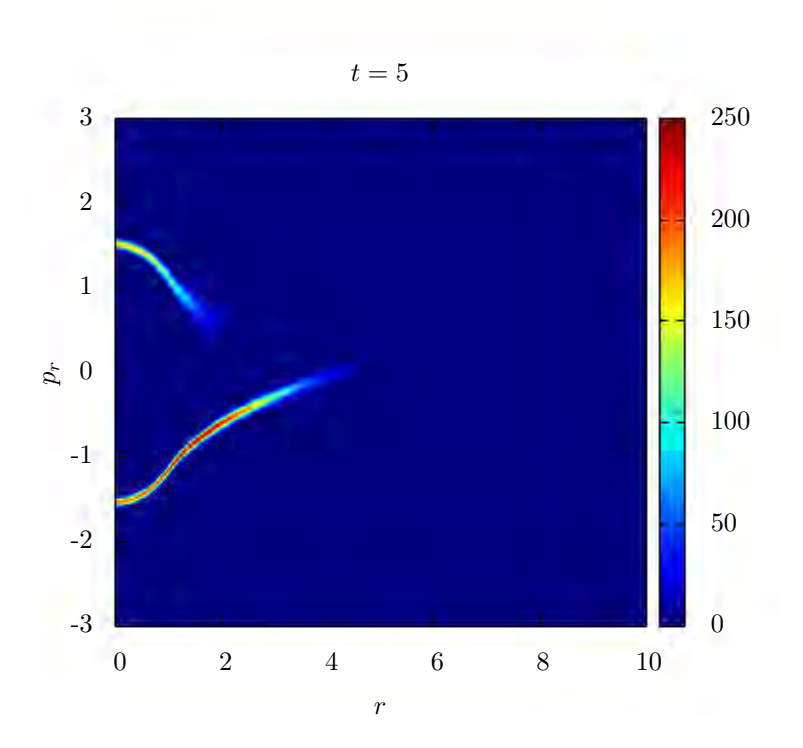

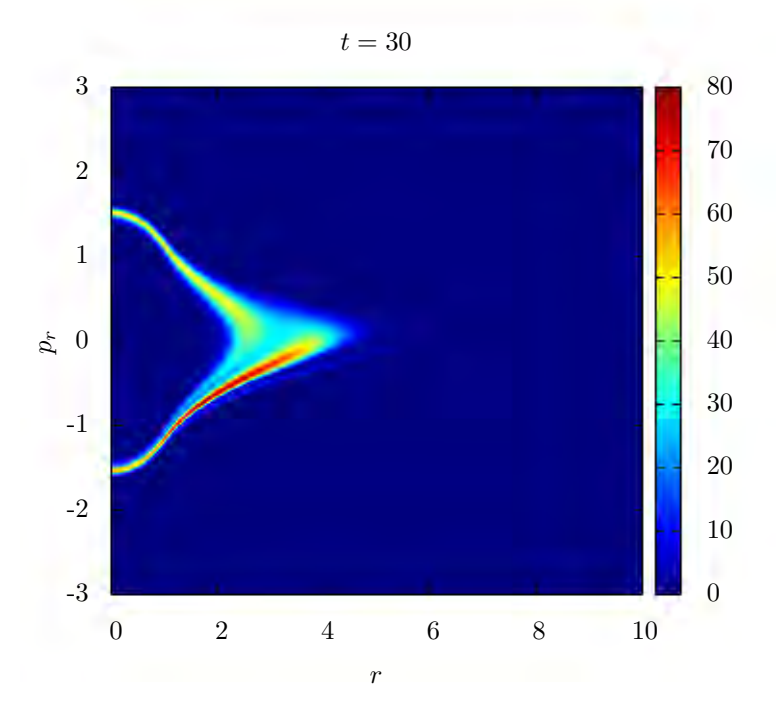

Figura 3.7: Evolución de la función de distribución gaussiana en el espacio fase bajo el potencial de una estrella de densidad constante. Las capturas de la evolución son a  $t = 5$  y  $t = 30$ . El tiempo de las capturas se indica en la parte superior de cada gráfica.

<span id="page-49-0"></span>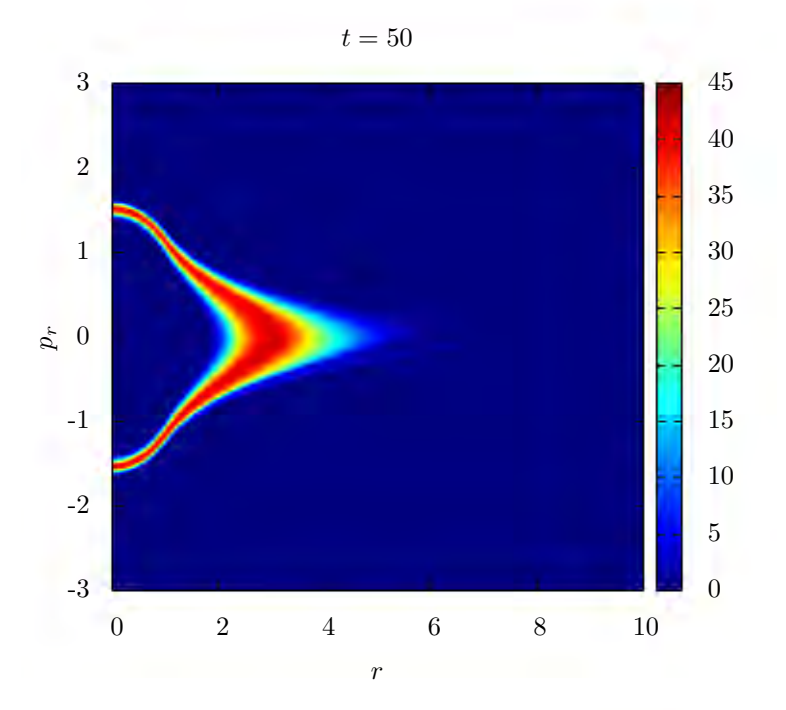

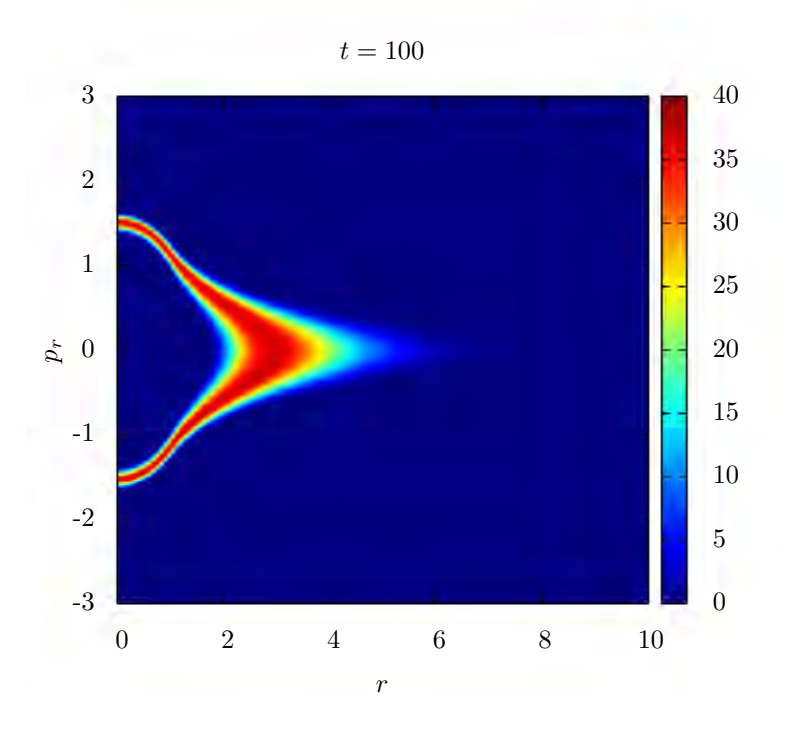

Figura 3.8: Continuación. Las capturas son a tiempo  $t = 50$  y  $t = 100$ .

Para verificar la convergencia de la solución realizamos un test de convergencia utili-zando la ecuación de continuidad para la función de distribución (apéndice [A\)](#page-90-0). Debido a que utilizamos aproximaciones numéricas, la ecuación de continuidad numérica no es idénticamente cero si no que es igual a un valor residual  $\epsilon$  el cual debería converger a cero con el orden de nuestra aproximación. En este caso, al usar aproximaciones a segundo orden,  $\epsilon$  debe converger a cero a orden  $O(\Delta^2)$ .

Las gráficas de convergencia de la ecuación de continuidad son mostradas en las figuras [3.9,](#page-50-0) [3.10](#page-51-0) y [3.11.](#page-51-1) Las resoluciones m´as finas fueron escaladas por 4 y 16 respectivamente para verificar la convergencia (figura  $3.9 \text{ y } 3.10$ ). Al inicio de la evolución (en  $t = 1$ la convergencia es correcta (figura [3.9\)](#page-50-0) pero debido a que los métodos TVD son a primer orden en las vecindades de los extremos la convergencia local de la solución es mejor que  $O(\Delta)$  pero no  $O(\Delta^2)$  (en  $t = 100$ , la figura [3.11](#page-51-1) está reescalada por 2 y 4 para  $\Delta/2$  y  $\Delta/4$ ) respectivamente.

<span id="page-50-0"></span>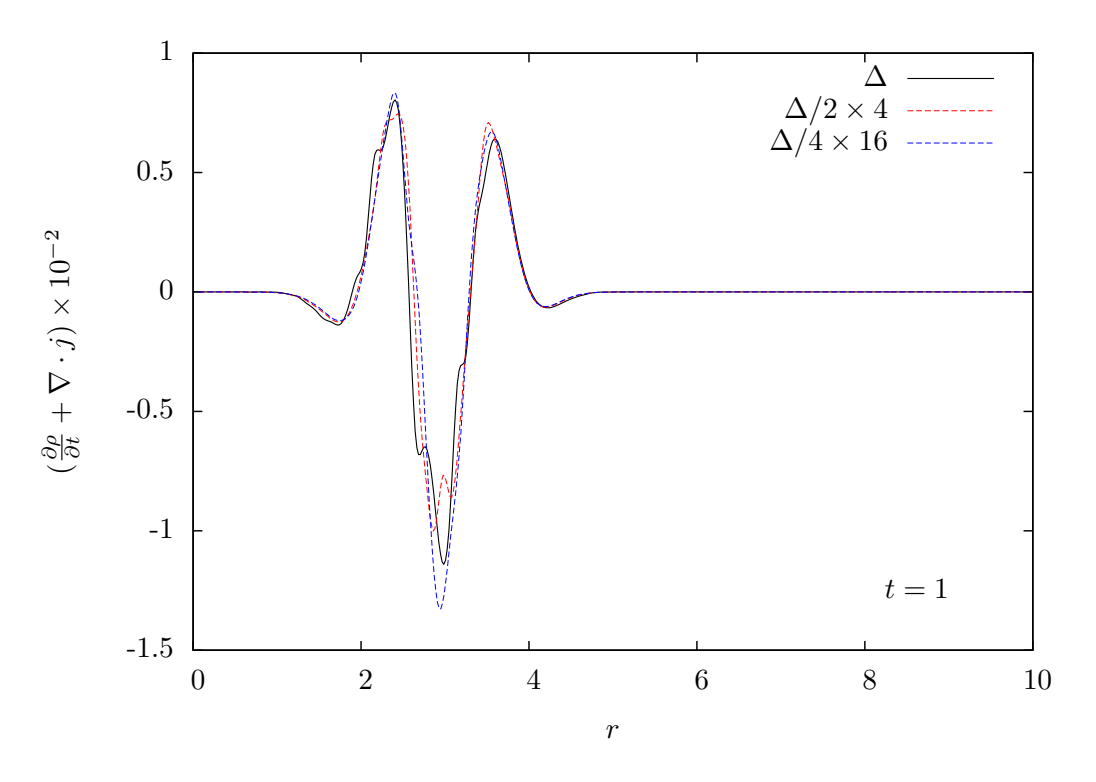

Figura 3.9: Valor residual de la ecuación de continuidad a  $t = 1$ . Para la prueba de convergencia usamos mallas con espaciados  $\Delta$ ,  $\Delta/2$  y  $\Delta/4$ .

<span id="page-51-0"></span>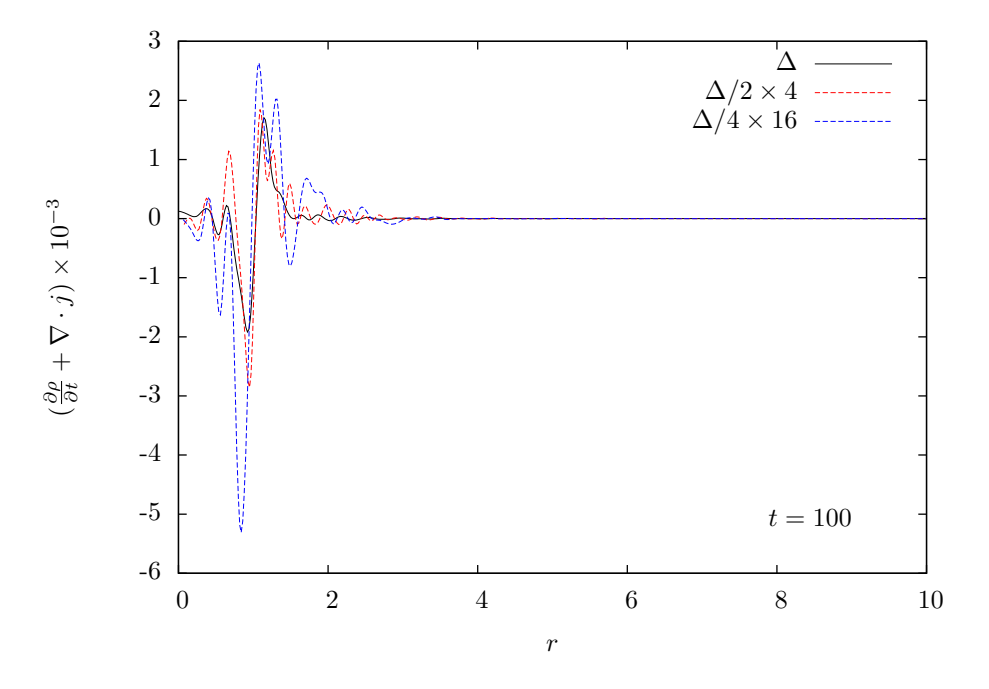

Figura 3.10: Valor residual de la ecuación de continuidad a  $t = 100$ . Los resuidos fueron reescalados por 4 y 16 para  $\Delta/2$  y  $\Delta/4$  respectivamente.

<span id="page-51-1"></span>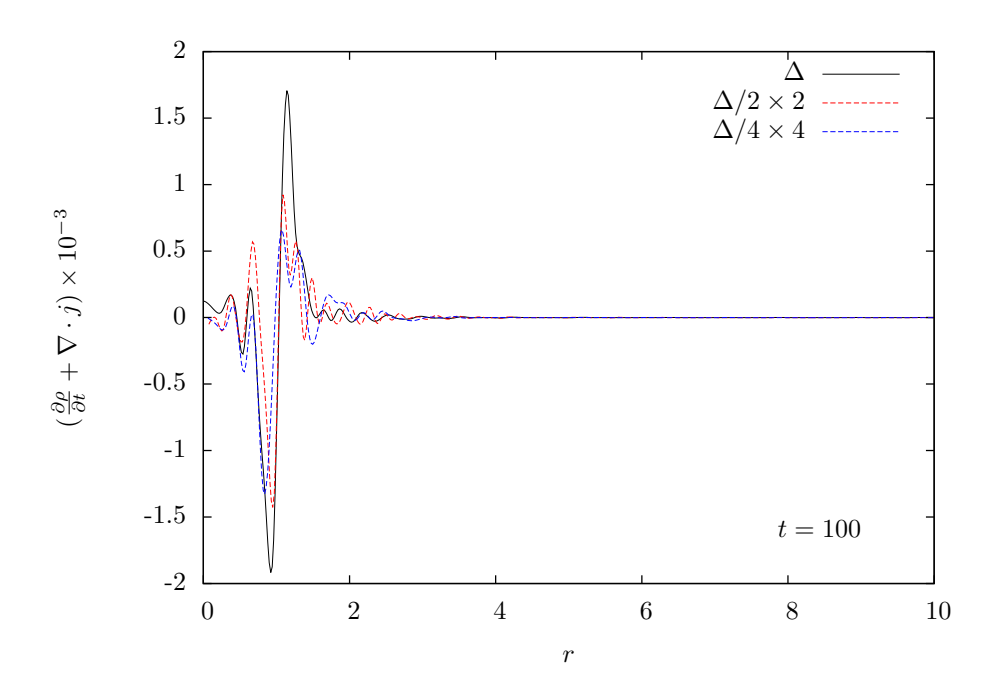

Figura 3.11: Valor residual de la ecuación de continuidad a  $t = 100$ . Los resuidos fueron reescalados por 2 y 4 para $\Delta/2$  y  $\Delta/4$  respectivamente.

### 3.7.1. Equilibrio del sistema

En un sistema con  $N$  partículas, las fuerzas gravitacionales tienden a agrupar al sistema, mientras que la energía cinética lo dispersa. En un estado estacionario, el par de acciones est´an en equilibrio y puede ser observado mediante el teorema del virial  $(a$ péndice [B\)](#page-92-0).

Cuando el sistema se encuentra en equilibrio, el promedio de la energía cinética  $K$ y el promedio de la fuerza efectiva multiplicada por la distancia denominada como el virial  $rF(r)$  se relacionan mediante

$$
2\langle K \rangle + \langle rF(r) \rangle = 0 \tag{3.7.1}
$$

donde  $\langle K \rangle$  y  $\langle rF(r) \rangle$  representa el promedio sobre todo el espacio fase, y la fuerza efectiva  $F(r)$  se obtiene del potencial efectivo de la ecuación no colisional de Boltzmann  $F(r) = -\partial \Phi(r)/\partial r$ .

De forma numérica se puede determinar si el sistema ha alcanzado un estado de equilibrio graficando  $\langle K \rangle$  y  $-\frac{1}{2}$  $\frac{1}{2} \langle rF(r) \rangle$  con respecto a t. Si el sistema ha alcanzado el equilibro, ambas gráficas deben de sobreponerse.

La figura [3.12,](#page-52-0) muestra el promedio en el espacio fase de la energía cinética, el potencial y el virial, mostrando que las oscilaciones en los promedios decaen hasta alcanzar un valor constante. La figura [3.13](#page-53-0) muestra las gráficas de  $\langle K \rangle$  y  $-\frac{1}{2}$  $\frac{1}{2} \langle rF(r) \rangle,$ las cuales coinciden en el equilibro.

<span id="page-52-0"></span>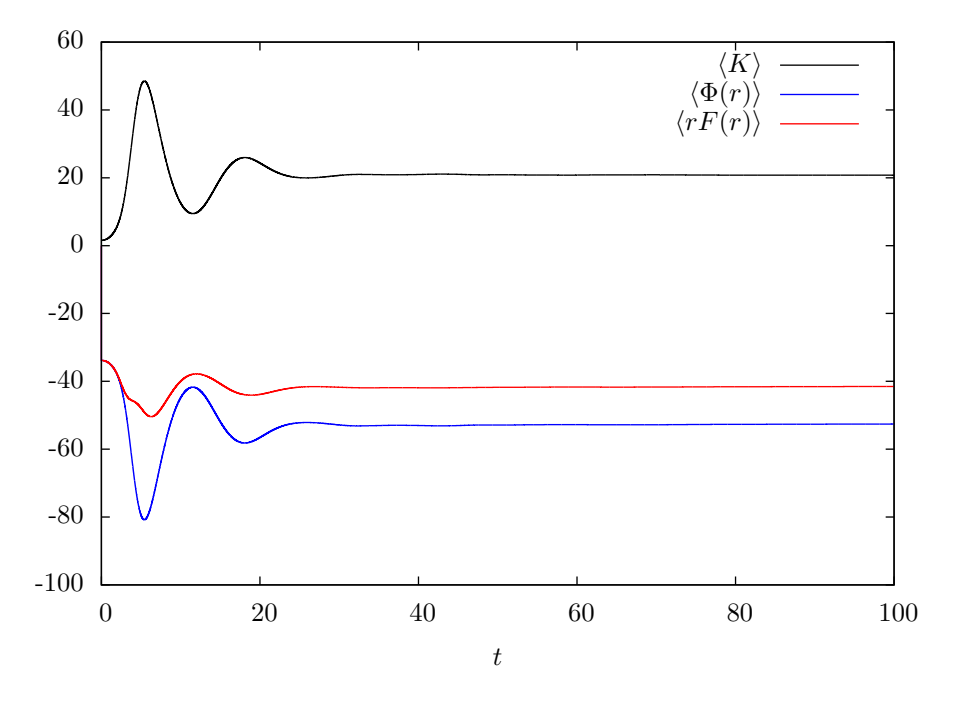

Figura 3.12: Promedio en el espacio fase de la energía cinética  $\langle K \rangle$ , el potencial  $\langle \Phi(r) \rangle$  y el virial  $\langle rF(r)\rangle$ .

<span id="page-53-0"></span>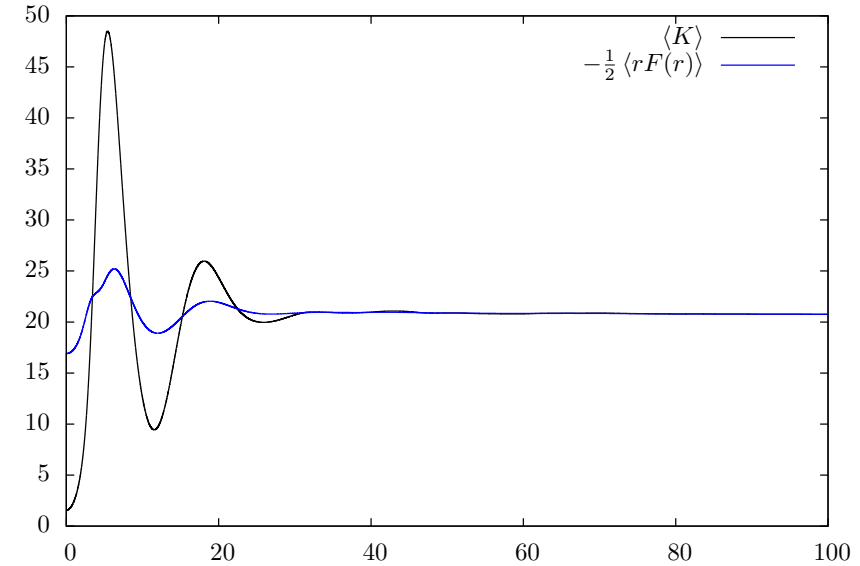

Figura 3.13: La gráfica inferior muestra el promedio<sub>t</sub> de la energía cinética y el virial multiplicado por −1/2. En el equilibrio ambas curvas coinciden.

# 3.8. Partículas autogravitantes con condiciones iniciales de soporte compacto

Las condiciones iniciales de soporte compacto nos garantizan que la densidad de partículas es cero a una distancia finita. Durante la evolución del sistema podemos determinar numéricamente el tiempo en que la distribución llega al origen observando el comportamiento del número de partículas y el tiempo que les toma viajar a las partículas al origen debe de corresponder al tiempo de la simulación antes de que el código falle (antes de obtener una divergencia en el número de partículas o en la función de distribución).

Como ejemplo, tomamos  $R_{min} = 0$  y  $R_{max} = 1.5$ ,  $p_{max} = 25$ . Con cuatro resoluciones distintas  $\Delta r = 0.01, 0.005, 0.0025, 0.00125$  y  $\Delta p = 0.1, 0.05, 0.025, 0.0125$ . Utilizamos como condición inicial la expresión [\(3.5.5\)](#page-37-2) con los parámetros  $\sigma_r = 0.5$ ,  $\sigma_p = 1$ ,  $r_0 = 1$ ,  $p_0 = 0.0$  y  $M_0 = 1$ . Las figuras [3.14](#page-54-0) y [3.15](#page-55-0) muestran la simulación con las resoluciones más altas en  $\Delta r$  y  $\Delta p$ . En  $t = 0$  se muestra la forma inicial de la función de distribución. A los tiempos  $t = 0.1$  y  $t = 0.3$  muestran la caida del sistema al origen. En  $t = 0.44$  se muestra la función de distribución antes de que cruze el origen y el potencial sea singular. Para cada resolución, la distribución llega a  $r = 0$  en  $t_{\Delta} = 0.45116$ ,  $t_{\Delta/2} = 0.45012$ ,  $t_{\Delta/4} = 0.44956$ ,  $t_{\Delta/8} = 0.449265$ . Donde  $\Delta$  indica la resolución de la malla y los tiempos se obtuvieron cuando el número de partículas del sistema diverge. Utilizando el factor de convergencia  $c(t)$ , definido por la ecuación [\(2.10.6\)](#page-31-1), obtenemos que el factor de convergencia para  $\Delta$ ,  $\Delta/2$  y  $\Delta/4$  es 1.85 y para  $\Delta/2$ ,  $\Delta/4$  y  $\Delta/8$  es 1.89 mostrando que los tiempos convergen a primer orden, debido a que los métodos TVD son a primer orden cerca de los máximos locales, los cuales al ser partículas autogravitantes dirigen la estructura de la evolución de la función de distribución.

<span id="page-54-0"></span>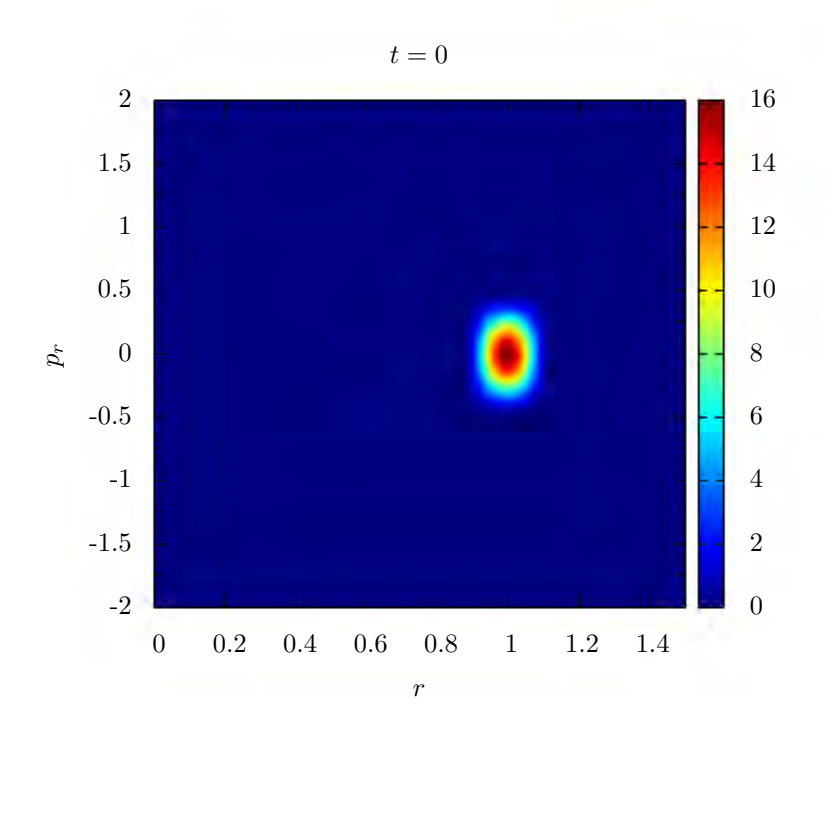

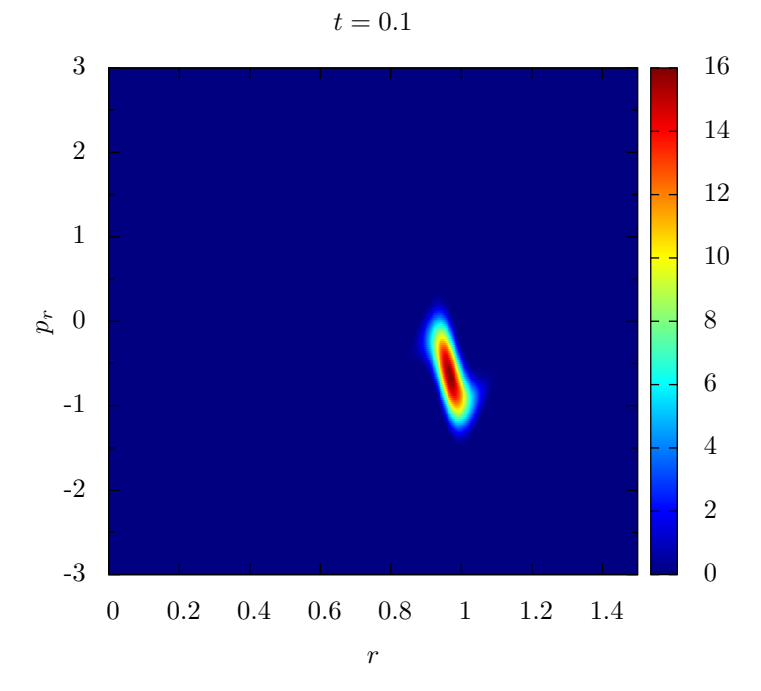

Figura 3.14: Capturas de la distribución de partículas autograviantes sin momento angular a los tiempos  $t = 0$  y  $t = 0.1$ . Los tiempos de las capturas se indican en la parte superior de las gráficas.

<span id="page-55-0"></span>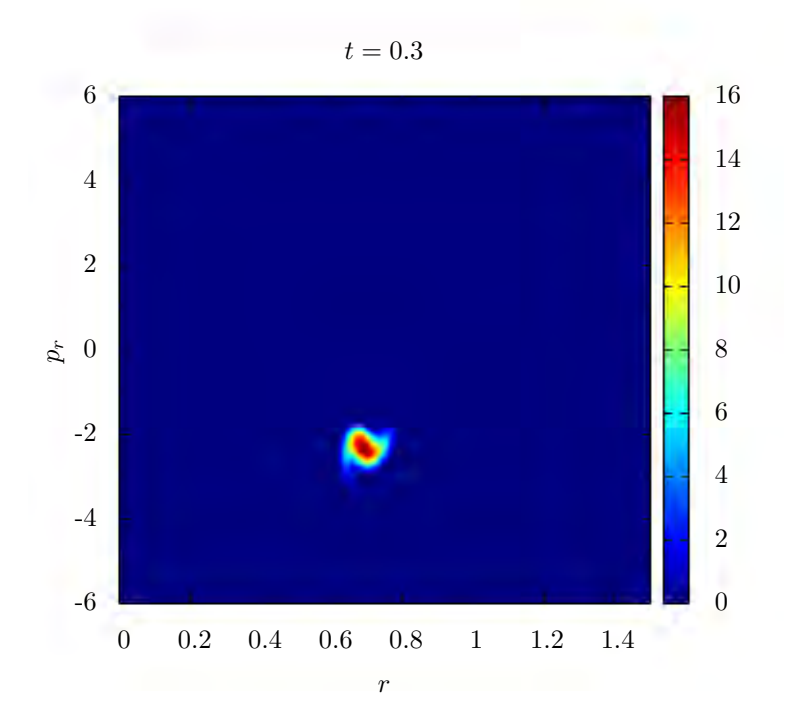

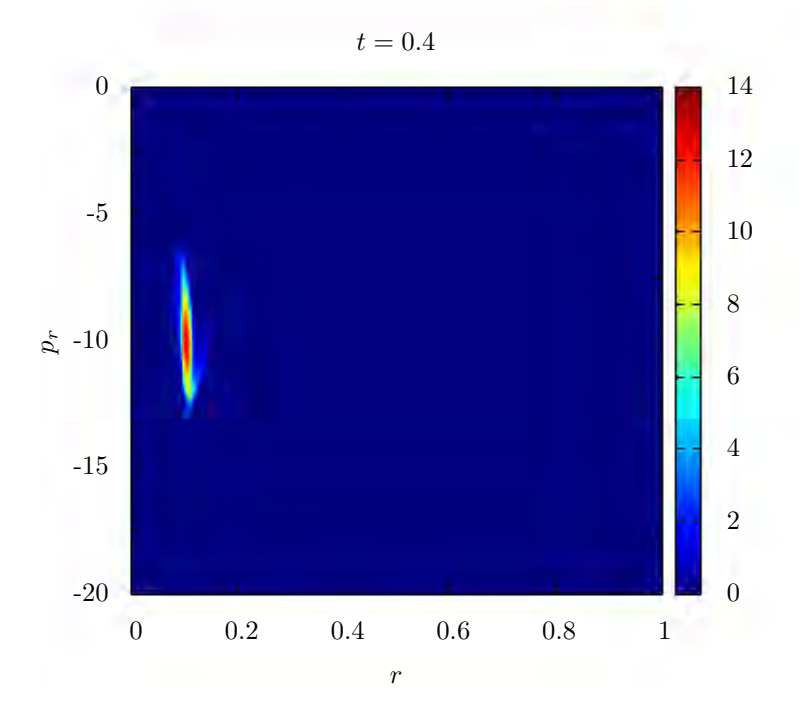

Figura 3.15: Capturas de la distribución de partículas autograviantes sin momento angular a los tiempos  $t = 0$  y  $t = 0.1$ . Los tiempos de las capturas se indican en la parte superior de las gráficas. La última captura a  $t = 0.44$  corresponde a instantes antes de que la distribución llegue a  $r = 0$ .

# Capítulo 4

# El sistema Vlasov-Poisson con momento angular

El análisis del sistema Vlasov-Poisson sin momento angular nos permitió determinar algunas características para el problema con momento angular. Las condiciones de frontera, potenciales gravitacionales y métodos numéricos son idénticos por lo que en esta sección se describirán las diferencias entre ambos casos.

### 4.1. Flujos

Anteriormente se derivó los flujos en el caso general de simetría esférica

$$
\mathcal{F}_r = \frac{p_r}{m} f ,
$$
  

$$
\mathcal{F}_{p_r} = -\left(\frac{\partial \Phi}{\partial r} - \frac{l^2}{mr^3}\right) f .
$$

Donde  $\Phi$  es el potencial gravitacional. Podemos reescribir el flujo en la dirección  $p_r$  si definimos un potencial efectivo como la suma del potencial gravitacional y el potencial centrífugo

<span id="page-56-0"></span>
$$
\Phi_{eff} = \Phi_{grav} + \frac{1}{2} \frac{l^2}{mr^2} \,, \tag{4.1.1}
$$

de esta forma, el flujo en  $p_r$  es

$$
\mathcal{F}_{p_r} = -\frac{\partial \Phi_{eff}}{\partial r} f \tag{4.1.2}
$$

### 4.2. Potencial modificado

Los potenciales gravitacionales que se incluirán dentro del potencial efectivo son los descritos anteriormente: el potencial de una estrella de densidad constante o el caso autogravitante (ecuaciones [3.2.1](#page-34-0) y [3.2.3\)](#page-34-1).

La diferencia entre el potencial puramente gravitacional y el potencial efectivo al incluir momento angular, es el comportamiento cerca del origen. En el último caso, observemos que la derivada del potencial efectivo cerca del origen tiende a infinito por el factor de  $l/mr<sup>3</sup>$  que introduce el potencial centrífugo. En la práctica este término es problemático debido a que para altas resoluciones en el espacio, el término diverge incluso cuando el dominio numérico está desplazado  $\Delta r/2$  del origen y con ello aunque de forma analítica el potencial no diverge, en la computadora representa un "infinito". Inclusive, suponiendo que el potencial no diverge en el origen, la condición CFL nos restringe a tener parámetros  $\Delta t$  muy pequeños (del orden de 10<sup>-6</sup> unidades de tiempo del sistema) causado por la aparente divergencia del potencial en el origen.

Una forma de resolver el problema consiste en modificar el potencial centrífugo sumando una constante al denominador

$$
\frac{1}{2}\frac{l^2}{mr^2} \longrightarrow \frac{1}{2}\frac{l^2}{m(r^2 + \epsilon^2)},
$$
\n(4.2.1)

donde el parámetro  $\epsilon$  lo elegimos considerando el radio mínimo al que una partícula en infinito con energía cinética radial  $E = \frac{1}{2n}$  $\frac{1}{2m}p^2$  y por conservación de la energía debe ser igual a la energía debida al debido al potencial centrífugo en el radio mínimo  $\Phi_l = \frac{1}{2n}$  $\frac{1}{2m}l^2/r^2$ . Con ello el radio mínimo es

$$
r_{min} = \frac{l}{p_{max}} \tag{4.2.2}
$$

Tomando  $\epsilon = r_{min}/10$ , el potencial se ve modificado en un 1 % cerca del radio mínimo y evita que tienda a infinito cerca del origen. El valor de p puede ser determinado por el momento máximo de la función de distribución o el momento máximo del dominio numérico y mantenemos el valor del radio mínimo en todas las resoluciones para obtener convergencia.

### 4.3. La función de distribución con momento angular constante

Incluir el momento angular en la distribución implica agregar una dimensión en la evolución del código. De evolucionar a f en tres dimensiones  $(t, r, p_r)$ , al agregar el momento angular, f depende ahora de cuatro variables  $(t, r, p_r, l)$ . Para reducir el costo computacional, fijaremos  $l$  como una constante, obteniendo así la misma dimensión de la malla numérica para ambos casos. Al fijar el momento angular, la función de distribución toma la forma

$$
f(t, r, p_r, l) = f^*(t, r, p_r) \delta(l - l_0) , \qquad (4.3.1)
$$

donde  $l_0$  es el momento angular de la función de distribución. Con ello, las expresiones para la densidad y corriente son:

$$
\rho(t,r) = \frac{2\pi l_0}{r^2} \int_{-\infty}^{\infty} f^*(t,r,p_r) \, dp_r \;, \tag{4.3.2}
$$

$$
j(t,r) = \frac{2\pi l_0}{r^2} \int_{-\infty}^{\infty} p_r f^*(t,r,p_r) \, dp_r \, . \tag{4.3.3}
$$

# 4.4. Orbital circular estable ´

Al incluir un potencial centrífugo, es posible encontrar determinar el momento angular necesario para obtener órbitas circulares en el potencial efectivo:

$$
\Phi_{eff}(r) = \Phi_{grav}(r) + \frac{1}{2m} \frac{l^2}{r^2} \,, \tag{4.4.1}
$$

donde  $\Phi_{grav}(r)$  es el potencial gravitacional. Una partícula bajo este potencial experimentará una fuerza igual a:

$$
F_{eff}(r) = -\frac{\partial \Phi_{eff}(r)}{\partial r},
$$
  
= 
$$
-\frac{\partial \Phi_{grav}(r)}{\partial r} + \frac{1}{m} \frac{l^2}{r^3}.
$$
 (4.4.2)

La partícula se mantendrá a un radio orbital constante  $r_{orb}$ , si la fuerza efectiva sobre ella es nula. Como caso particular, tomamos el potencial de fondo de la estrella de densidad constante (ec. [3.2.1\)](#page-34-0) y pedimos que el radio de la órbita sea mayor que el radio de la estrella. Para un radio mayor al de la estrella, su potencial tiene el valor de  $\Phi_{est}(r) = -1/r$ . Por lo tanto, la fuerza efectiva que experimenta la partícula es:

$$
F_{eff}(r) = -\frac{1}{r^2} + \frac{1}{m} \frac{l^2}{r^3} , \qquad r \ge 1 . \qquad (4.4.3)
$$

El momento angular orbital se obtiene al resolver  $F_{eff}(r_{orb}) = 0$  para l. Con ello:

$$
l_{orb} = \sqrt{mr_{orb}} \tag{4.4.4}
$$

### 4.5. Condiciones iniciales

De la misma forma que en el caso sin momento angular, usaremos una distribución que sea función de la energía para observar la dispersión del método numérico. Al haber estudiado en la sección anterior los métodos numéricos, únicamente probaremos con los limitadores de pendiente MC y superbee por ser los que muestran menor dispersión.

En el caso con momento angular, en la función de distribución  $(3.5.2)$  debemos incluir el momento angular

<span id="page-59-0"></span>
$$
\mathcal{E} = \Phi(r) + \frac{1}{2} \left( p_r^2 + \frac{l^2}{r^2} \right) ,
$$
\n
$$
f(\mathcal{E}) = \begin{cases} K\mathcal{E}^{n-3/2} & \text{si } \mathcal{E} < 0, \\ 0 & \text{si } \mathcal{E} \ge 0 . \end{cases}
$$
\n(4.5.1)

Al fijar el valor del momento angular a  $l_0$ , omitiendo ligeras modificaciones usaremos como condiciones iniciales el perfil gaussiano descrito por la ecuación [\(3.5.4\)](#page-37-1) cuando el potencial gravitacional es el de una estrella de densidad constante y la función de distribución con soporte compacto cuando se pruebe el caso autogravitante [\(3.5.5\)](#page-37-2) para evitar singularidades en el potencial.

<span id="page-59-1"></span>
$$
f(t = 0, r, p_r) = \frac{1}{2\pi l_0} \frac{N_0}{\pi \sigma_r \sigma_p} \left[ e^{-(r - r_0)^2/\sigma_r^2 - (p - p_0)^2/\sigma_p^2} + e^{-(r + r_0)^2/\sigma_r^2 - (P + p_0)^2/\sigma_p^2} \right],
$$
\n(4.5.2)

$$
f(t = 0, r, p_r) = \frac{1}{2\pi l_0} \frac{M_0}{\sigma_r \sigma_p} \left[ 1 + \cos\left(\pi \frac{r - r_0}{\sigma_r}\right) \right] \times \left[ 1 + \cos\left(\pi \frac{p - p_0}{\sigma_p}\right) \right].
$$
 (4.5.3)

### 4.6. Comparación de los limitadores

Realizamos las pruebas considerando una malla rectangular para representar el espacio fase. Tomamos  $R_{min} = 0$  y  $R_{max} = 35$ ,  $p_{max} = 3.0$ ,  $\Delta r = 0.05$  y  $\Delta p = 0.05$ . Empleamos como potencial de prueba el que corresponde a la estrella de densidad constante  $(3.2.1)$  con distintos momentos angulares para la distribución  $l = 0.5, 1.5, 3$ . El tamaño de la malla en la dirección temporal  $\Delta t$  es tomada a partir de calcular la condi-ción CFL [\(2.9.6\)](#page-30-0) en dos dimensiones, en el que  $\Delta t = 1/2 \times \min(\Delta r / p_{max}, \Delta p / |F_{max}|),$ donde  $F_{max} = \partial \Phi_{eff} / \partial r$ . La integración temporal se calcula usando el método de Crank-Nicholson iterado de tres pasos. La prueba fue realizada tomando como condición inicial a la función [\(4.5.1\)](#page-59-0) con  $n = 5$ .

Discernimos entre los limitadores observando las correspondientes gráficas de densidad. Las figuras  $4.1, 4.3$  $4.1, 4.3$  y  $4.5$  muestra la gráfica de densidad para el limitador MC y las figuras [4.2,](#page-60-1) [4.4](#page-61-1) y [4.6](#page-62-1) para el limitador superbee. Las diferencias son mínimas aunque se observa la misma tendencia que en el caso sin momento angular: el limitador superbee tiende a aplanar las regiones de menor densidad y lo compensa incrementando la altura de la curva, este comportamiento debe acentuarse al reducir el momento angular hasta obtener el caso cuando  $l = 0$ . Por este motivo, las pruebas para el caso del sistema Vlasov-Poisson con momento angular se realizarán con el limitador MC.

<span id="page-60-0"></span>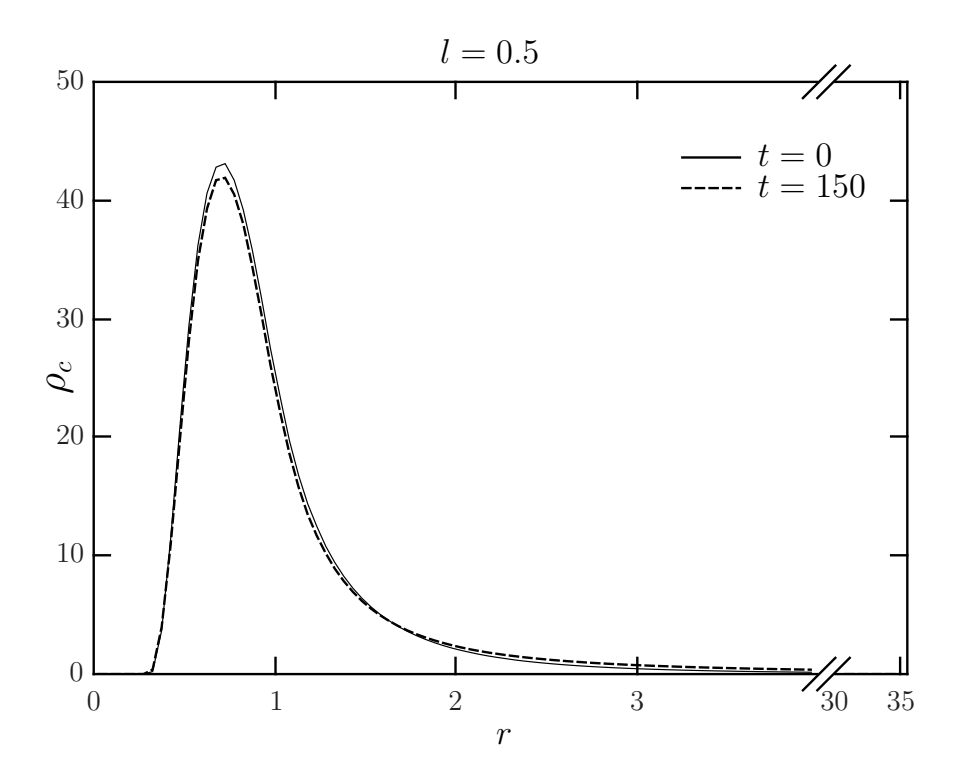

Figura 4.1: Limitador MC con l=0.5  $\,$ 

<span id="page-60-1"></span>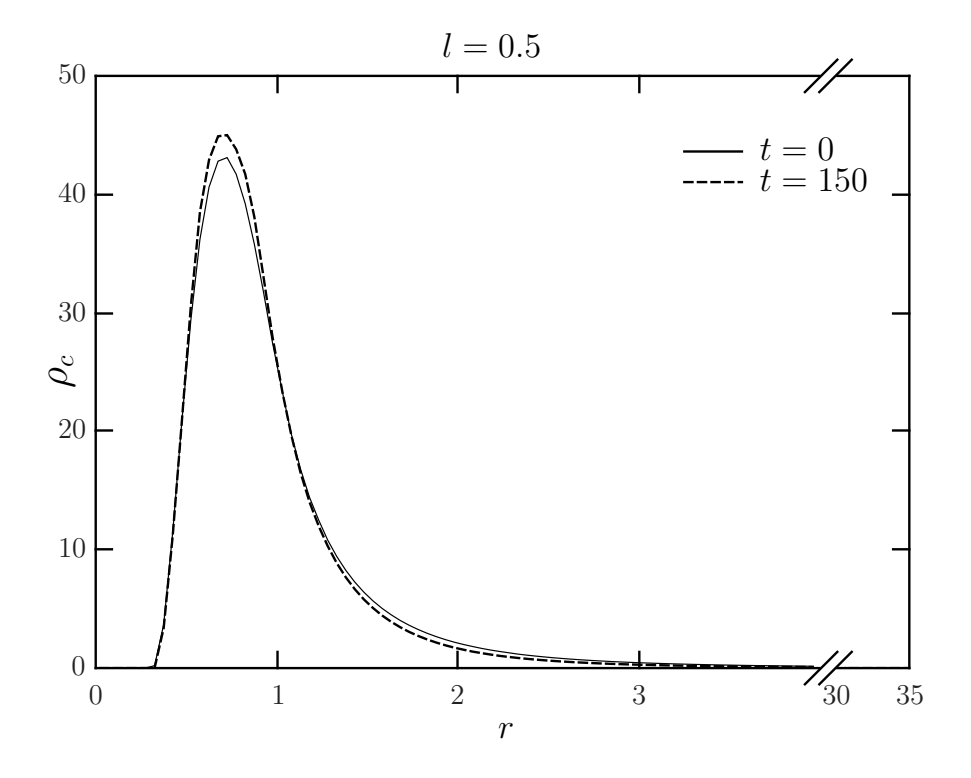

Figura 4.2: Limitador superbee con  $l{=}0.5$ 

<span id="page-61-0"></span>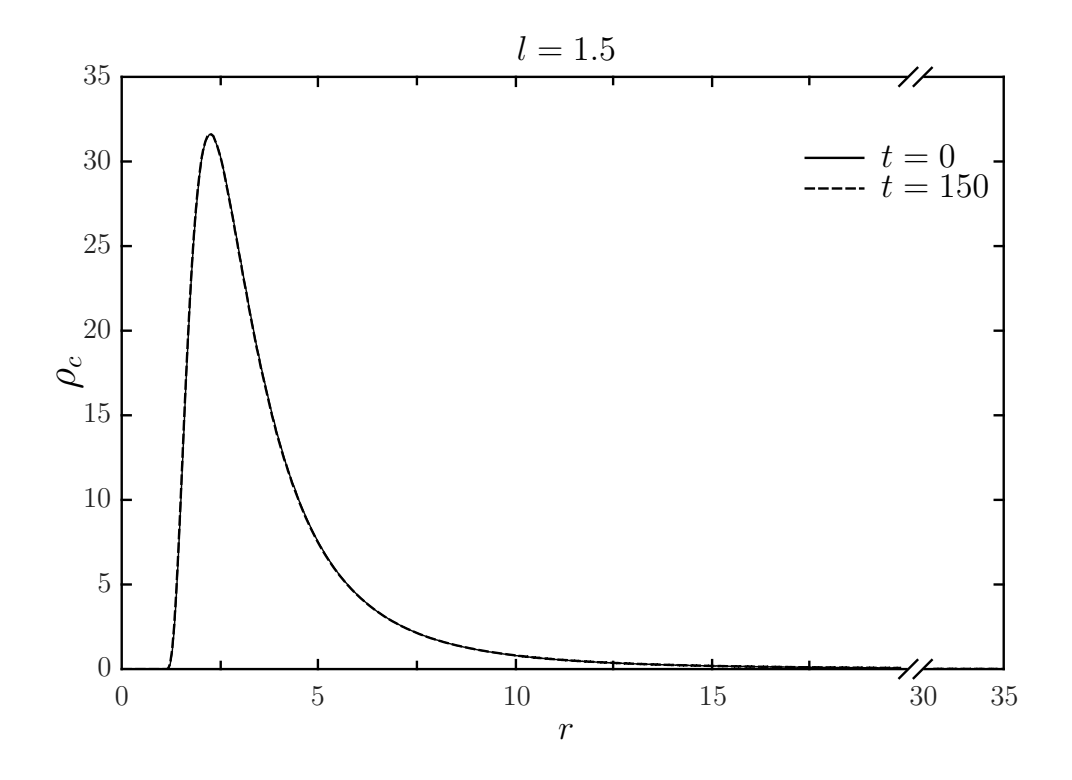

Figura 4.3: Limitador MC con l=1.5  $\,$ 

<span id="page-61-1"></span>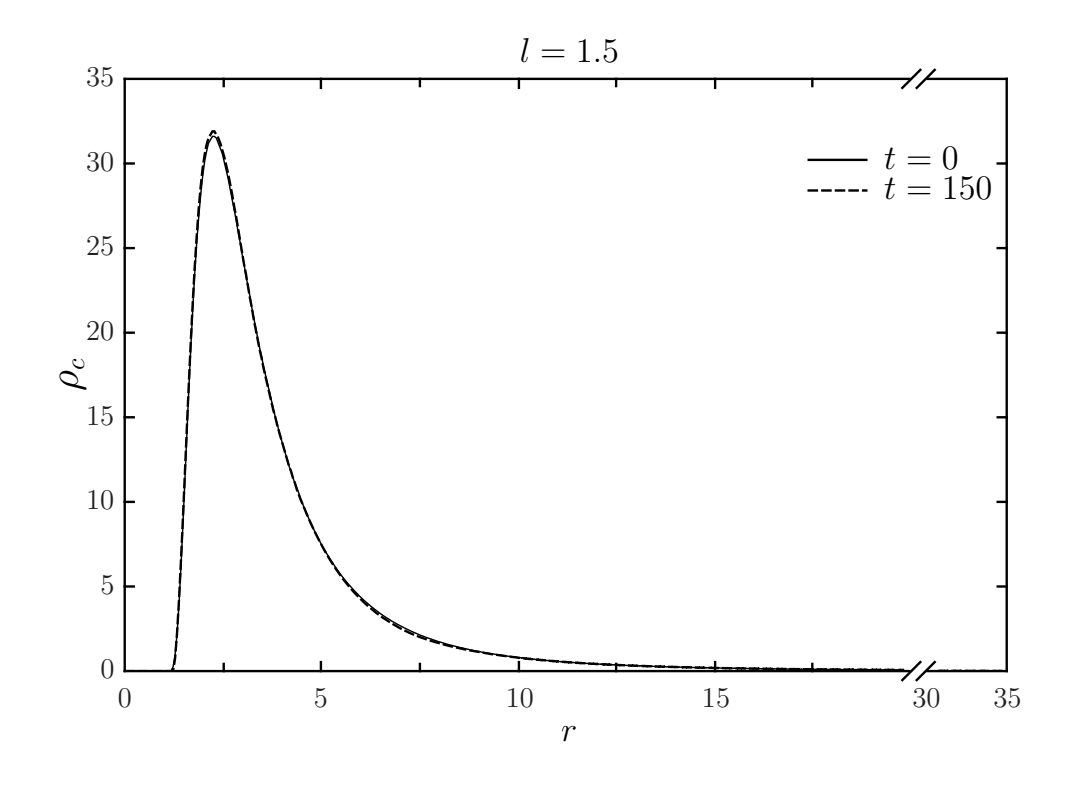

Figura 4.4: Limitador superbee con  $l{=}1.5$ 

<span id="page-62-0"></span>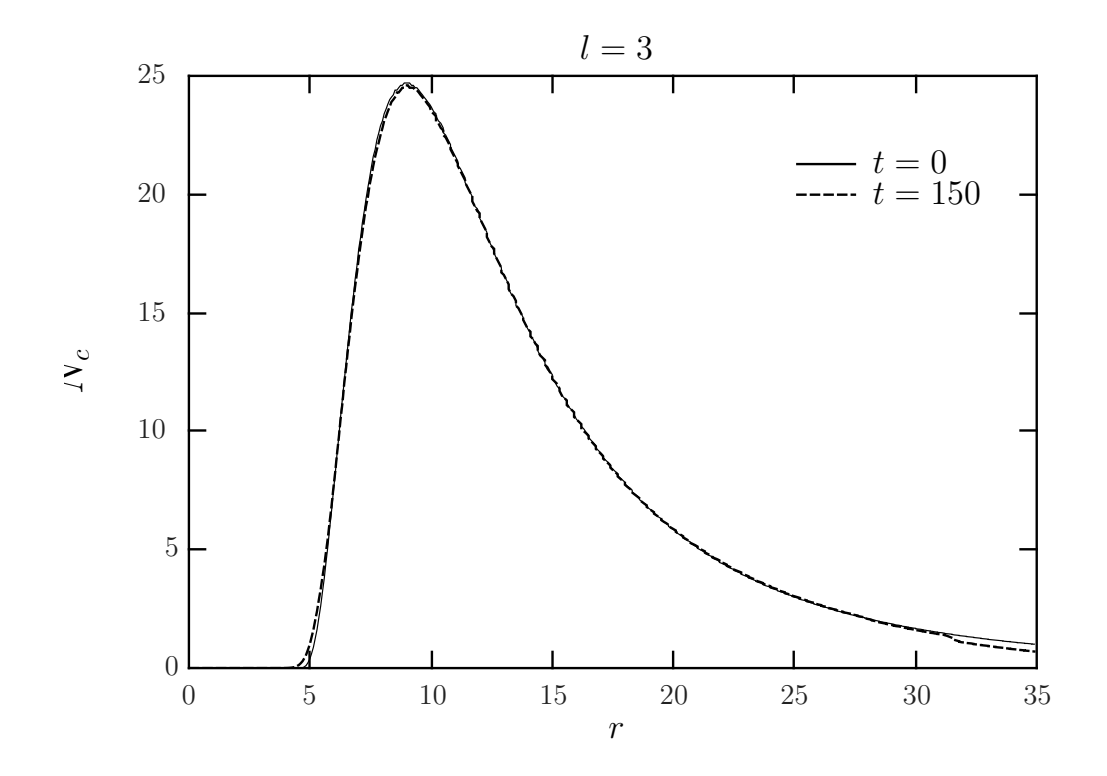

Figura 4.5: Limitador MC con l=3  $\,$ 

<span id="page-62-1"></span>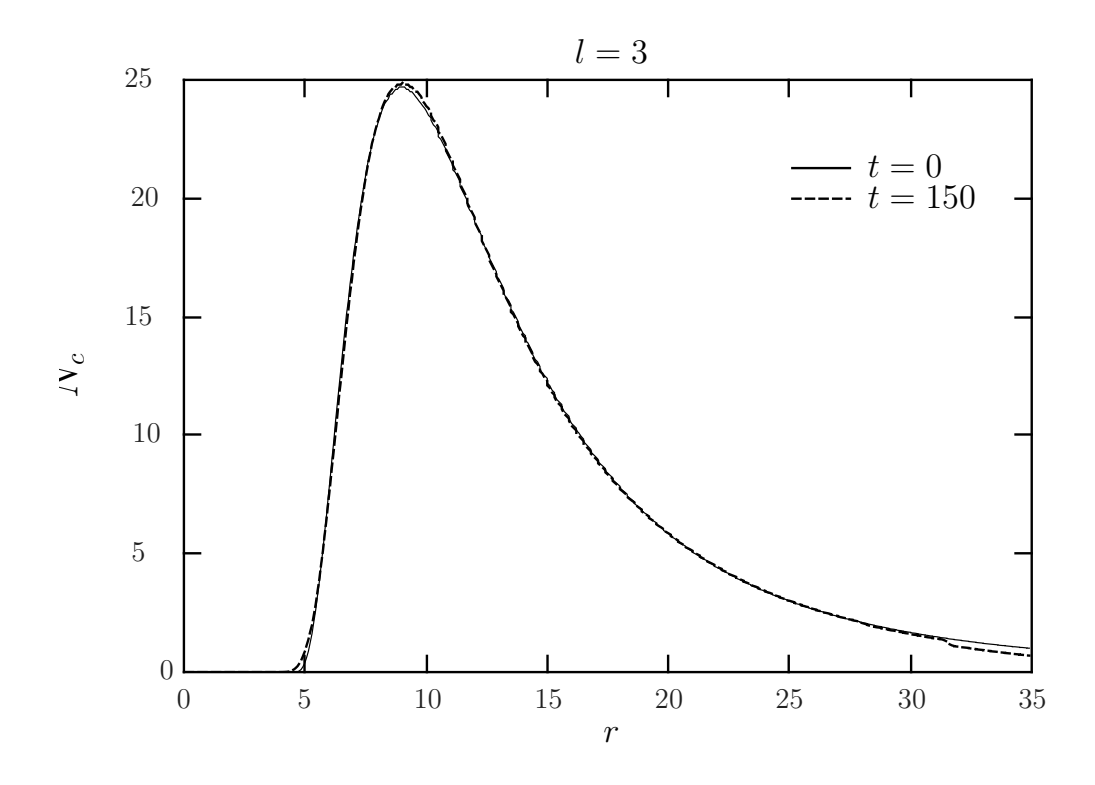

Figura 4.6: Limitador superbee con l=3

# 4.7. Perfil gaussiano bajo la influencia de una estrella de densidad constante

Para las simulaciones se usó una malla rectangular para representar el espacio fase. Tomamos  $R_{min} = 0$ ,  $R_{max} = 20$ ,  $p_{max} = 3$  con tres valores del momento angular central  $l_0 = 1.5, 2.5$  y  $l_0 = l_{orb} = 2.23$  que corresponde al momento angular orbital necesario para que el centro de la gaussiana describa una órbita circular bajo el potencial efectivo [\(4.1.1\)](#page-56-0). Para analizar la convergencia usamos tres resoluciones distintas  $\Delta r =$ 0.2, 0.1, 0.05 y  $\Delta p = 0.1, 0.05, 0.025$ . El parámetro  $\Delta t$ , se elige de la condición CFL en dos dimensiones [\(2.9.6\)](#page-30-0),  $\Delta t = 1/\sqrt{2} \times \min(\Delta r/p_{max}, \Delta p/|F_{max}|)$ , donde  $F_{max}$  $\partial \Phi_{eff}/\partial r$ . Utilizamos como condición inicial el perfil gaussiano dado por la ecuación [\(4.5.2\)](#page-59-1) con los parámetros  $\sigma_r = 1.0$ ,  $\sigma_p = 0.25$ ,  $r_0 = 5$ ,  $p_0 = 0$  y  $N_0 = 100$  y el potencial de prueba que corresponde a una estrella de densidad constante  $(3.2.1)$ . La integración temporal se calcula usando el m´etodo de Crank-Nicholson iterado de tres pasos.

Las figuras [\(4.7\)](#page-64-0) y [\(4.8\)](#page-65-0) muestran la simulación con las resoluciones más altas en  $\Delta r$  y  $\Delta p$  con  $l_0 = 1.5$ . A  $t = 0$  se muestra la distribución gaussiana como condición inicial. En  $t = 10$ , la función de distribución alcanza el radio mínimo  $r_{min} = 0.75$ . A esta distancia, la acción del potencial centrífugo repulsivo es mayor que la atracción gravitacional, por lo que las partículas son deflectadas y dispersadas. En  $t = 50$  debido a que no todas las partículas son frenadas por el potencial gravitacional, estas escapan del dominio numérico, mientras que las partículas que fueron dispersadas por el potencial repulsivo, son nuevamente atraidas por la acción predominante del potencial gravitacional. A  $t = 120$  se muestra el equilibrio de la función de distribución, en el que las acciones de dispersión y aglomeración han alcanzado el equilibrio.

Las figuras  $(4.9)$  y  $(4.10)$  muestran la simulación con las resoluciones más altas en  $\Delta r$  y  $\Delta p$  con  $l_0 = 2.5$ . A  $t = 0$  se muestra la distribución gaussiana como condición inicial. En  $t = 100$ , la función de distribución alcanza el radio mínimo  $r_{min} = 1.25$ . A esta distancia, la acción del potencial centrífugo repulsivo es mayor que en el caso con  $l = 1.5$ , lo que ocasiona que las partículas son dispersadas a una mayor distancia y que el número de partículas que escapan del sistema aumente. En  $t = 250$  el sistema comienza a relajarse y a  $t = 350$  el sistema ha alcanzado una configuración estable.

La figuras [\(4.11\)](#page-68-0) y [\(4.12\)](#page-69-0) muestran la simulación con las resoluciones más altas en  $\Delta r$ y  $\Delta p$  con  $l_0 = l_{orb}$ . A  $t = 0$  se muestra la distribución gaussiana como condición inicial. En  $t = 100$  y  $t = 250$ , aunque las partículas se han dispersado, se observa una zona que permanece estable a  $r = 5$ , la cual corresponde al radio orbital. A  $t = 500$ , se observa que la función de distribución ha alcanzado el equilibrio y la zona que corresponde al momento angular orbital se mantiene estable.

<span id="page-64-0"></span>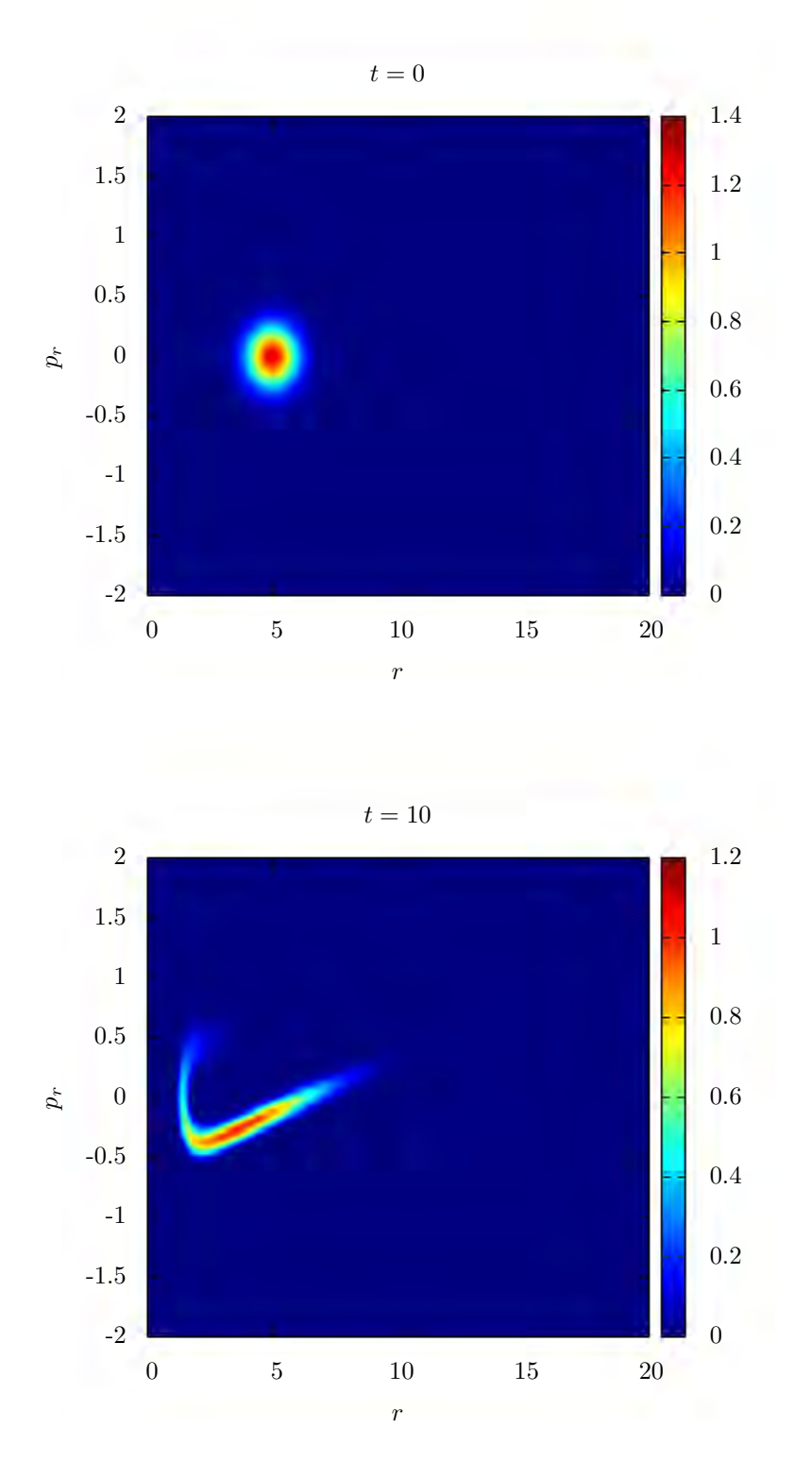

Figura 4.7: Distribución gaussiana como condición inicial con momento angular  $l_0 = 1.5$  bajo el potencial de una estrella de densidad constante y captura a $t=10.$ 

<span id="page-65-0"></span>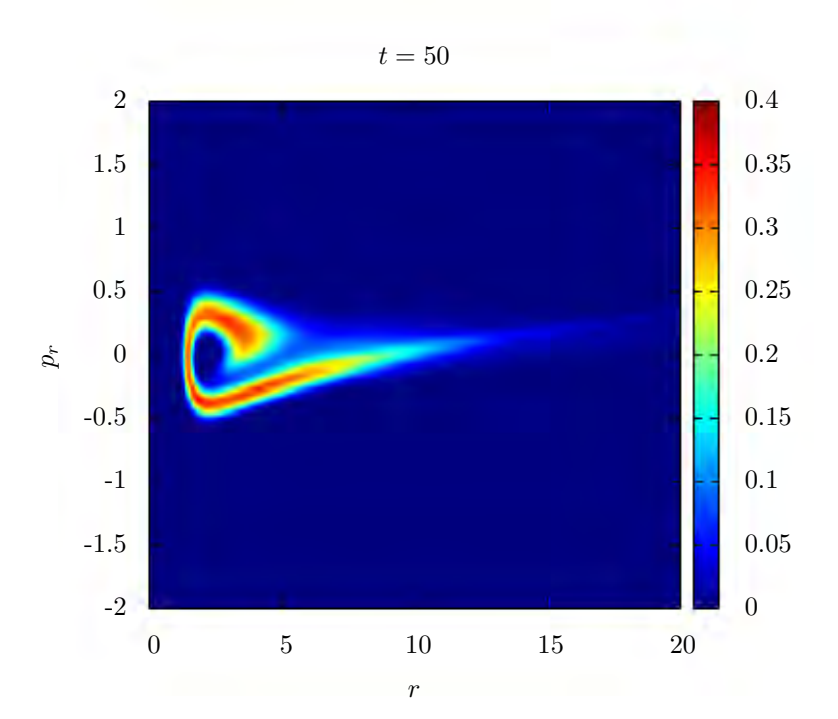

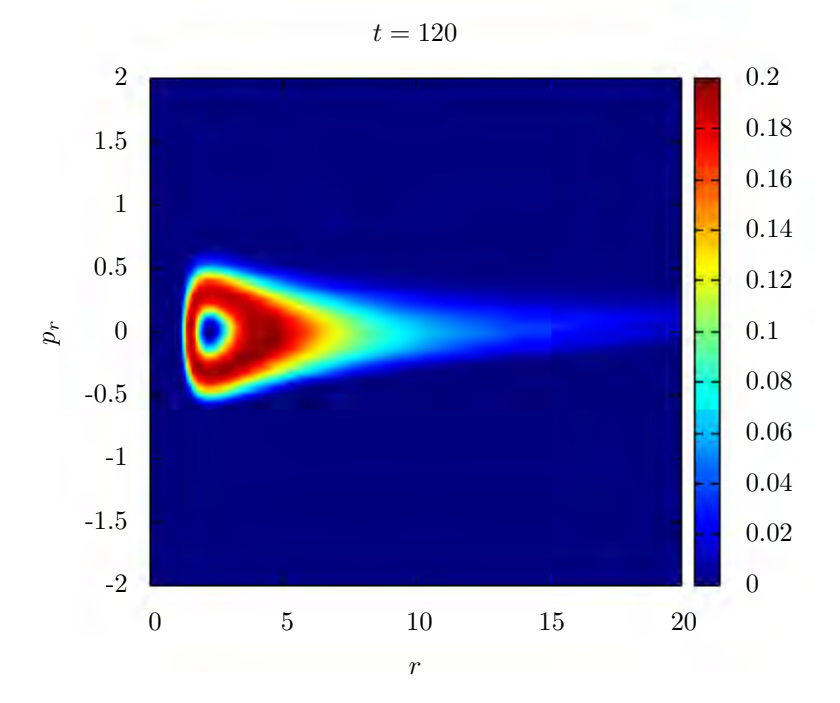

Figura 4.8: Capturas a  $t = 50$  y  $t = 120$ . En la última captura la función de distribución ha alcanzado el equilibrio.

<span id="page-66-0"></span>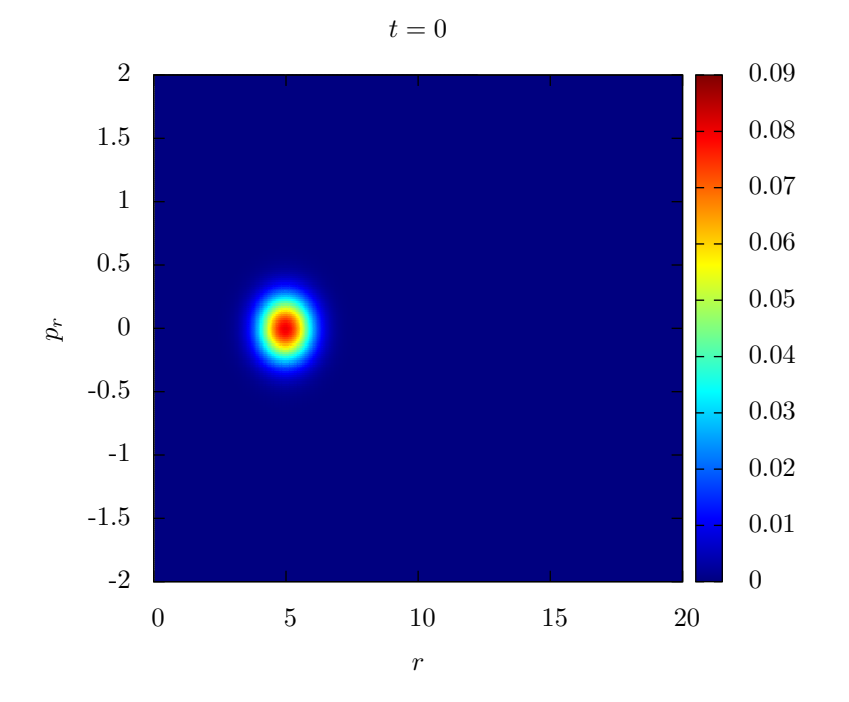

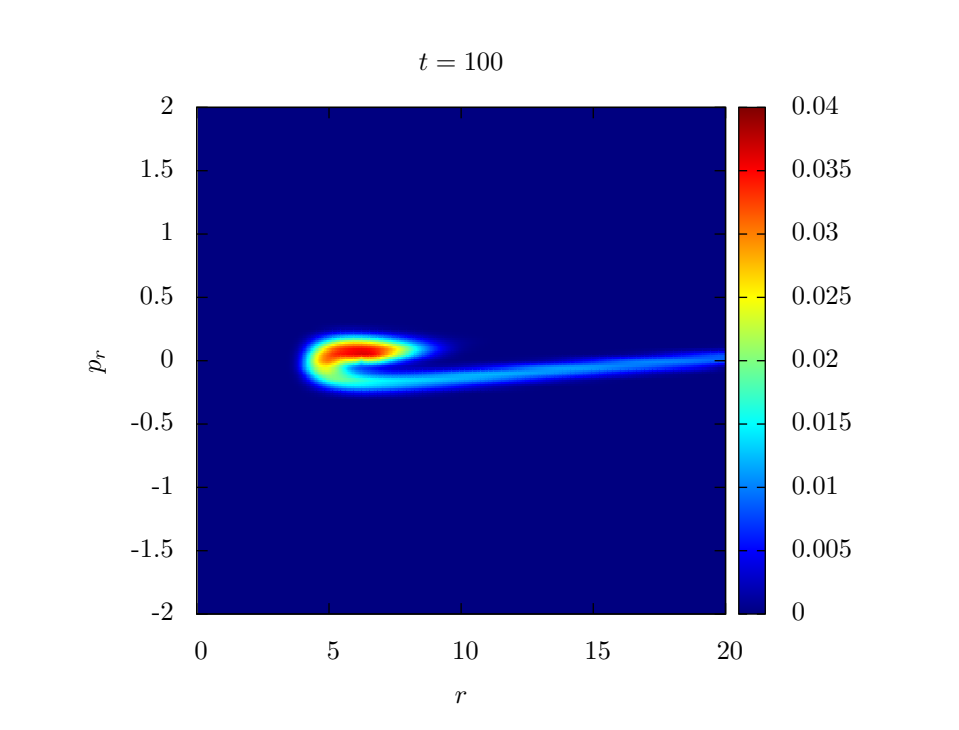

Figura 4.9: Distribución gaussiana como condición inicial con momento angular  $l = 2.5$  bajo el potencial de una estrella de densidad constante. En  $t = 100$  la función de distribución alcanza el radio mínimo  $r_{min} = 1.25.$ 

<span id="page-67-0"></span>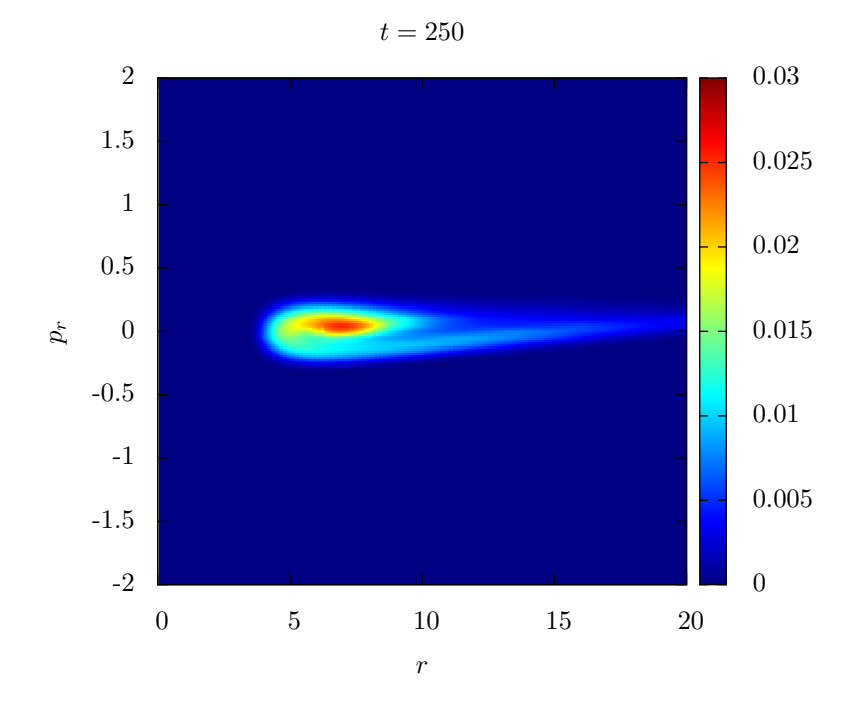

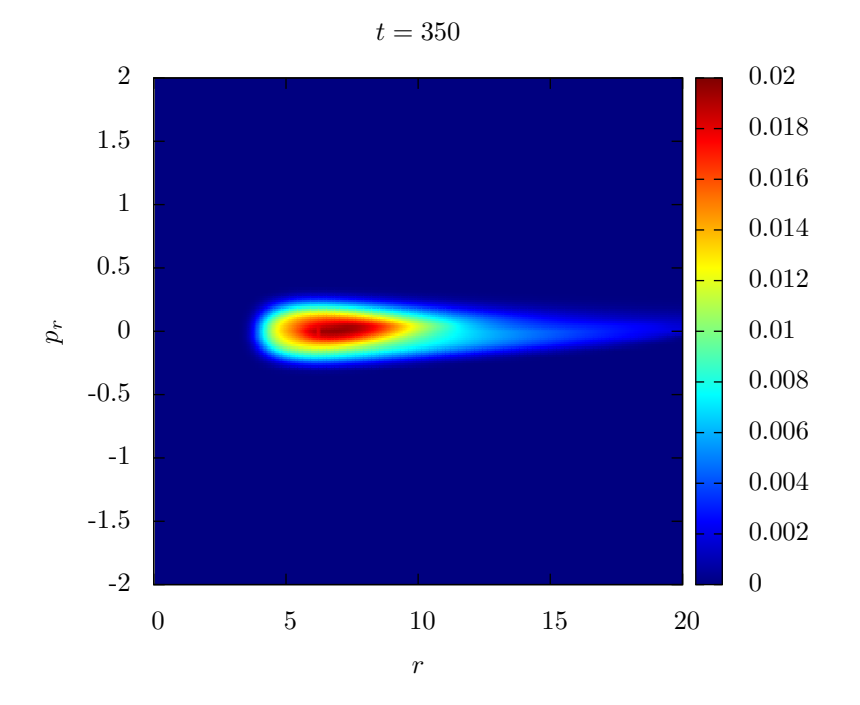

Figura 4.10: Capturas a  $t = 250$  y  $t = 350$ . En la última captura el sistema ha alcanzado el equilibrio.

<span id="page-68-0"></span>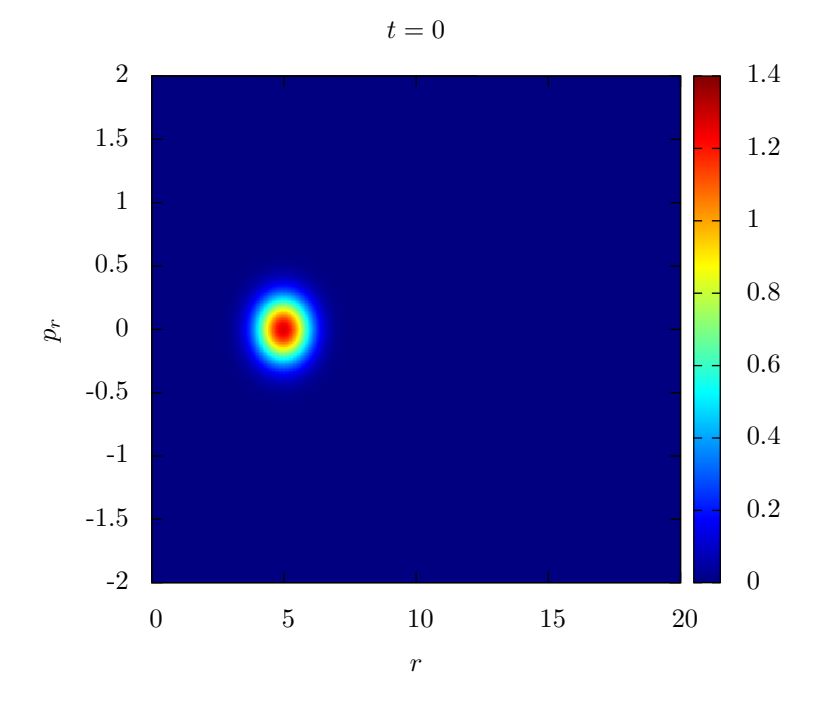

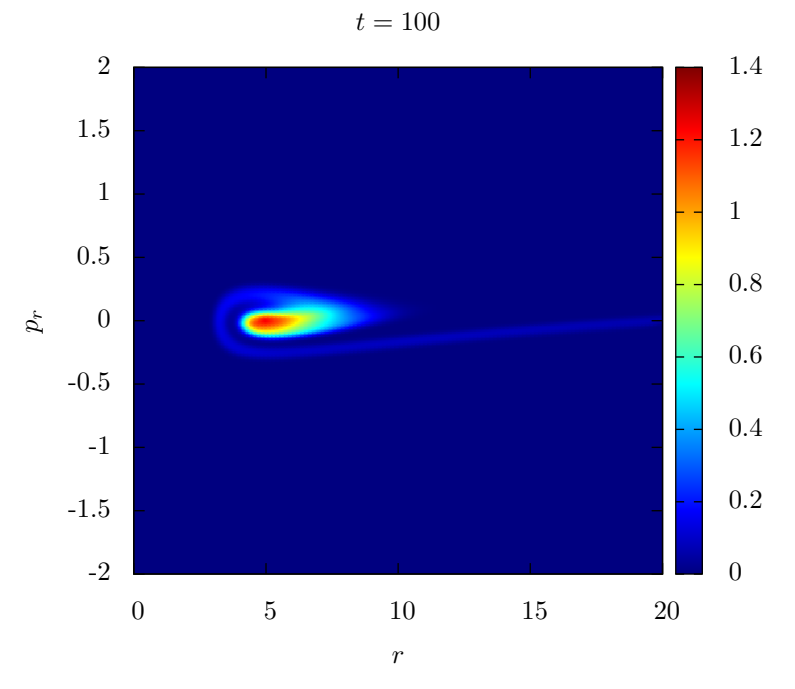

Figura 4.11: Distribución gaussiana como condición inicial con momento angular  $l = l_{orb} = 2.23$  y captura a  $t = 100$ . En  $t = 100$  notamos una región de mayor densidad a  $r = 5$ .

<span id="page-69-0"></span>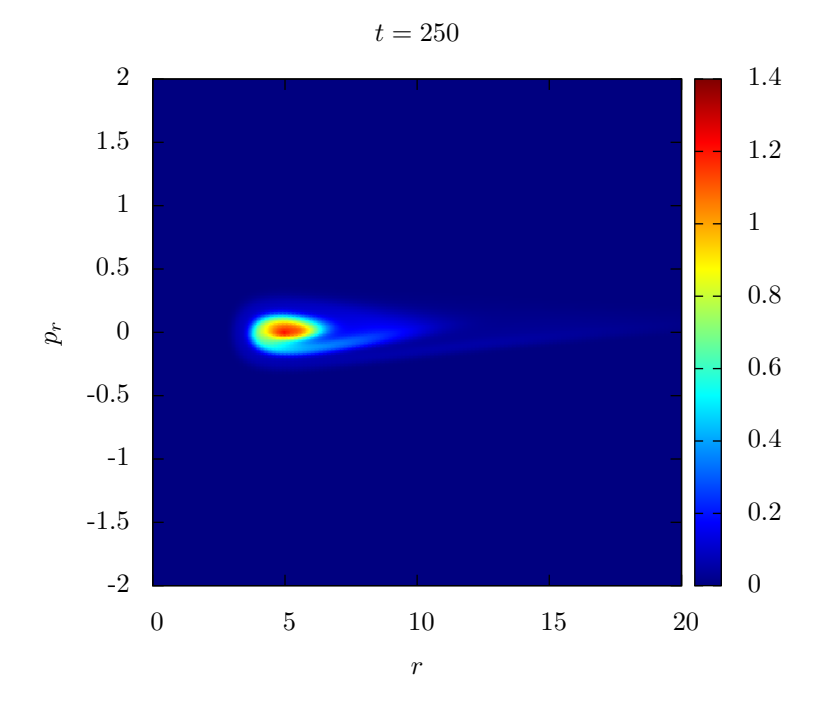

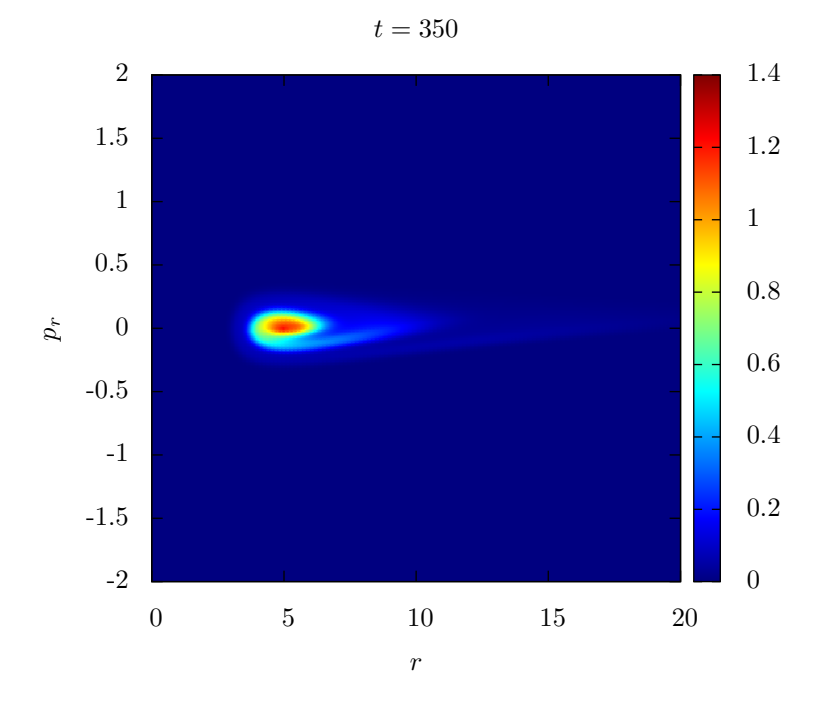

Figura 4.12: Capturas a  $t = 250$  y  $t = 350$ . En ambas capturas se nota una región de mayor densidad en  $r = 5$  que corresponde al radio orbital para la condición inicial.

De forma análoga al caso sin momento angular, para verificar la convergencia de las soluciones realizamos varias pruebas de convergencia utilizando la ecuación de conti-nuidad para la función de distribución (apéndice [A\)](#page-90-0). Las gráficas de convergencia de la ecuación de continuidad son mostradas en las figuras  $(4.13)$  y  $(4.14)$ ,  $(4.15)$  las cuales muestran convergencia a segundo orden al principio de la simulación y debido a que los m´etodos TVD son a primer orden en las vecindades de los extremos, los tiempos finales convergen a primer orden.

<span id="page-70-0"></span>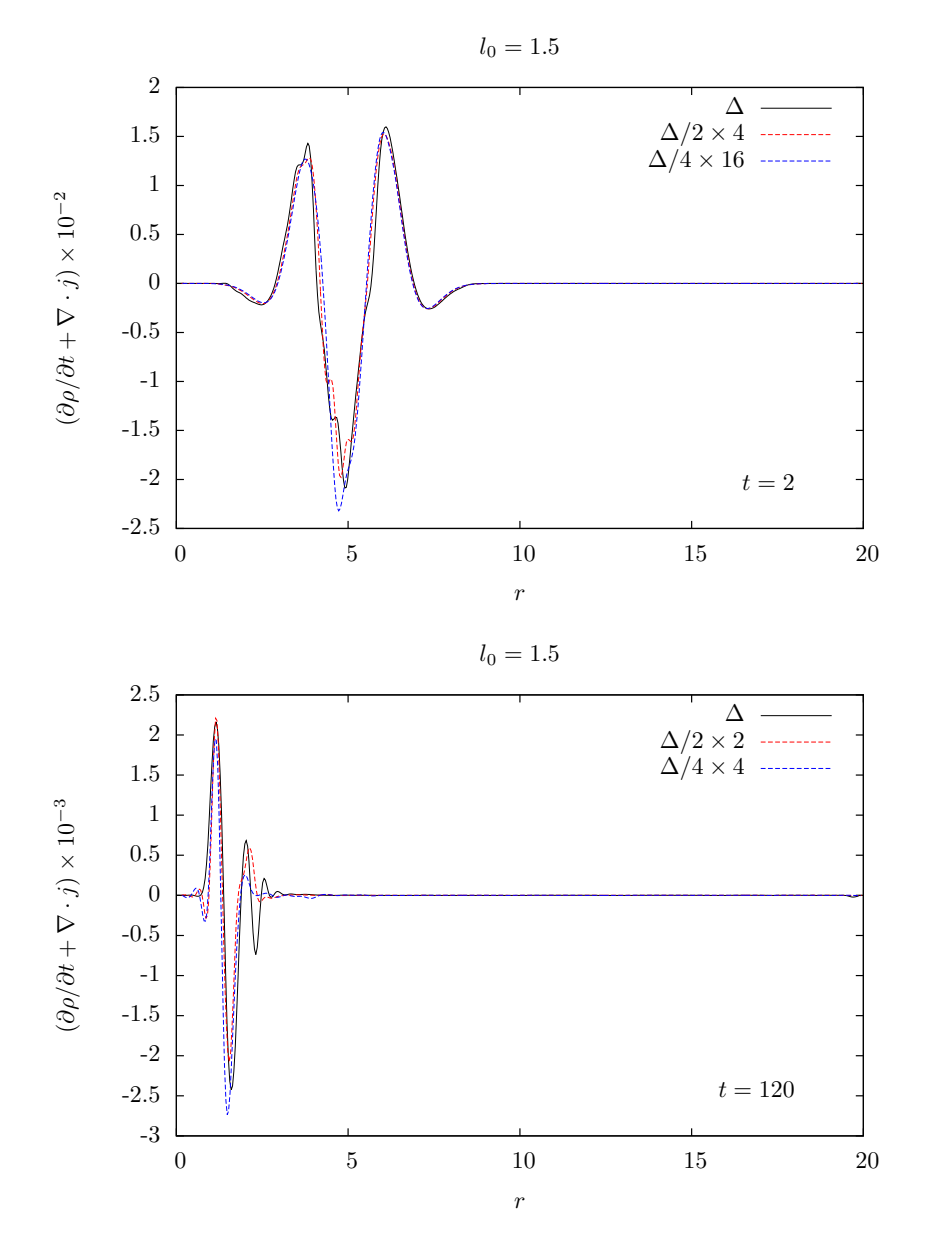

Figura 4.13: Valor residual de la ecuación de continuidad a  $t = 2$  y  $t = 250$  de la función de distribución con momento angular  $l = 1.5$ . Para la prueba de convergencia usamos mallas con espaciados  $\Delta$ ,  $\Delta/2$  $y \Delta/4$ .

<span id="page-71-0"></span>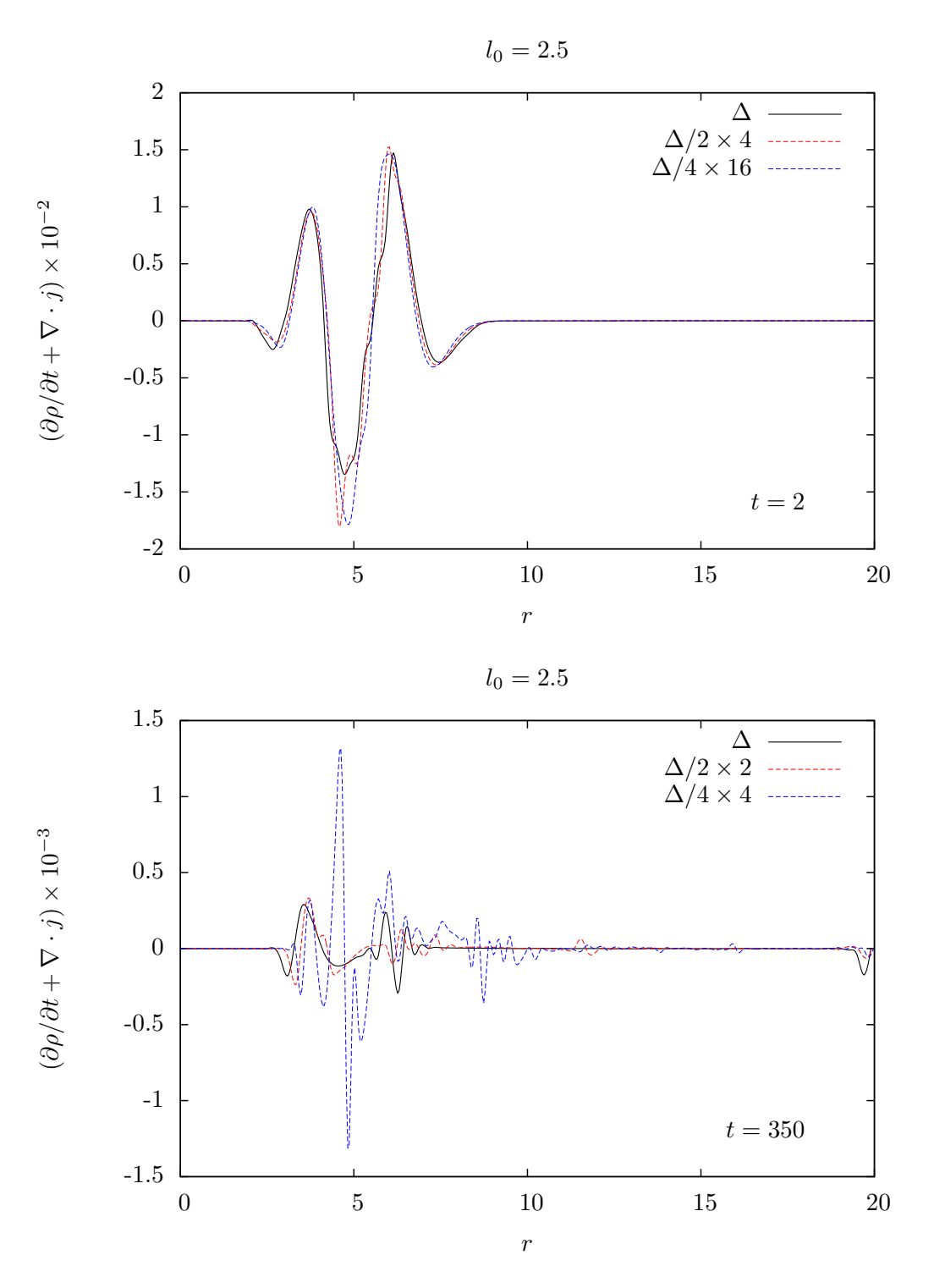

Figura 4.14: Valor residual de la ecuación de continuidad a  $t = 2$  y  $t = 350$  de la función de distribución con momento angular  $l = 2.5$ .
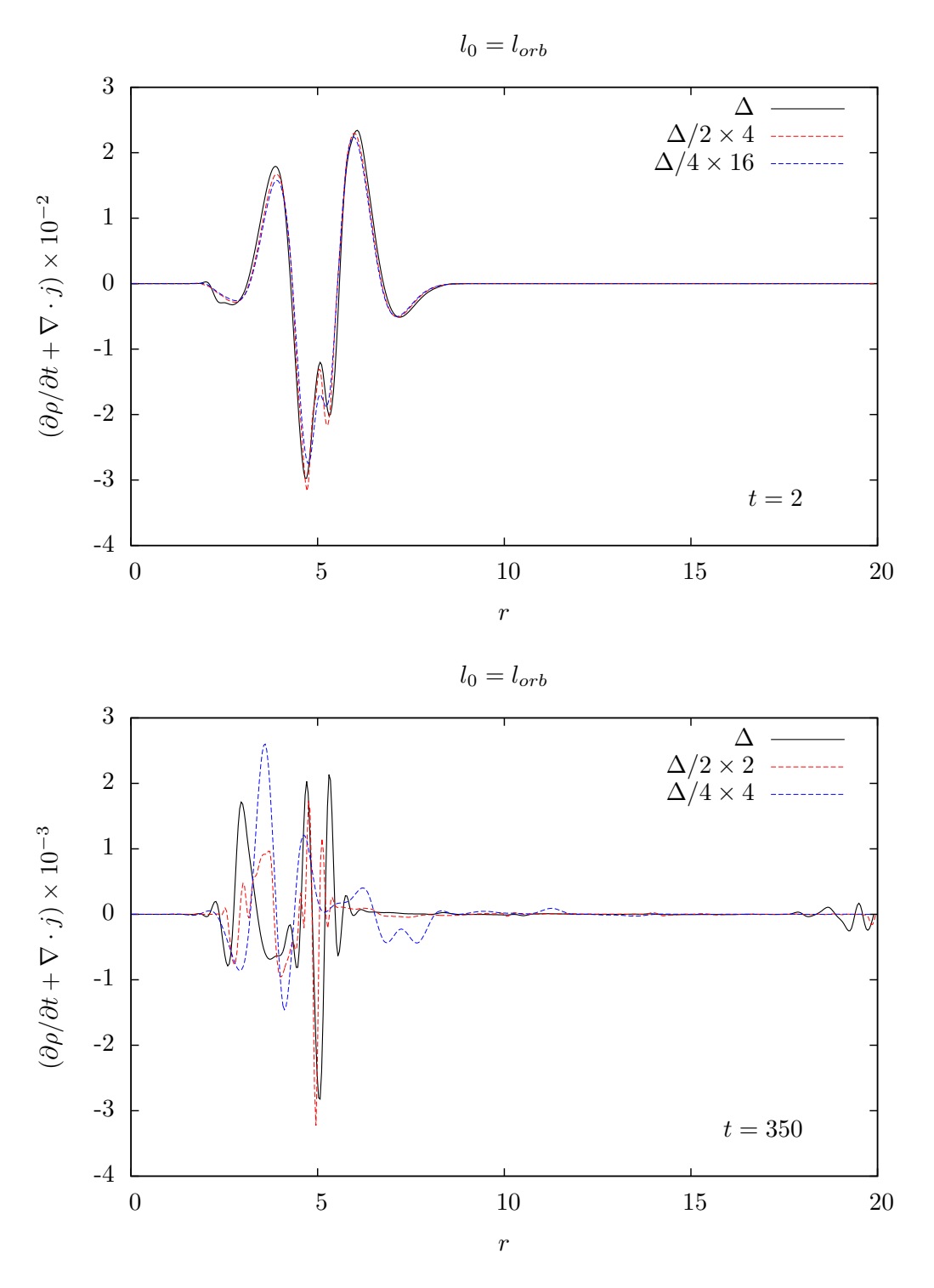

Figura 4.15: Valor residual de la ecuación de continuidad a  $t = 2$  y  $t = 350$  de la función de distribución con momento angular  $l = l_{orb}$ .

### 4.7.1. Equilibrio de los sistemas

El colapso a un sistema estable, está relacionado por la razón  $2K/|rF(r)|$ . Por el teorema del virial,  $2K/|rF(r)|$  debe tender a uno y mientras menor sea el cociente, la relajación será más violenta. El valor del cociente para  $l = 1.5, 2.5$  y  $l_{orb}$  es 0.28,0.51 y 3.51 respectivamente. Las figuras  $(4.16)$ ,  $(4.17)$  y  $(4.18)$  ejemplifican la observación anterior. Mientras que el tiempo aproximado de relajación  $t_{rel}$  en el sistema con  $l = 1.5$ es de  $t_{rel}$  ~ 80, para  $l = 2.5$  es  $t_{rel}$  ~ 400 y con  $l_{orb}$  es  $t_{rel}$  ~ 600.

<span id="page-73-0"></span>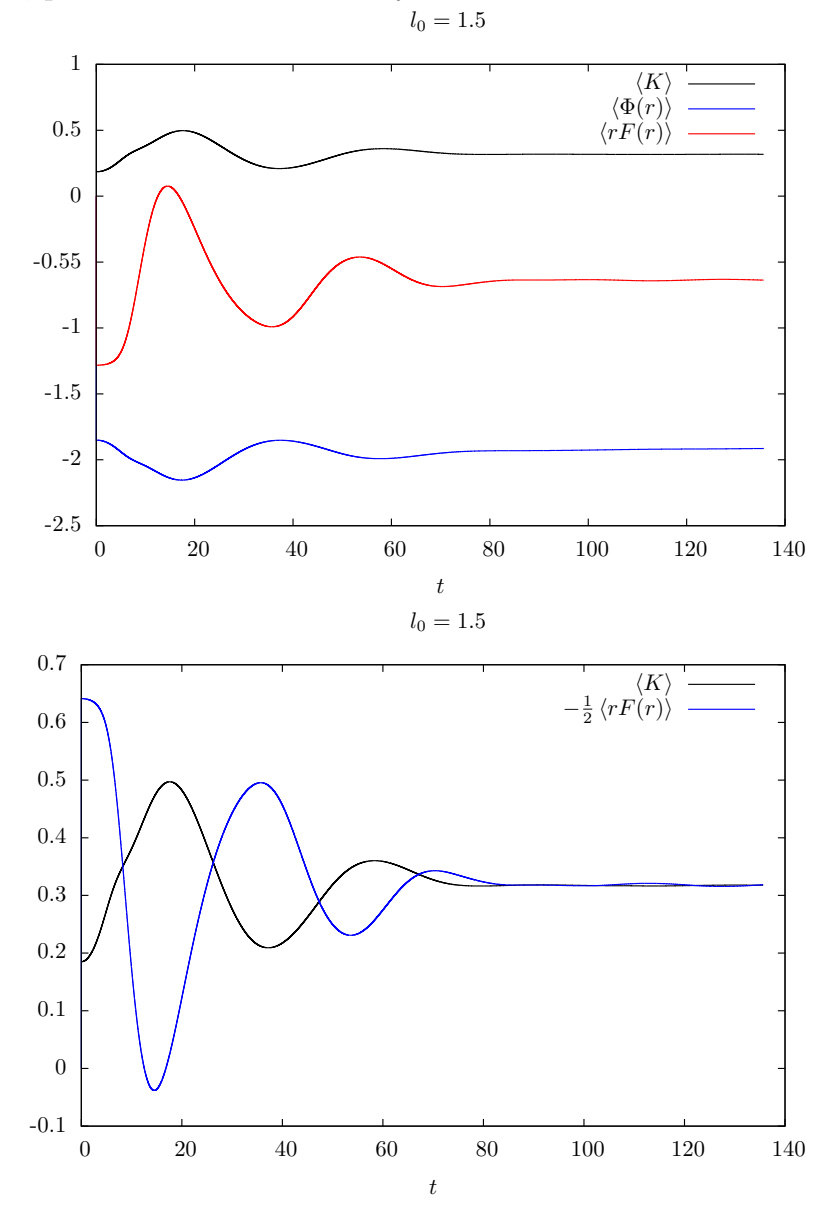

Figura 4.16: Promedio de energía cinética  $\langle K \rangle$ , el potencial  $\langle \Phi(r) \rangle$  y el virial  $\langle rF(r) \rangle$  respecto al tiempo para la función de distribución con  $l = 1.5$ . En el equilibrio, las curvas de la energía cinética y el virial multiplicado por  $-1/2$  coinciden.

<span id="page-74-0"></span>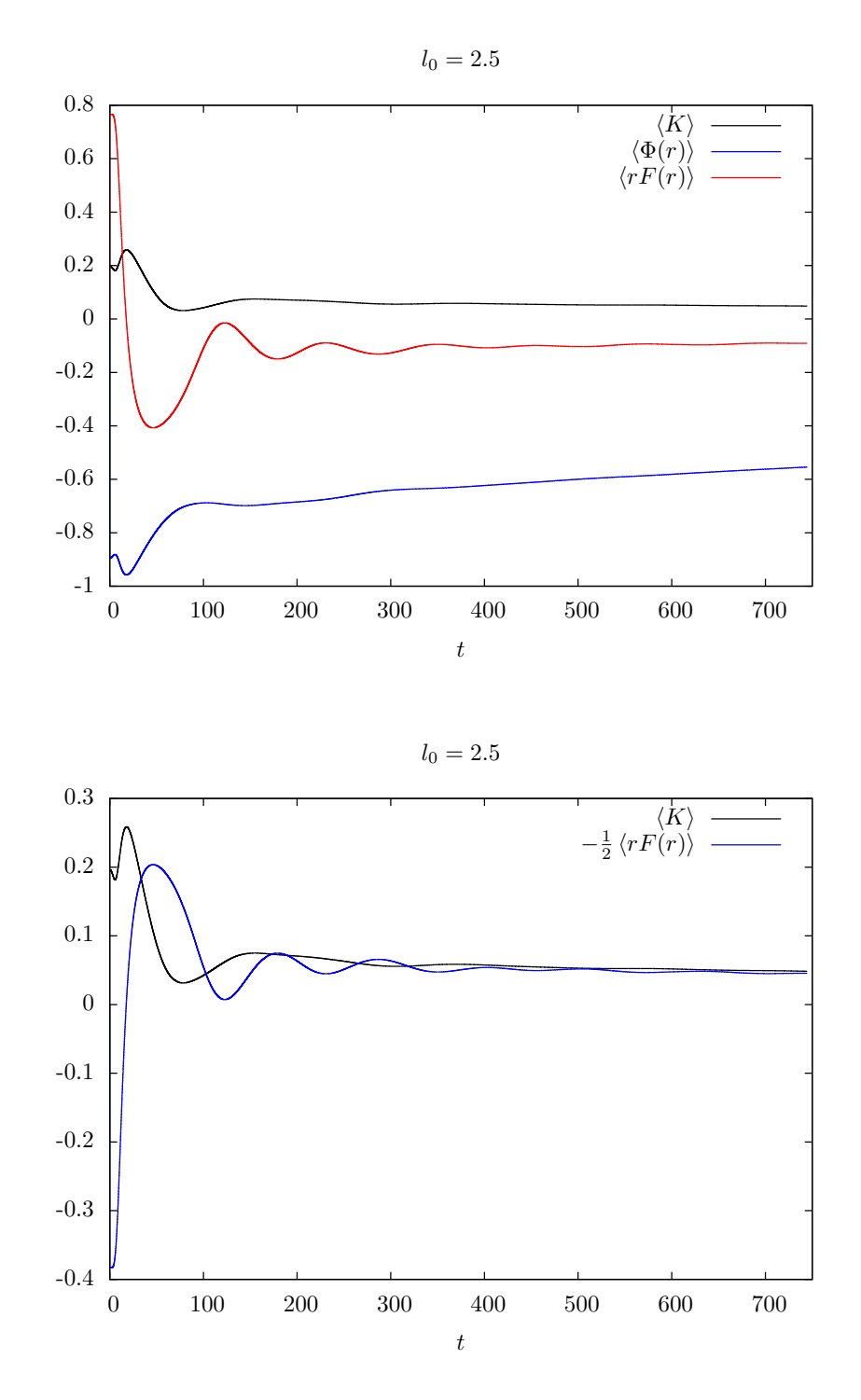

Figura 4.17: Promedio de energía cinética  $\langle K \rangle$ , el potencial  $\langle \Phi(r) \rangle$  y el virial  $\langle rF(r) \rangle$  respecto al tiempo para la función de distribución con  $l = 2.5$ . En el equilibrio, las curvas de la energía cinética y el virial multiplicado por  $-1/2$  coinciden.

<span id="page-75-0"></span>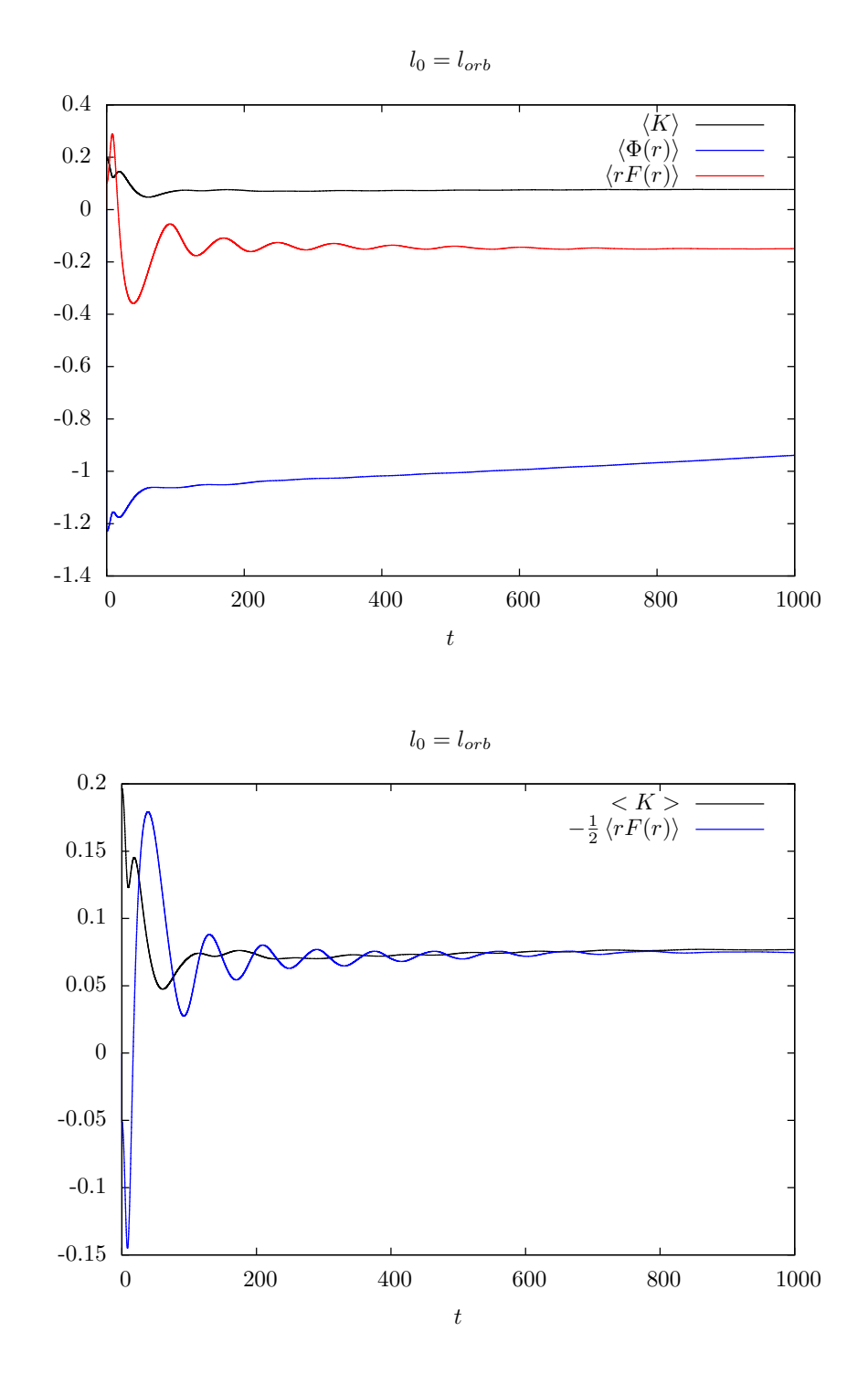

Figura 4.18: Promedio de energía cinética  $\langle K \rangle$ , el potencial  $\langle \Phi(r) \rangle$  y el virial  $\langle rF(r) \rangle$  respecto al tiempo para la función de distribución con  $l = l_{orb}$ . En el equilibrio, las curvas de la energía cinética y el virial multiplicado por  $-1/2$  coinciden.

### 4.8. Función de soporte compacto autogravitante

En las simulaciones se usó una malla rectangular para representar el espacio fase. Tomamos  $R_{min} = 0$  y  $R_{max} = 20$ ,  $p_{max} = 1.5$ . A fin de analizar la convergencia usamos tres resoluciones distintas  $\Delta r = 0.1, 0.05, 0.025$  y  $\Delta p = 0.1, 0.05, 0.025$ . Utilizamos como condición inicial la función con soporte compacto [\(4.5.3\)](#page-59-0) con los parámetros  $\sigma_r = 1$ ,  $\sigma_p = 1, r_0 = 5, p_0 = 0$  y  $M_0 = 0.125$  con dos valores del momento angular central  $l_0 = 1.5$  y 2. Los valores del momento angular fueron elegidos debido a que si  $l_0 <$  $p_{max} = 1.5$ , la función de distribución se acerca al origen y el potencial numérico se vuelve singular. Cuando  $l_0 > 2$  las partículas se dispersan fuera del dominio numérico.

La integración temporal para ambas simulaciones se calcula usando el método de Crank-Nicholson iterado de tres pasos. El parámetro  $\Delta t$ , se elige de la condición CFL en dos dimensiones [\(2.9.6\)](#page-30-0)  $\Delta t = 1/\sqrt{2} \times \min(\Delta r / p_{max}, \Delta p / |F_{max}|)$ , donde  $F_{max}$  $\partial \Phi_{eff}/\partial r$ . Notemos que al no tener un potencial estático,  $\Delta t$  debe de calcularse en cada paso de tiempo.

<span id="page-76-0"></span>La figuras  $(4.19)$ ,  $(4.20)$  y  $(4.21)$  muestran la simulación con las resoluciones más altas en  $\Delta r$  y  $\Delta p$  con  $l_0 = 1.5$ . A  $t = 0$  se muestra la distribución de soporte compacto como condición inicial. En  $t = 30$  y  $t = 60$  se observa el colapso de la función de distribución. En  $t = 200$  y  $t = 400$ , se observa la zona de mayor densidad se encuentran a radios distintos pero la forma final de la función de distribución se conserva.

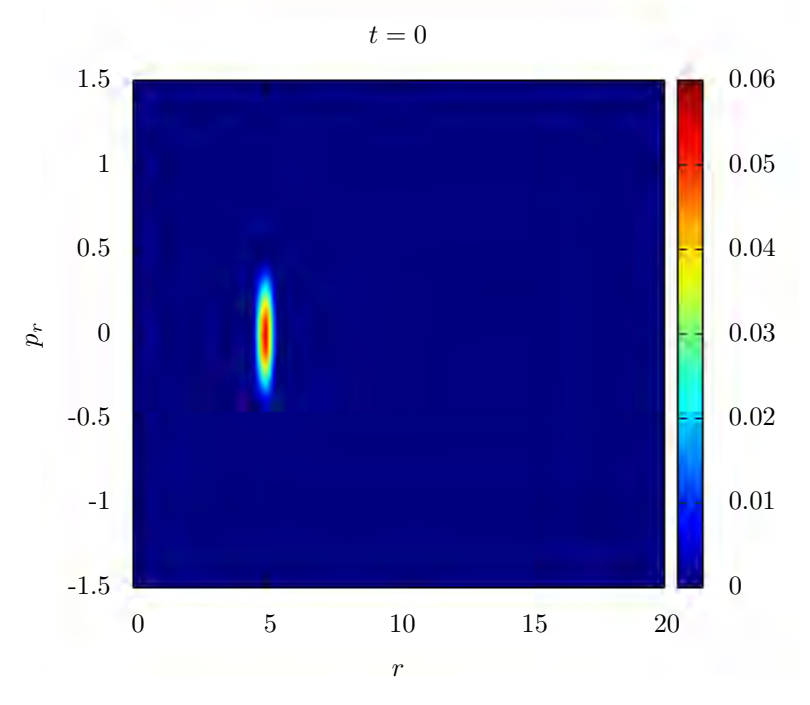

Figura 4.19: Condición inicial de soporte compacto con  $l_0 = 1.5$ .

<span id="page-77-0"></span>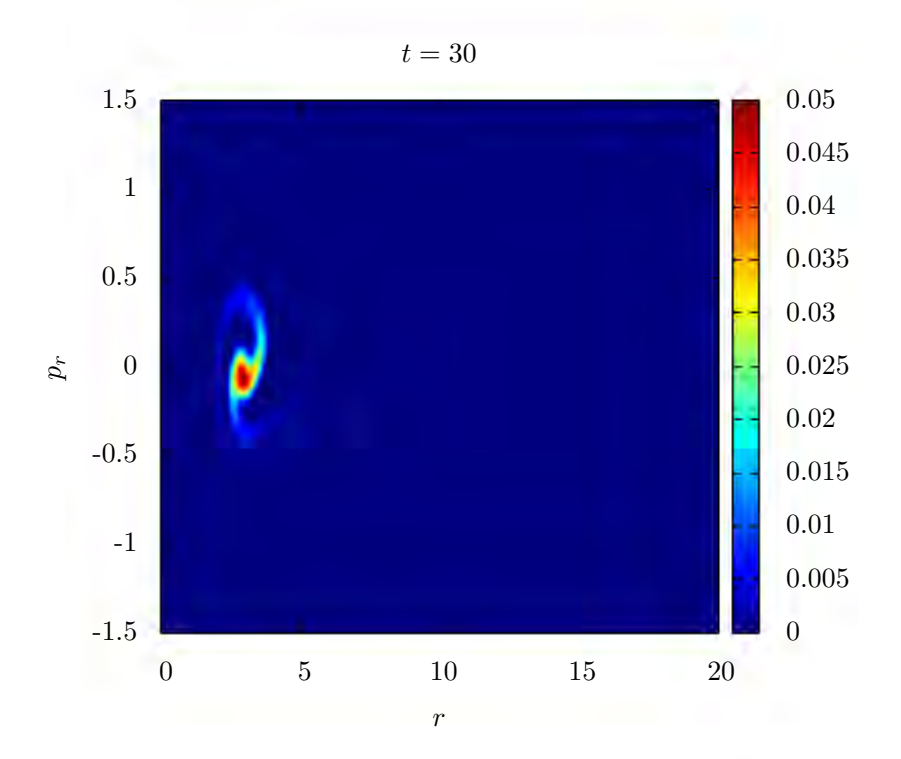

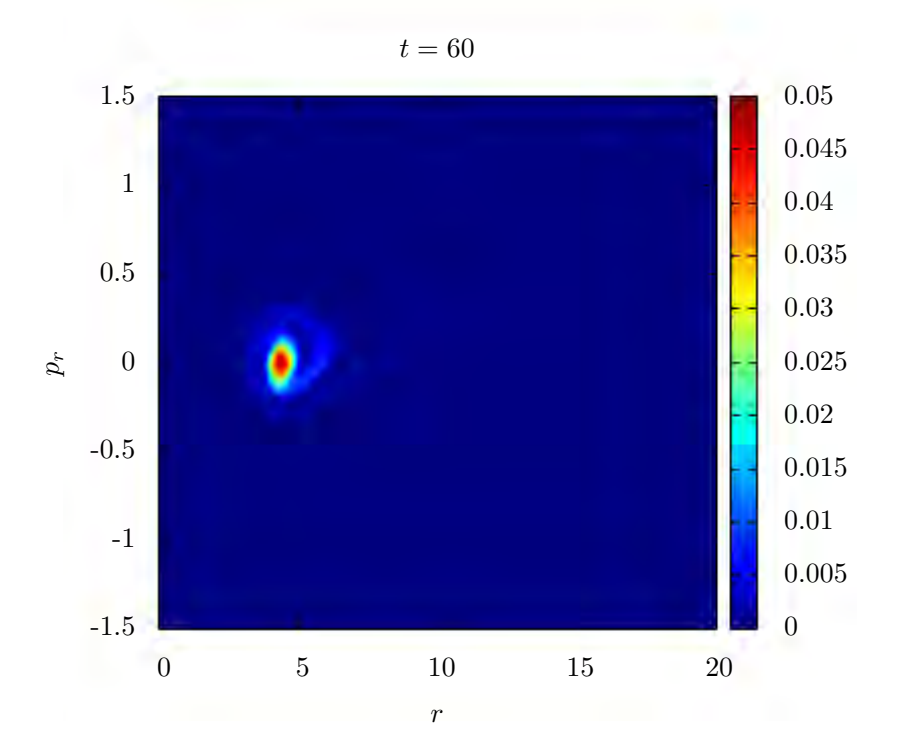

Figura 4.20: Capturas a $t=30$  y  $t=60.$ 

<span id="page-78-0"></span>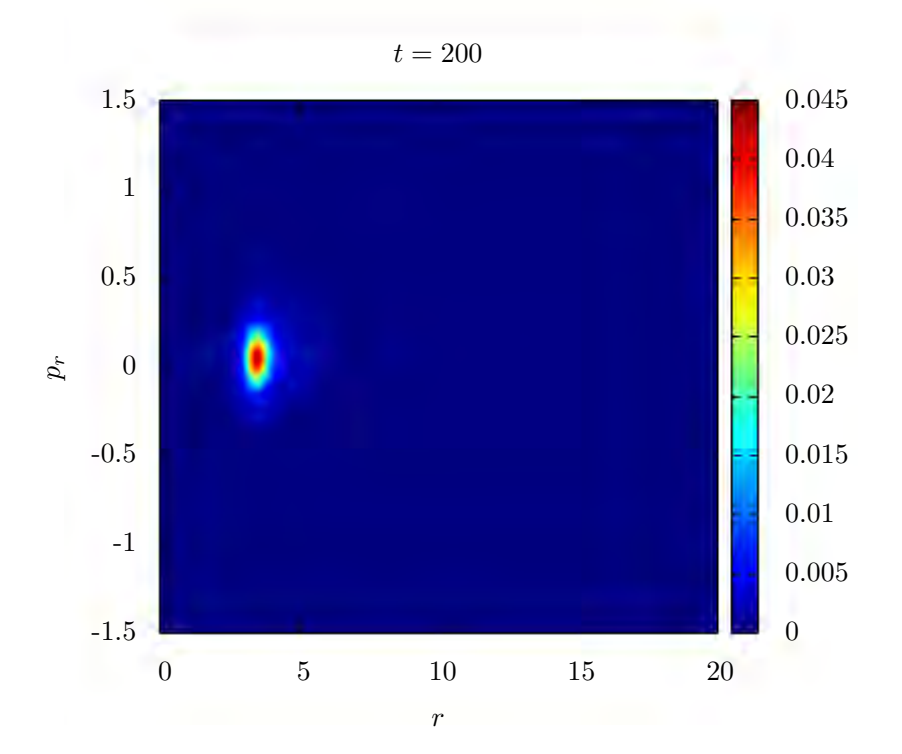

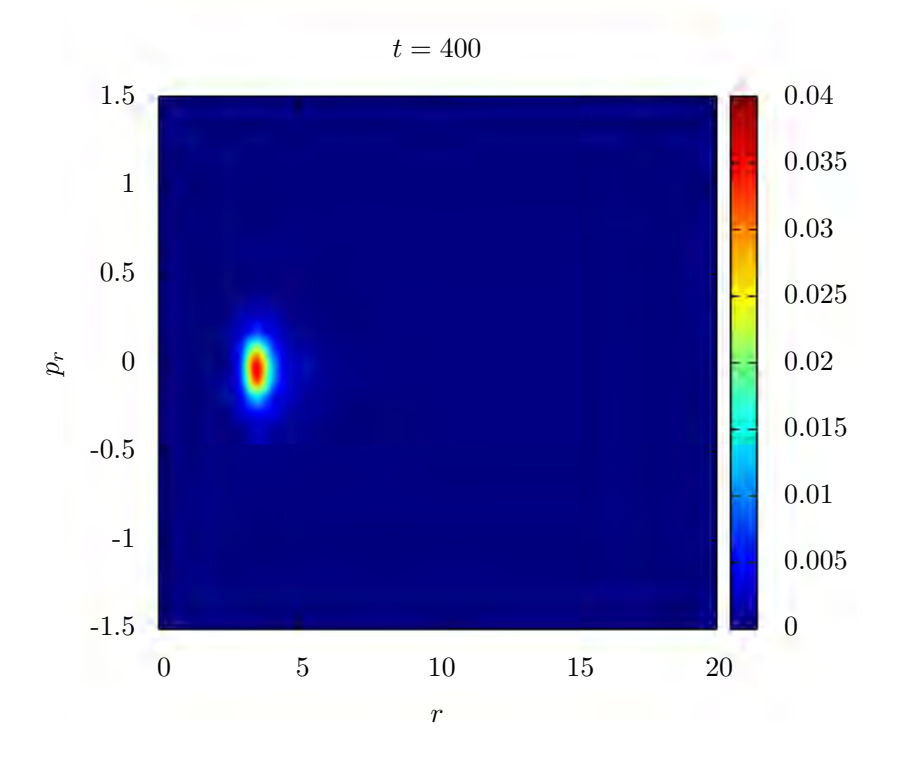

Figura 4.21: Capturas a $t=200$  y  $t=400.$  Notemos que en ambas figuras, la forma de la función de  $distribuci\'on$ es similar.

Las figuras  $(4.22)$ ,  $(4.23)$  y  $(4.24)$ , muestran la simulación con las resoluciones más altas en  $\Delta r$  y  $\Delta p$  con  $l_0 = 2$ . A  $t = 0$  se muestra la distribución de soporte compacto como condición inicial. En  $t = 20$  y  $t = 60$  se observa el colapso de la función de distribución. En  $t = 200$  y  $t = 1200$ , se observa el mismo comportamiento que en el caso anterior, la zona de mayor densidad se encuentran a radios distintos pero la forma final de la función de distribución se conserva. Notamos que la dispersión de las partículas es mayor debido a que el potencial centrífugo es más intenso.

<span id="page-79-0"></span>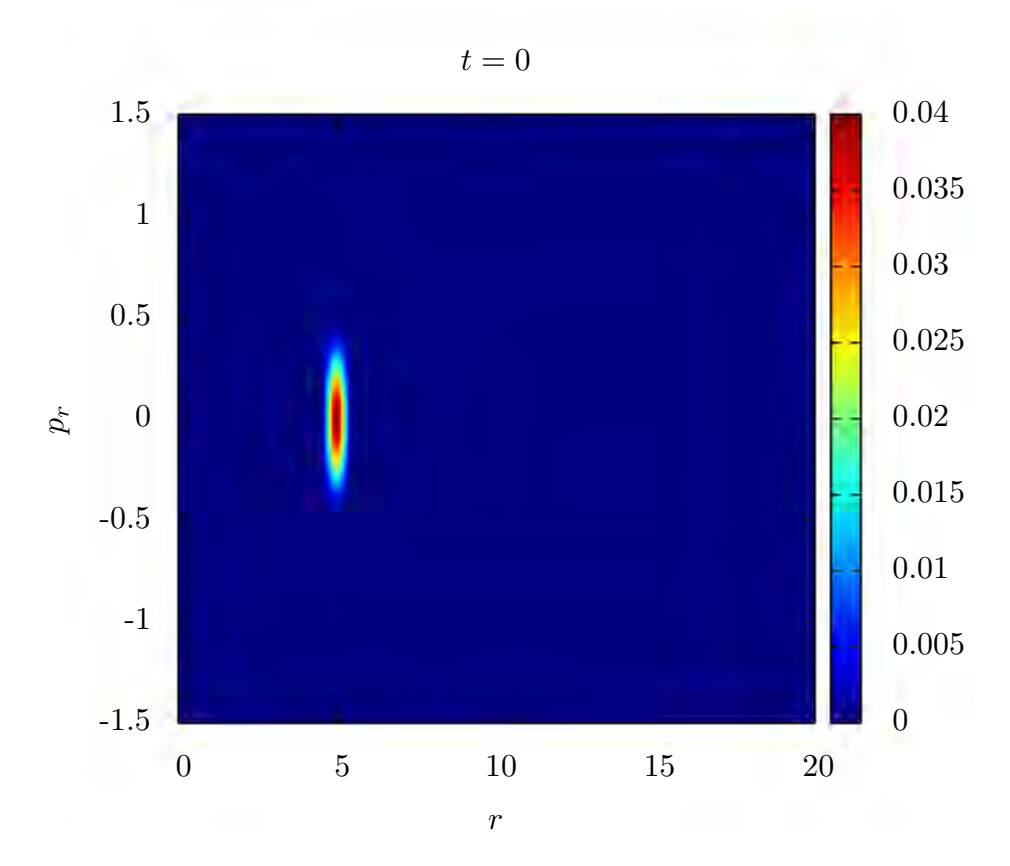

Figura 4.22: Forma inicial de la función de distribución con  $l_0 = 2$ .

<span id="page-80-0"></span>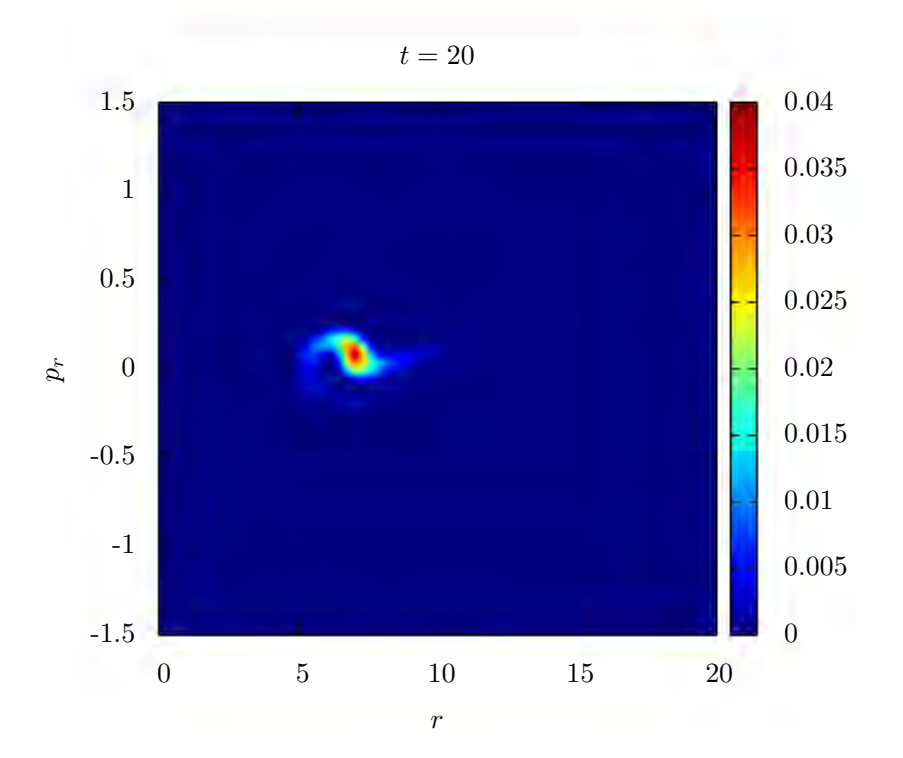

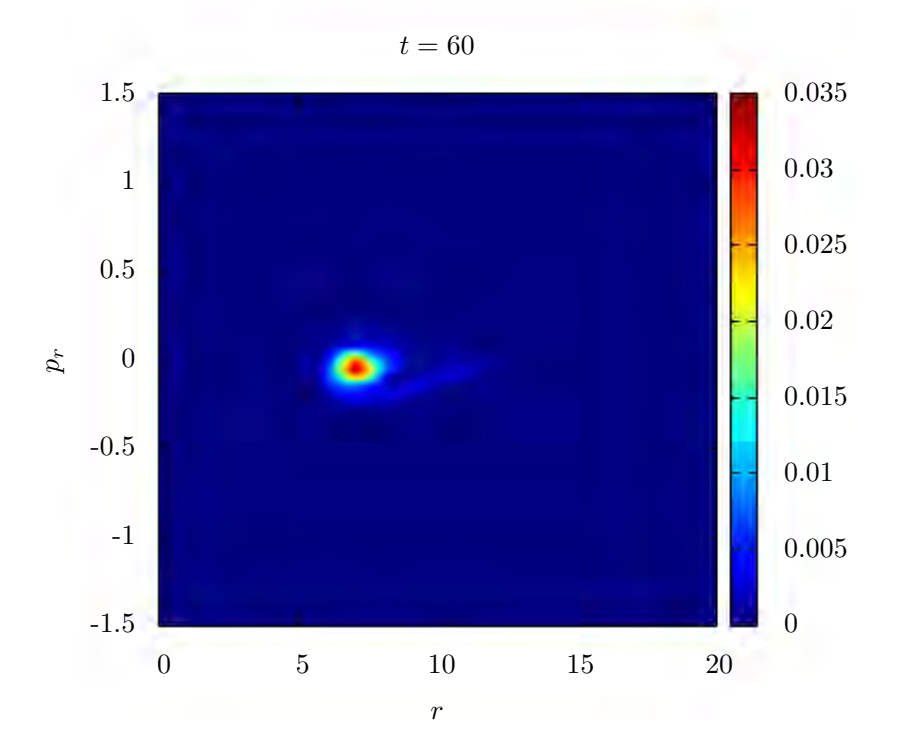

Figura 4.23: Capturas de la evolución a $t=30$  y  $t=60.$ 

<span id="page-81-0"></span>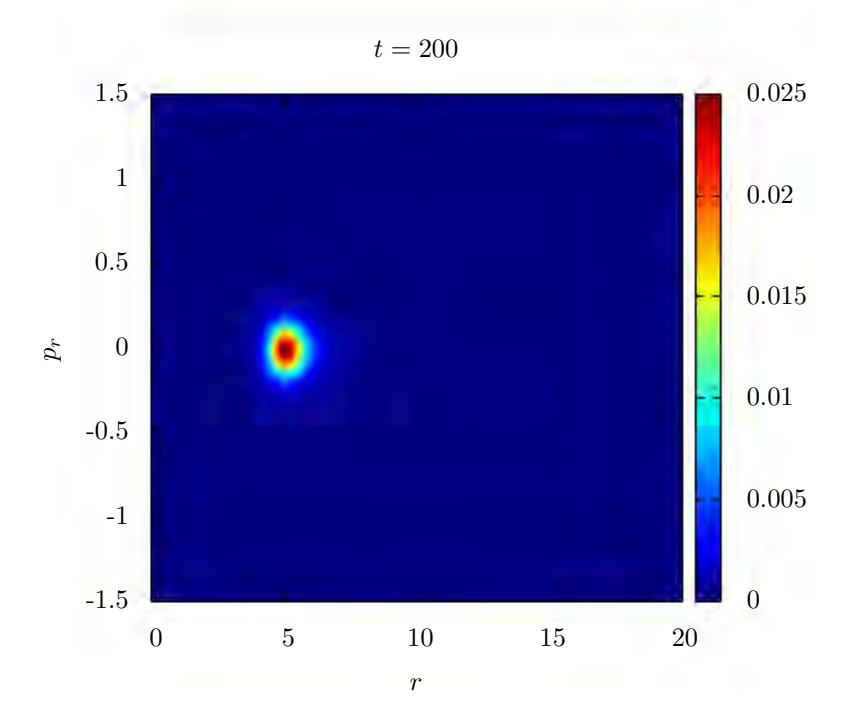

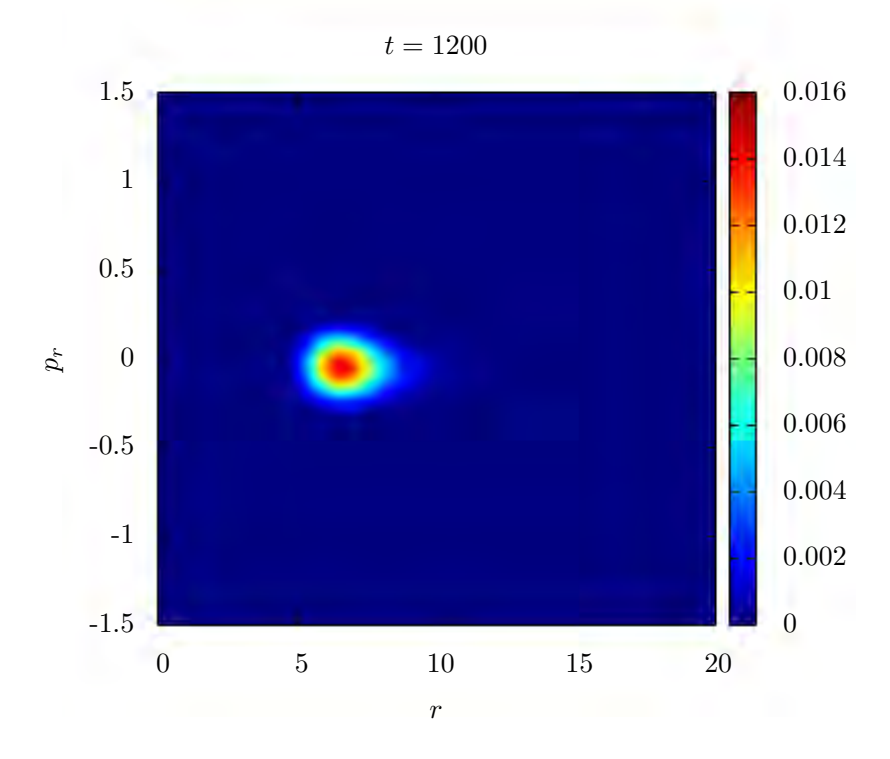

Figura 4.24: Forma estable de la función de distribución a  $t = 1200$ .

Las gráficas de convergencia de la ecuación de continuidad son mostradas en la figura [\(4.25\)](#page-83-0) y [\(4.26\)](#page-84-0), las cuales muestran de forma similar al caso de pontencial de fondo, convergencia a segundo orden al principio de la simulación y debido a que los métodos TVD son a primer orden en las vecindades de los extremos, los tiempos finales convergen a primer orden.

<span id="page-83-0"></span>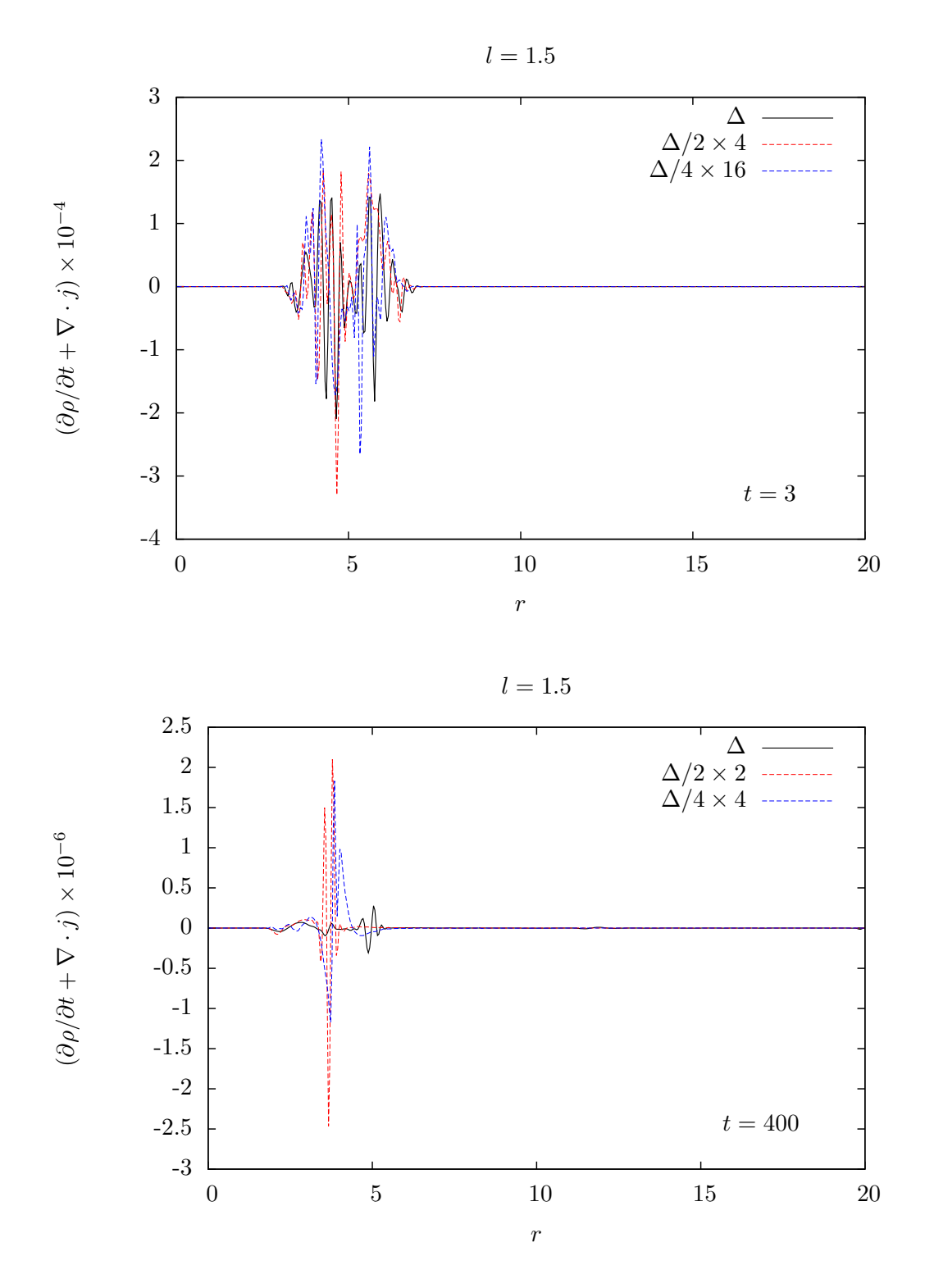

Figura 4.25: Valor residual de la ecuación de continuidad durante la evolución de la función de distribución con momento angular  $l_0 = 1.5$ . Para la prueba de convergencia usamos mallas con espaciados  $\Delta,$   $\Delta/2$  y  $\Delta/4.$ 

<span id="page-84-0"></span>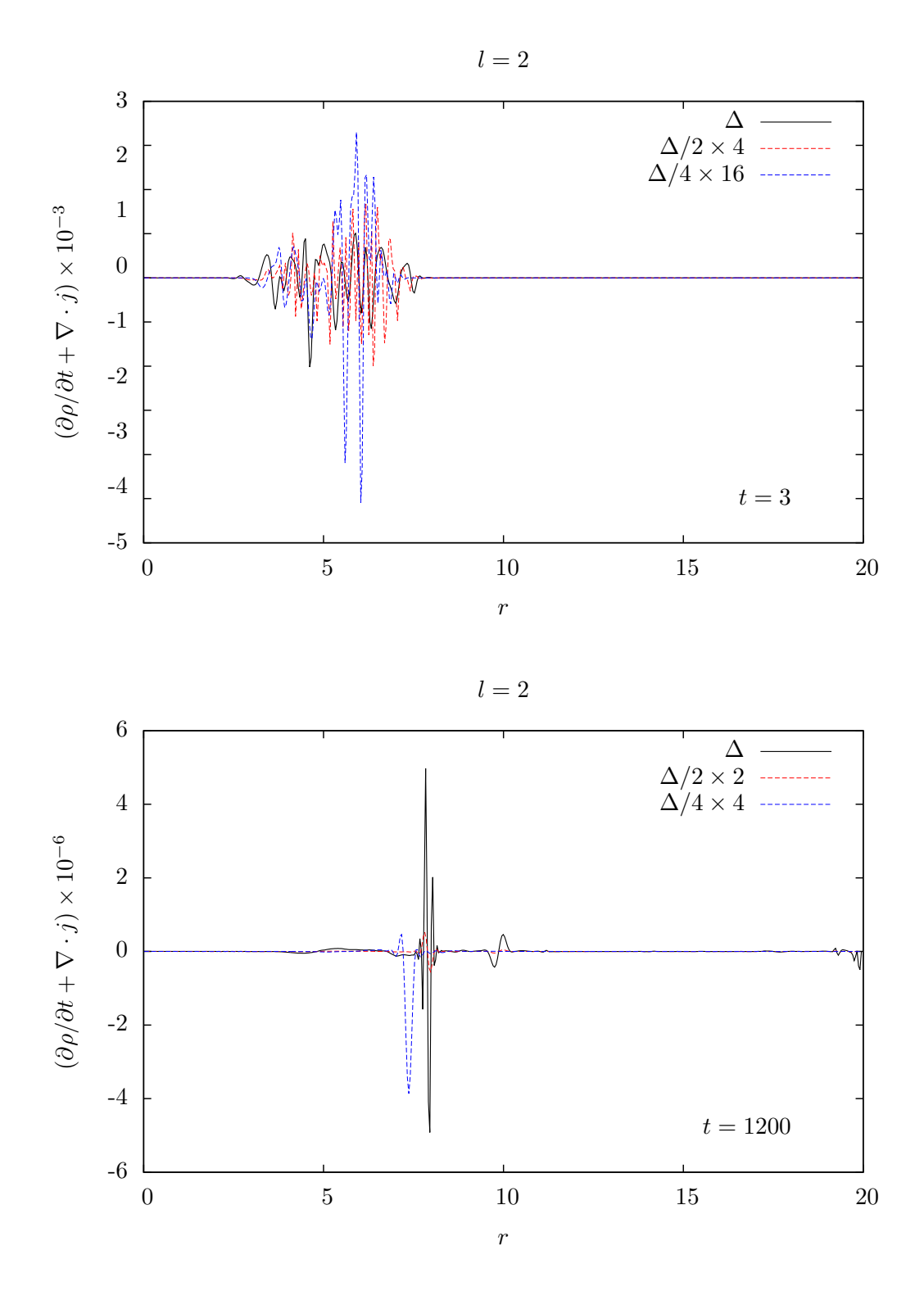

Figura 4.26: Valor residual de la ecuación de continuidad durante la evolución de la función de distribución con momento angular  $l_0 = 2.0$ . Para la prueba de convergencia usamos mallas con espaciados  $\Delta,$   $\Delta/2$  y  $\Delta/4.$ 

### 4.8.1. Equilibrio del sistema

En el caso autogravitante, la energía cinética tiende a dispersar el sistema, mientras que la energía potencial, paulatinamente frena la dispersión tendiendo a aglomerar a las partículas. Sin embargo, el potencial gravitacional no poseer la suficiente intensidad para mantener al sistema estable, nuevamente se produce una dispersión por lo que se vuelve un proceso cíclico. La acción de ambos efectos producen oscilaciones de las energías cinéticas y potencial del sistema.

Las figuras  $(4.27)$  y  $(4.29)$  muestran las gráficas de la energía cinética, potencial y el virial cuando la función de distribución tiene un momento angular  $l = 1.5$  y  $l = 2$ respectivamente. Para  $l = 1.5$  el periodo de las oscilaciones es de  $\tau = 58.92$  y para  $l = 2$ es de  $\tau = 130.22$ . La diferencia en los periodos de oscilación se deben a que el potencial centrífugo reduce la acción del potencial gravitacional. Debido a que la energía cinética oscila, el teorema del virial no se verifica. Las curvas de la energía cinética y el virial están desfasadas por completo, figuras  $(4.28)$  y  $(4.30)$ .

<span id="page-85-0"></span>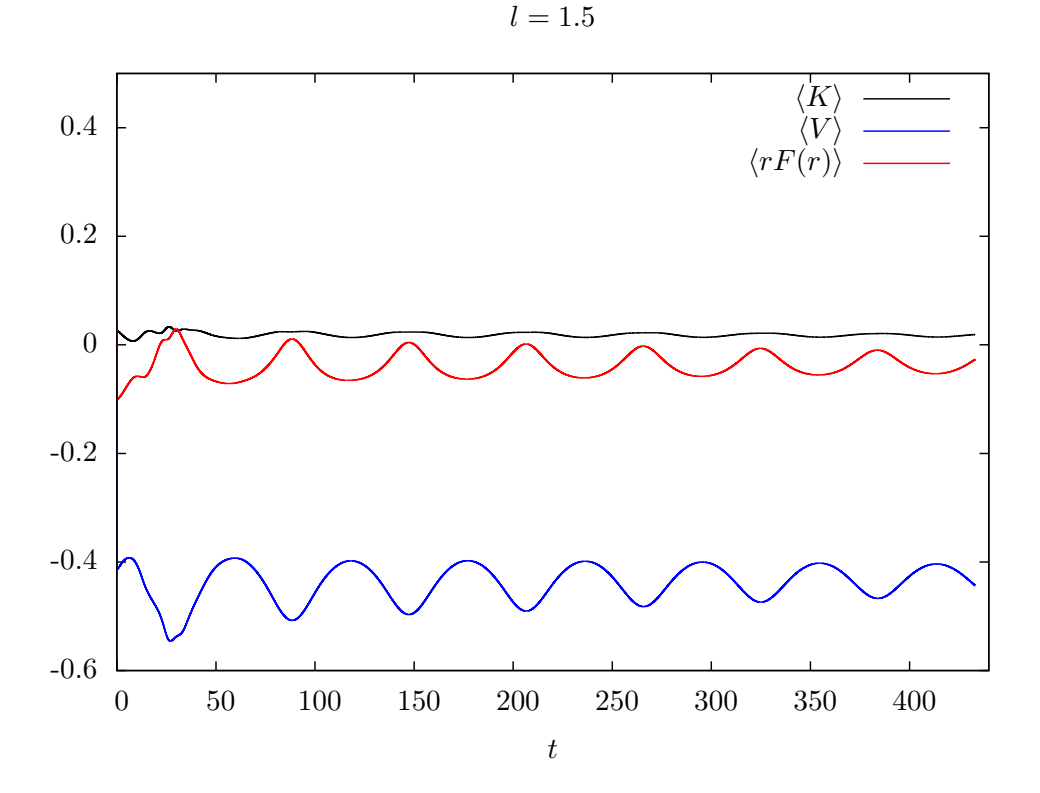

Figura 4.27: Promedio de energía cinética  $\langle K \rangle$ , el potencial  $\langle \Phi(r) \rangle$  y el virial  $\langle rF(r) \rangle$  respecto al tiempo con  $l_0 = 1.5$ .

<span id="page-86-1"></span>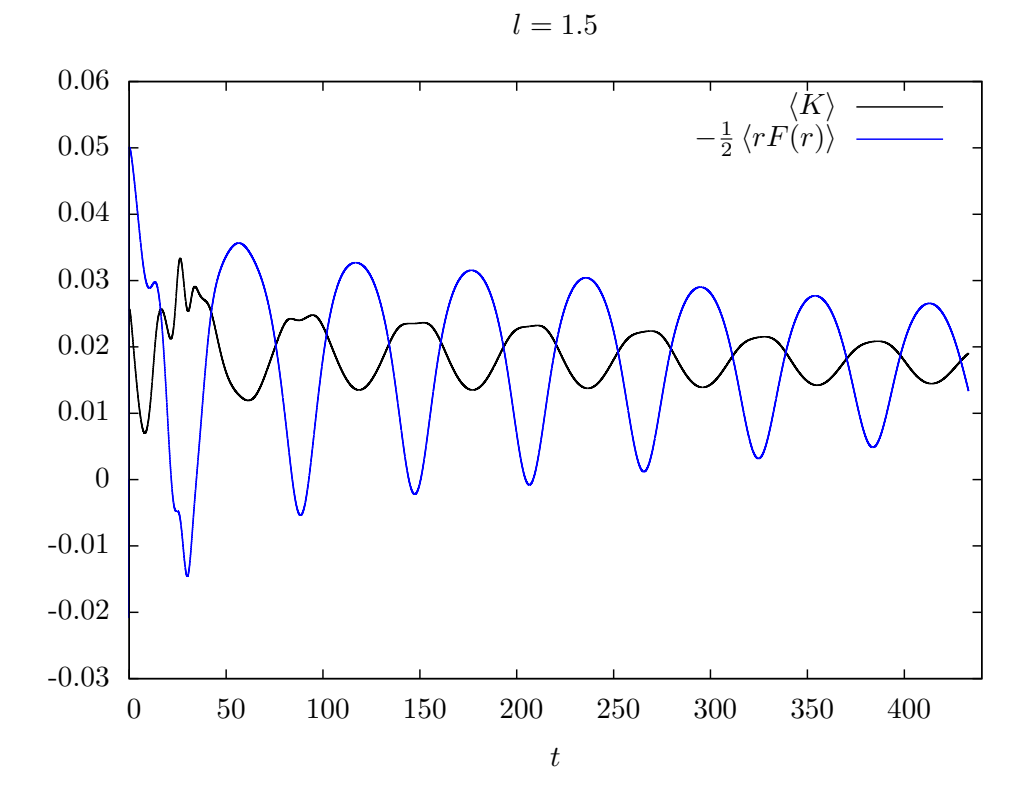

Figura 4.28: Promedio de la energía cinética comparada con la gráfica del virial multiplicada por −1/2 con  $l_0 = 1.5.$   $l = 2$ 

<span id="page-86-0"></span>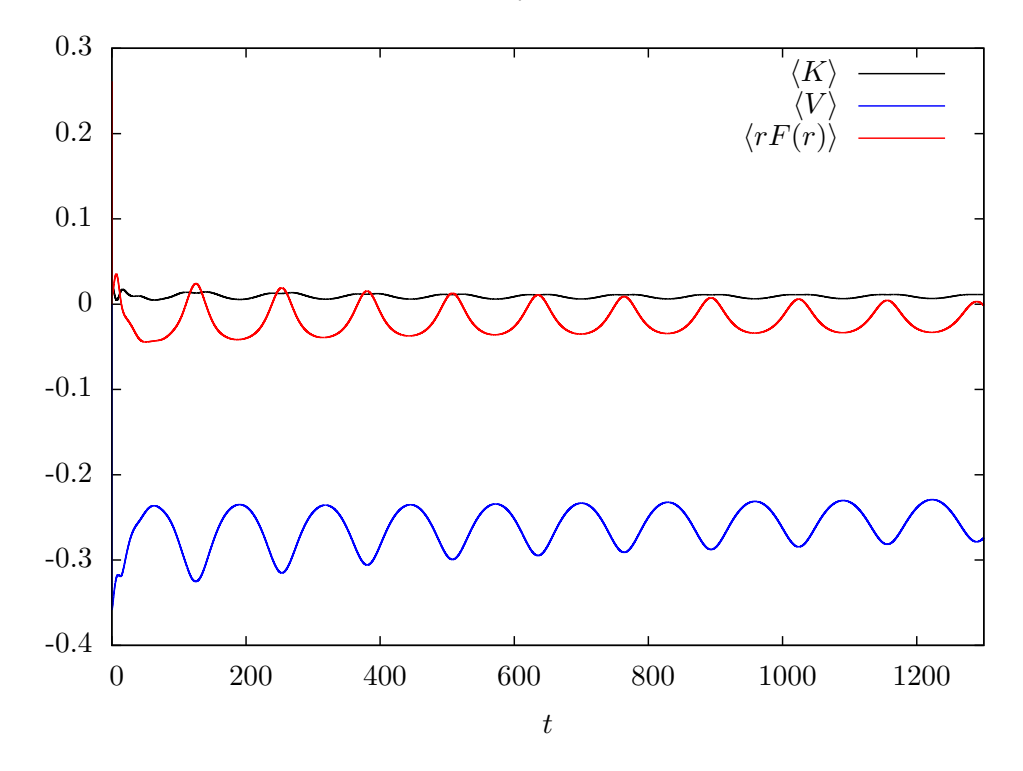

Figura 4.29: Promedio de energía cinética  $\langle K \rangle$ , el potencial  $\langle \Phi(r) \rangle$  y el virial  $\langle rF(r) \rangle$  respecto al tiempo con  $l_0 = 2$ .

<span id="page-87-0"></span>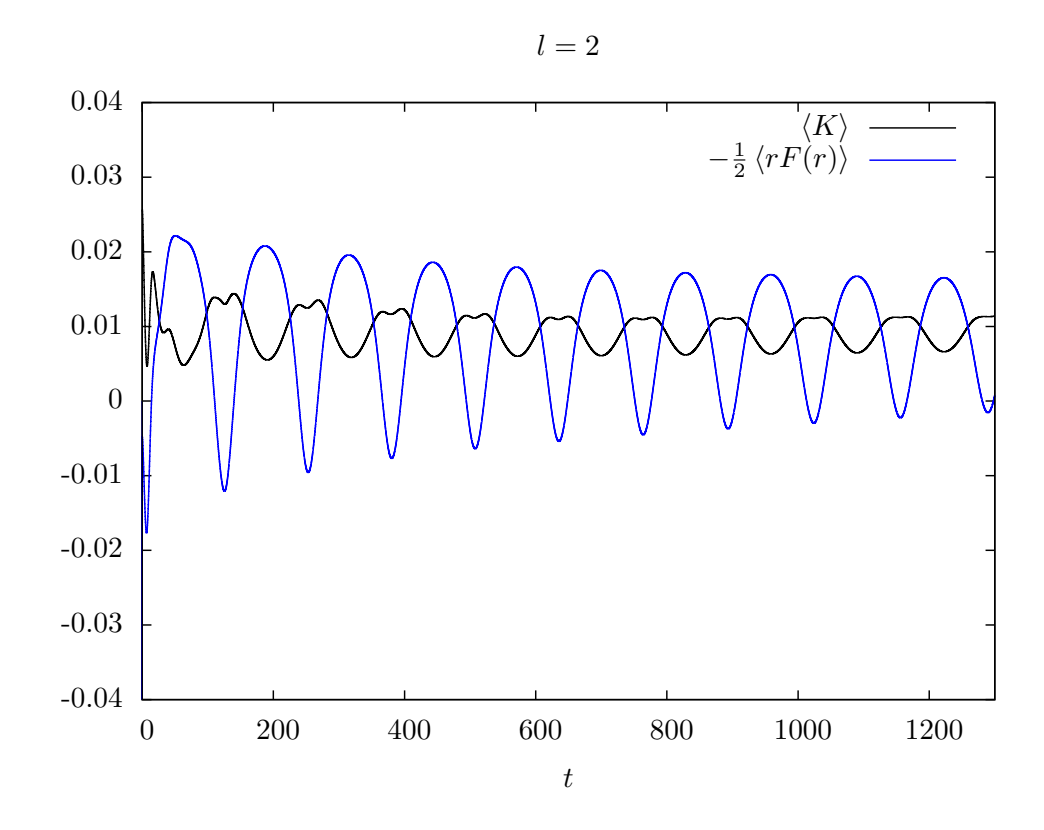

Figura 4.30: Promedio de la energía cinética comparada con la gráfica del virial multiplicada por  $-1/2$ con  $l_0 = 2$ .

## Conclusiones

En este trabajo, se construyó un código numérico para la integración del sistema Vlasov-Poisson en simetría esférica.

Inicialmente, se introduce la teoría cinética relacionada con la ecuación de Vlasov en simetría esférica y se argumenta que en simetría esférica, la función de distribución depende únicamente del tiempo, posición, momento radial y magnitud del momento angular  $f = f(r, p_r, l^2)$ . Una vez impuestas las condiciones de simetría, se obtuvo la expresión para el elemento de volumen en el espacio fase que es necesario para calcular cantiades físicas.

Posteriormente, reescribimos la ecuación de Vlasov en su forma de conservación permitiéndonos separar la integración en el tiempo de la integración en el espacio fase. En el espacio fase, los flujos numéricos fueron calculados por los métodos de diferencias centradas, upwind a primer y segundo orden y los limitadores de pendiente (m´etodos TVD). La integración temporal fue realizada utilizando el método de Crank-Nicholson de tres pasos.

Las pruebas numéricas iniciales, se realizaron para el caso en el que el momento angular de la función de distribución es nulo. Debido a la singularidad que aparecen en las expresiones de la densidad y corriente en simetría esférica se decidió utilizar una malla numérica desplazada  $\Delta r/2$  del origen. La disipación de los métodos se comparó utilizando una función de distribución estacionaria utilizando el potencial de una estrella como función de distribución una estrella politrópica de densidad constante. Obteniendo que en general los limitadores de pendiente conservan el número de partículas y dentro de estos el limitador MC genera menor dispersión de la densidad de partículas.

Las siguientes pruebas en el escenario sin momento angular consistieron en usar dos tipos de distribuciones: una gaussiana bajo la interacción gravitacional de una estrella de densidad constante y otra de soporte compacto autogravitante. En el primer caso, se observó un amortiguamiento de las oscilaciones de la energía cinética y del producto de la distancia por la fuerza efectiva verificando el teorema del virial. En el segundo caso, ´unicamente se obtuvo el tiempo para el cual la funci´on de distribuci´on llega al origen volviendo el potencial singular y en consecuencia se produce un error dentro del código.

Cuando se incluye momento angular, para reducir el costo computacional, se fija el valor del mismo y con ello la dimensión de la malla es igual al caso sin momento angular. En este escenario, al potencial centrífugo se añade un término en el denominador que evita la singularidad en el origen y modifica el potencial en  $1\%$  cerca del radio mínimo al que las partículas pueden llegar. Considerando que en las simulaciones anteriores los limitadores de pendiente son los que presentan menos disipación, se procedió a observar la disipación al incluir momento angular en una función de distribución estacionaria.

Nuevamente, el limitador MC mostró una menor disipación en el número de partículas y una menor dispersión al mantener la forma inicial de la densidad.

En las simulaciones posteriores, como distribución inicial, se tomó un paquete gaussiano con distintos valores del momento angular y de forma similar al caso anterior, se observó la virialización de estos sistemas.

Por último, en el caso autogravitante con momento angular se observaron configuraciones estables para distribuciones iniciales de soporte compacto para los cuales la energía cinética y potencial oscilan obteniendo un comportamiento cíclico de aglomeración y dispersión.

# Apéndice A La ecuación de continuidad

La ecuación de Boltzmann sin colisiones fue derivada a partir de una ecuación de continuidad para la función de distribución. Utilizando la ecuación de Boltzmann sin colisiones podemos derivar la ecuación de continuidad para las partículas, para ello, recordemos la ecuación de Boltzmann en simetría esférica

<span id="page-90-0"></span>
$$
\frac{\partial f}{\partial t} + \frac{p_r}{m} \frac{\partial f}{\partial r} - \frac{\partial \Phi(r)}{\partial r} \frac{\partial f}{\partial p_r} , \qquad (A.1)
$$

donde  $\Phi(r)$  es el potencial efectivo definido como la suma del potencial gravitacional y el repulsivo originado por incluir el término de momento angular  $\Phi(r) \equiv \Phi_{grav}(r) + \frac{1}{2}$  $j^2$  $\frac{j^2}{r^2}$ .  $Si$  integramos la ecuación  $(A.1)$  sobre el espacio de momentos

$$
\int \frac{\partial f}{\partial t} d^3 p + \int \frac{p_r}{m} \frac{\partial f}{\partial r} d^3 p - \int \frac{\partial \Phi(r)}{\partial r} \frac{\partial f}{\partial p_r} d^3 p = 0.
$$
 (A.2)

Notemos que en el primer término, la derivada respecto a  $t$  puede ser sacada de la integral dado que el elemento de volumen no depende del tiempo, de la misma forma, el último término se anula debido al teorema de la divergencia del cual obtenemos  $f(t, r, \mathbf{p}) = 0$  para valores suficientemente grandes de **p** implicando que las partículas no pueden viajar con velocidad infinita. En el segundo término,  $p_r$  no depende de r pero el elemento de volumen si depende de r, recordemos que tiene un factor de  $1/r^2$  debido al cambio de coordenadas cartesianas a esféricas, por ello, es necesario sacar primero el término  $1/r^2$  y luego la derivada respecto a r de la integral, de esta forma obtenemos

$$
\frac{\partial}{\partial t} \int f \, d^3 p + \frac{1}{mr^2} \frac{\partial}{\partial r} \int p_r f \, d^3 p^* = 0 \;, \tag{A.3}
$$

donde  $d^3p^*$  es el elemento de volumen sin el factor de  $1/r^2$ . Integrando en el espacio de momentos recuperamos la ecuación de continuidad en simetría esférica.

$$
\frac{\partial \rho}{\partial t} + \frac{1}{mr^2} \frac{\partial (jr^2)}{\partial r} = 0 \tag{A.4}
$$

Si multiplicamos por  $m$  y cambiamos la derivada respecto a  $r$  por una divergencia, obtenemos la forma de la ecuación de continuidad en su versión más conocida (recordando que estamos en coordenadas esféricas e imponiendo simetría esférica)

$$
\frac{\partial \rho_m}{\partial t} + \nabla \cdot j = 0 \tag{A.5}
$$

Donde $\rho_m$ es la densidad de masa y $j$  la corriente de partículas.

### Apéndice B

## El teorema del virial

El teorema del Virial nos permite determinar si el sistema ha alcanzado un estado estacionario. Para derivar la ecuación del virial, partimos de la ecuación de Boltzmann sin colisiones en simetría esférica y la multiplicamos por  $p_r$  e integramos en todo el espacio de momentos

<span id="page-92-0"></span>
$$
\int \frac{\partial f}{\partial t} p_r \ d^3p + \int \frac{p_r^2}{m} \frac{\partial f}{\partial r} \ d^3p - \int \frac{\partial \Phi(r)}{\partial r} \frac{\partial f}{\partial p_r} p_r \ d^3p = 0 , \qquad (B.1)
$$

en el segundo término no podemos sacar la derivada respecto a  $r$  sin antes recordar que el elemento de volumen en el espacio de momentos tiene un factor de  $1/r^2$  y por ello es necesario proceder como en la derivación de la ecuación de continuidad.

$$
\int \frac{p_r^2}{m} \frac{\partial f}{\partial r} = \frac{1}{mr^2} \frac{\partial}{\partial r} \int p_r^2 f \, d^3 p^* = \frac{1}{mr^2} \frac{\partial \bar{p_r^2}}{\partial r} , \qquad (B.2)
$$

donde hemos definido a  $\bar{p}_r^2 \equiv \int p_r^2 f \, d^3 p^*$ . En el último término podemos sacar el término de la derivada del potencial de la integral, luego usamos el teorema de la divergencia empleando una superficie lo suficientemente grande para calcular la integral restante sobre f

$$
-\int \frac{\partial f}{\partial p_r} p_r \ d^3 p = -\left. f p_r \right|_s + \int f \ d^3 p \ , \tag{B.3}
$$

el primer término de la derecha es nulo si suponemos que  $f(t, r, \mathbf{p}) = 0$  en la frontera de la superficie (físicamente implica que las partículas no pueden tener un momento infinito) y tiende más rápido a cero que  $p_r$  en la frontera. El segundo término lo reconocemos como la densidad de partículas

$$
-\int \frac{\partial f}{\partial p_r} p_r \ d^3 p = \rho \ . \tag{B.4}
$$

La ecuación  $(B.1)$  es reescrita como

$$
\int \frac{\partial f}{\partial t} p_r \ d^3 p + \frac{1}{mr^2} \frac{\partial \bar{p}_r^2}{\partial r} + \frac{\partial \Phi(r)}{\partial r} \rho = 0 \ . \tag{B.5}
$$

Ahora, multiplicamos por r e integramos sobre todo el espacio de posiciones

<span id="page-93-0"></span>
$$
\int \int \frac{\partial f}{\partial t} p_r r \ d^3 p \ d^3 r + \int \frac{1}{mr^2} \frac{\partial \bar{p}_r^2}{\partial r} r \ d^3 r + \int r \frac{\partial \Phi(r)}{\partial r} \rho \ d^3 r = 0 \ . \tag{B.6}
$$

Simplificamos el segundo término desarrollando el elemento de volumen del espacio de posiciones

$$
\int \frac{4\pi r^2}{mr^2} \frac{\partial \bar{p}_r^2}{\partial r} r \, dr = \int \frac{4\pi}{m} \frac{\partial \bar{p}_r^2}{\partial r} r \, dr \,. \tag{B.7}
$$

Realizamos una integración por partes

$$
\int_0^\infty \frac{4\pi}{m} \frac{\partial \bar{p_r^2}}{\partial r} r \, dr = \frac{4\pi}{m} \left| \bar{p_r^2} r \right|_0^\infty - \int_0^\infty \frac{4\pi}{m} \bar{p_r^2} dr \; . \tag{B.8}
$$

El primer término es nulo si suponemos que  $\bar{p}_r^2(r) = 0$  (el cual representa la densidad de energía cinética en el infinito), además, notemos que el último término puede ser reescrito como

$$
\int \frac{4\pi}{m} \bar{p}_r^2 dr = \int \int \frac{p_r^2}{m} d^3 p \ d^3 r \ , \tag{B.9}
$$

donde ahora el cuadrado del momento radial se realiza sobre todo el espacio fase. La integral corresponde al doble del promedio de la energía cinética radial en todo el espacio fase, por ello definimos a  $\langle K(t) \rangle$  (en analogía con la energía cinética en mecánica clasica), como

$$
K(t) \equiv \frac{1}{2} \int \int \frac{p_r^2}{m} d^3 p \ d^3 r \tag{B.10}
$$

El último término de la ecuación  $(B.6)$  es conocido como el "virial" y es el promedio de la fuerza por la distancia en todo el espacio fase

$$
\langle rF(r) \rangle \equiv -\int r \frac{\partial \Phi(r)}{\partial r} \rho \ d^3r = -\int \int r \frac{\partial \Phi(r)}{\partial r} f \ d^3p \ d^3r \ . \tag{B.11}
$$

Por último, utilizando la ecuación de continuidad e integrando por partes se puede mostrar que

<span id="page-93-1"></span>
$$
\frac{1}{2} \int \frac{\partial \rho}{\partial t} r^2 d^3 r = - \int j r d^3 r = - \int \int f p_r r d^3 p d^3 r \tag{B.12}
$$

De esta forma, si derivamos respecto al tiempo la última parte de la ecuación anterior [\(B.12\)](#page-93-1)

$$
\int \int \frac{\partial f}{\partial t} p_r r \, d^3 p \, d^3 r = \frac{1}{2} \frac{\partial}{\partial t} \int \frac{\partial \rho}{\partial t} r^2 \, d^3 r
$$

$$
= \frac{1}{2} \int \frac{\partial^2 \rho}{\partial t^2} r^2 \, d^3 r \,. \tag{B.13}
$$

Por lo tanto

$$
\frac{1}{2} \int \frac{\partial^2 \rho}{\partial t^2} r^2 d^3 r = 2 \langle K(t) \rangle + \langle rF(r) \rangle . \tag{B.14}
$$

Con ello hemos relacionado la suma de la energía cinética y el virial con la segunda derivada de la densidad. En un estado estacionario  $\ddot{\rho} = 0$ , lo que implica

$$
2\langle K(t)\rangle + \langle rF(t,r)\rangle = 0 \tag{B.15}
$$

La expresión anterior es conocida como el teorema del Virial. Notemos que cuando el potencial  $\Phi(r)$  es de la forma  $r^n$ , el Virial toma el promedio del potencial multiplicado por n y por lo tanto

$$
2\langle K(t)\rangle - n\langle \Phi(t,r)\rangle = 0.
$$
 (B.16)

## **Bibliografía**

- [1] G. Börner. *The Early Universe: Facts and Fiction*. Theoretical and Mathematical Physics. Springer Berlin Heidelberg, 2013.
- [2] F.A. Rasio, S.L. Shapiro, y S.A. Teukolsky. Solving the Vlasov equation in general relativity. Astrophysical Journal; (USA), 344, Sep 1989.
- [3] L. D. Landau y E. M Lifshitz. Statistical Physics, volumen 5 de Course of Theoretical Physics. Pergamon Press, third edition, 1980.
- [4] L. D. Landau y E. M Lifshitz. Physical Kinetics, volumen 10 de Course of Theoretical Physics. Pergamon International Library, first edition, 1987.
- [5] Alan D. Rendall. The Einstein-Vlasov system. En 50 Years of the Cauchy Problem in General Relativity: Summer School on Mathematical Relativity and Global Properties of Solutions of Einstein's Equations Cargese, Corsica, France, 29 July - August 10 2002, 2002.
- [6] Alan D. Rendall. An Introduction to the Einstein-Vlasov system. En Mathematical Aspects of Theories of Gravitation Warsaw, Poland, February 26-March 30, 1996.
- [7] J. Binney y S. Tremaine. Galactic Dynamics. Princeton Series in Astrophysics. Princeton University Press, segunda edition, 2008.
- [8] Hakan Andreasson. The Einstein-Vlasov System/Kinetic Theory. Living Rev. Rel., 14:4, 2011.
- [9] A.N. Tikhonov y V.I.A. Arsenin. Solutions of ill-posed problems. Scripta series in mathematics. Winston, 1977.
- [10] M. Alcubierre. *Introduction to 3+1 Numerical Relativity*. International series of monographs on physics. Oxford University Press, 2008.
- [11] Randall J. LeVeque. Numerical methods for conservation laws. Lectures in mathematics : ETH Zürich. Birkhäuser, Basel, Boston, Berlin, 1992.
- [12] Heinz-Otto Kreiss y Godela Scherer. Method of lines for hyperbolic differential equations. SIAM Journal on Numerical Analysis, 29(3):640, 1992.
- [13] Begnaud Francis Hildebrand. Introduction to Numerical Analysis. Dover Publications, Inc., New York, NY, USA, second edition, 1987.
- [14] Randall J. LeVeque. Finite volume methods for hyperbolic problems. Cambridge texts in applied mathematics. Cambridge University Press, 2002.
- [15] T. Fujiwara. Integration of the collisionless Boltzmann equation for spherical stellar systems. Astronomical Society of Japan, 35(4):547–558, 1983.